## UNIVERSIDAD NACIONAL DEL CALLAO **FACULTAD DE CIENCIAS CONTABLES**

Escuela Profesional de Contabilidad

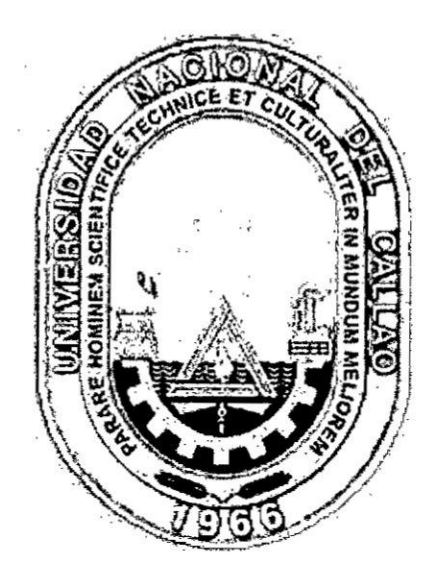

### "EL METODO UEPS EN LA TOMA DE DECISIONES **GERENCIALES EN LAS EMPRESAS COMERCIALIZADORAS DE MAQUINAS AGRÍCOLAS DEL DISTRITO DE ATE VITARTE - 2015"**

TESIS PARA OPTAR EL TÍTULO DE PROFESIONAL DE **CONTADOR PÚBLICO** 

> KAREN ELENA BARBEYTO TOLEDO **GABY MARILYN CASTILLO ENRIQUEZ FRANCIS GRECIA MOREIRA PONCE**

> > Callao, Setiembre, 2017 PERÚ

### **HOJA DE** REFERENCIA **DEL** JURADO

#### MIEMBROS **DEL** JURADO *<sup>1</sup>*

# CPC. MANUEL ERNESTO, FERNANDEZ CHAPARRO : PRESIDENTE MAG. CPC. LILIANA RUTH, HUAMÁN RONDÓN : SECRETARIO MAG. CPC. ANA CECILIA ORDOÑEZ FERRO : VOCAL

## ASESOR: DR. CPC. RAÚL WALTER CABALLERO MONTAÑEZ

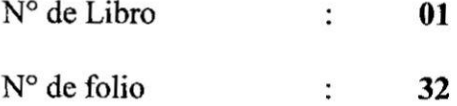

Acta de sustentación:

 $\overline{\mathcal{L}}$ 

### ACTA DE SUSTENTACION N° 001-2017-JE/FCC

Fecha de Aprobacién dc Tesis: **14 de** setiembre **del 2017** Nro. de Resolución para sustentación: 063-2017-DFCC Fecha de Resolucién para sustentacién: **05** de setiembre **del 2017**

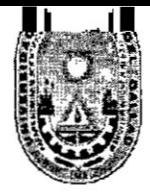

## INIVERSIDAD NACIONAL DEL **CALLAO Facultad de Ciencias Contables**

Jurado de Qustentación

"Año del buen servicio al ciudadano"

### **ACTA DE SUSTENTACION N°001-2017-JE/FCC MODALIDAD SUSTENTACION DE TESIS SIN CICLO DE TESIS**

En la Facultad de Ciencias Contables, a los CATORCE (14) días del mes de SETIEMBRE del año DOS MIL DIECISIETE, siendo las ................................horas, se reunió el Jurado Evaluador en el auditorio de la Facultad de Ciencias Contable, conformado por los siguientes Profesores:

CPC. Manuel Ernesto Fernández Chaparro Mag. CPC. Liliana Ruth Huamán Rondón Mag. CPC. Ana Cecilia Ordoñez Ferro Dr. CPC. Raúl Walter Caballero Montañez

Presidente Secretaria Vocal Asesor-Miembro Supernumerario

Designado según Resolución de Decanato Nº 036-2017-DFCC de fecha 05 de Mayo 2017 para evaluar la sustentación de las bachilleres BARBEYTO TOLEDO, Karen Elena, CASTILLO ENRIQUEZ, Gaby Marilyn y MOREIRA PONCE, Francis Grecia, de su tesis sin ciclo de tesis titulada "EL METODO UEPS EN LA TOMA DE DECISIONES GERENCIALES EN LAS EMPRESAS COMERCIALIZADORAS DE MAQUINAS AGRICOLAS DEL DISTRITO DE ATE VITARTE - 2015", para obtener el título de CONTADOR PUBLICO, y habiendo sido declarado expedito para sustentar a través de la Resolución de Decanato Nº 063-2017-DFCC de fecha 05 de Setiembre del 2017, bajo la modalidad de Sustentación de Tesis, de acuerdo a lo establecido en el Art. 22° de la Ley Universitaria Nº 23733, modificada por el Decreto Legislativo Nº 739.

Luego de escuchar la exposición y realizadas las preguntas de rigor el Jurado acordó concederles el calificativo de *Dececacio*  $(1, 16)$ 

(aprueba/no aprueba) que se le En mérito del cual, el Jurado otorque el Título Profesional correspondiente.

Firmado, en Bellavista a los CATORCE días del mes de Setiembre del 2017

CPC. Manuel Ernesto Flernández Chaparro Presidente del Jurado Evaluador

Mag. CPC Liliana Ruth Huamán Rondón Secretaria Jurado Evaluador

**HUANNAMIN** 

Mag. CPC. Aha Cecilia Ordoñez Ferro Vocal del Jurado Evaluador

Ciudad Universitario: Av Juan Pablo II Nº 306 Bellavista - Callao Teléfono 4296101/4293131

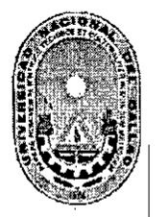

## UNIVERSIDAD NACIONAL DEL **CALLAO Facultad de Ciencias Contables**

## **INFORME FAVORABLE**

## Sustentación de Tesis

El jurado evaluador de sustentación de la TESIS TITULADA

#### "EL **METODO UEPS** EN LA **TOMA** DE **DECISIONES** GERENCIALES EN LAS EMPRESAS COMERCIALIZADORAS DE MAQUINAS AGRICOLAS DEL DISTRITO DE ATE VITARTE -2015"

En Bellavista, Callao, Ciudad Universitaria, en la Facultad de Ciencias Contables de la Universidad Nacional del Callao, siendo las 15:00 del día Jueves 14 de Setiembre del 2017 y luego de escuchar la sustentación de la tesis, los miembros del Jurado Evaluador de sustentación por unanimidad no encuentran observación alguna, por lo que los Bachilleres quedan expeditos para realizar el empastado de la tesis.

Bellavista, 15 de Noviembre del 2017

CPC. Manuel Ernesto Fernández Chaparro Presidente del Jurado Evaluador

Mag. CPC Liliana Huamán Rondón Secretario Jurado Evaluador

Mag. CPQ. Ana Cecília Ordoñez Ferro Vocal del Jurado Evaluador

## **AGRADECIMIENTO 031**

#### $\blacksquare$  A Dios,

**Por habemos pennitido llegar hasta este punto** y **ser el autor principal del desarrollo de nuestros objetivos al dia de** hoy; **por ello, con toda humildad en nuestro interior, se lo dedicamos en primer lugar** al **creador de todas las cosas.**

**Quien nos ha dado** la **oportunidad de vivir** y **por** estar **con nosotras en cada paso que damos,** por **fortalecer nuestra con}401anzae iluminar nuestra** mcnte **en todo el proceso de la elaboracién de este trabajo.**

#### **A nuestro asesor**

**Por su paciencia y comprensién; por ser nuestro orientador y consejero, que se sumé asi** a **la di}401cil tarea dc la presente investigacién.**

#### A **nuestros amigos**

**Por la con}401anzay** el **tiempo que compartieron con nosotras, en los buenos y**  $m$ alos momentos, siendo parte de nuestro soporte y compañía durante todo el **periodo de estudio.**

### **TABLAS** DE **CONTENIDO**

## *<sup>1</sup>* **iNmCE DE** GRAFICOS

Pág.

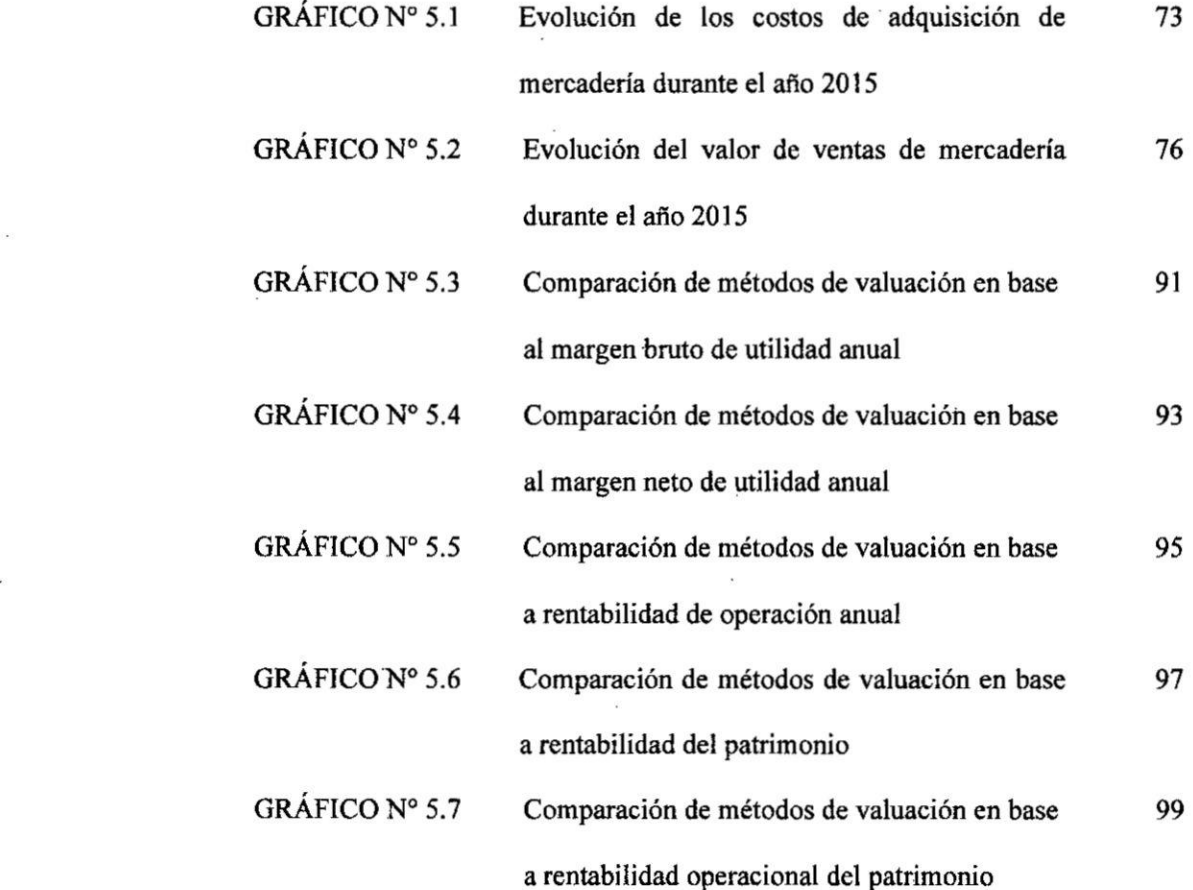

### **iNDICE DE TABLAS**

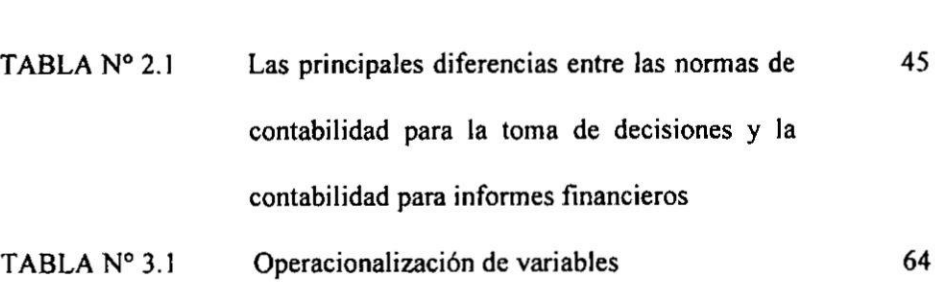

 $\ddot{\phantom{a}}$ 

**Pég.**

 $\epsilon$ 

#### $CAPÍTULO I$

. *030*

#### **PLANTEAMIENTO** DEL **PROBLEMA**

r

#### 1.1. Determinacién del Problema

En la actualidad, las empresas del sector comercial dependen de la mayor circulacién de sus inventarios en el mercado para que logren subsistir y competir entre ellas; pero no solo necesitan estrategias 0 técnicas en 030 Marketing Comercial, sino necesitan previamonte evaluar sus actividades **an** costos **e** ingresos de sus mercaderias adquiridas y vendidas para determinar si estén logrando sus objetivos propuestas.

Al respecto, uno de los problemas que existen en algunas empresas del sector comercial, es no tomar medidas opcionales tanto financieras como gerenciales ante las repentinas fluctuaciones económicas que puede acontecer en el mercado; es decir, se requiere que los contadores se involucren activamente en informaciones gerenciales, al nivel apropiado de seleccionar y provecr **a** toda la plana mayor de la empresa la informacién necesaria que evidencie Ios hechos que acontecen en el entomo econémico, es también abrirse a nuevas posibilidades de incorporar técnicas, métodos o herramientas gerenciales, para luego poner en funcionamiento un sistema de información y control que identifique y detecte los problemas que podrían acontecer.

Sobre lo mencionado, una de las situaciones econémicas que pueden acontecer de manera repentina es el incremento de los precios que sufren algunos bienes comercializados en el mercado, originando en las empresas una mayor iniciativa e interés por conocer cómo impacta este hecho econémico en la organizacién; tal es el caso de la empresa comercializadora de maquinarias agrícolas IPESA S.A.C, que durante el año 2015 empezó a incrementar los precios de adquisición en algunos de sus productos que tienen en su inventario.

**A** tal efecto, el problema radicé cuando la empresa no contaba con adecuados reportes de informacién gerencial como un Estado de Resultado por producto, que reflejen las fluctuaciones de los costos de adquisición de los productos <sup>y</sup> més vendidos durante el periodo en estudio, debiendo ser presentados **a** los ejecutivos de la organizacién tras el mayor interés que tenian frente a esa situación; pues sólo contaban con los estados financieros elaborados en cumplimiento *a* la normatividad contable y tributaria, como lo son las Normas Internacionales de Información Financiera y la Ley del Impuesto a la Renta según el Decreto Legislativo Nº 774, y no les permitía visualizar la repercusién de este hecho econémico para la toma de decisiones.

Asimismo Ia empresa buscaba conocer cémo impactaba el incremento de precios en el costo de mercadería vendida y en la utilidad bruta, pero sólo se aplicaba el método de valuacién promedio en la contabilidad de la empresa

**a** .

por ser aceptada contable y tributariamente, mostrando aparentemente una mayor utilidad bruta **y** costos de adquisicién promediados; es decir, no **tenian** previsto emplear un método de valuación de inventarios alternativo para fines gerenciales ante Ios incrementos de precios de las mercaderias.

Otro inconveniente que la empresa presentaba era no tener informacién a costos actuales de la utilidad sobre las ventas **y** de la utilidad **antes de** la distribución de dividendos, ya que querían definir la repartición de los mismos **y** conocer verdaderamente la rentabilidad del negocio tras el incremento de precios.

030 Freme a estos problemas, se hizo necesario la investigacién **sobre** el empleo del método dc valuacién UEPS, sabiendo que durante Ios incrementos de precios, las empresas si pueden aplicarlo como un método de valuación de manera interna en temas de gestión por no ser aceptado actualmente para presentar los estados financieros ni tributariamente ni bajo las Normas Internacionales de Contabilidad 2 - Inventarios, de esta manera la empresa lo consideró como una herramienta alternativa de enfoque gerencial porque **detenniné un** costo **de** mercaderia vendida més cercana a las variaciones de los precios presentados en el mercado; asimismo, es importante resaltar que la empresa **no** buscaba cambiar politicas contables, como la forma de valuar Ios inventarios paxa la preparacién de los Estados Financieros que se presentan contable y tributariamente a entidades extemas como **la** Superintendencia

Nacional de Administración Tributaria (SUNAT), entidades financieras y otros, sino se buscaba dar una aplicación gerencial sin contabilizar los ajustes que presuntamente se deberían de hacer, pero al llevarlo sólo de manera extracontable en hojas de trabajo nos permitié obtener nuevos resultados **de** acuerdo **a** los objetivos planteados.

#### 1.2. **Formulacién** del **Problema**

#### 1.2.1. Problema **General**

a) ¿En qué medida la valuación bajo el método UEPS durante el incremento de precios de las mercaderias mejora la toma de decisiones **<sup>I</sup>** gerenciales en las empresas comercializadoras de méquinas agricolas del distrito de Ate Vitarte *-* **2015?**

#### **1.2.2. Problema Específico**

- a) ¿De qué manera la valuación bajo el método UEPS durante el incremento de precios de las mercaderías mejora en la toma de decisiones gerenciales sobre los costos en las empresas <sup>1</sup> comercializadoras de méquinas agricolas del distrito de **Ate** Vitarte *-* **2015?**
- **.\_** *-* b) (;De qué manera la valuacién bajo el método UEPS durante cl incremento de precios de las mercaderias mejora en **la** toma de

decisiones gerenciales sobre la rentabilidad en las empresas comercializadoras de méquinas agricolas del distrito dc Ate Vitarte *-* 2015?

#### 1.3. Objetivos de la Investigacién

1.3.1. **Objetivo General**

Determinar en qué medida la valuación bajo el método UEPS durante el incremento de precios de las mercaderías, mejora la toma de decisiones gerenciales en las empresas comercializadoras de méquinas agricolas del distrito de Ate Vitarte  $-2015$ 

#### 1.3.2. Objetivos Específicos

- a) Determinar en qué manera la valuacién bajo el método UEPS durante el incremento de precios de las mercaderias, mejora **en** la toma de decisiones gérenciales sobre los costos en las empresas comercializadoras de méquinas agricolas del distrito de Ate Vitarte *-* 2015.
- b) Determinar en qué manera la valuacién bajo el método UEPS durante el incremento de precios de las mercaderías, mejora en la toma de decisiones gerenciales sobre la rentabilidad en las empresas comercializadoras de máquinas agrícolas del distrito de Ate Vitarte -2015.

#### 1.4. Justificación

Este trabajo de investigacion seré realizado considerando varias razones:

a) Técnicamente, se conoce que la modificación de la Norma Internacional de Contabilidad **2** Inventarios realizada en 2003 por el IASB (Consejo de Normas Internaciones de Contabilidad), eliminó el tratamiento alternativo permitido del método de valuacién UEPS, manteniendo la exclusion vigente actualizada al 2015 según la Resolución de Consejo Normativo de Contabilidad N°059-2015-EF/30; sin embargo, al ser una norma estándar *<sup>V</sup>* que debe ser adoptada por cada empresa en la preparacién de los Estados Financieros, no significa que nosotros, proveedores de la información gerencial, financiera y/o situacional de la empresa, debamos limitarnos a *-* no ir més allé de lo nonnado, baséndonos de la contabilidad nonnativa **a** una contabilidad directiva por flexibilizar la adopción de técnicas o herramientas que no están aceptadas, pero que internamente permiten responder a las exigencias que los dueños quieren conocer en cualquier momento y de manera más específica en el desarrollo de los costos de adquisicién y demanda que presentan sus mercaderias en el mercado.

Además, para efectos de preparar una información gerencial eficiente y eficaz, se vio conveniente proponer el empleo de la fórmula de costeo UEPS, llegando **a** ser usado como herramienta extracontable que permitio ampliar el panorama que se prcsenté con el incremento de los precios en

*- 031*\_ *.* **I** .

 $p_{\rm 14}$  14  $p_{\rm 14}$  14

**las mercaderias de la empresa, mas no fue un instrumento que se haya contabilizado en los Iibros contables.**

**b) Legalmente, con el Decreto Legislative** N° **774 se aprueba la Ley del Impuesto <sup>a</sup> la Renta, mencionando en el Capitulo IX articulo 62 los métodos dc valuacién aceptados Iribulariaxnente con la excepcién de la Formula dc costeo** UEPS. **La mencionada** ley **fue actualizada el 3l.l2.20l6 por el Decreto Legislative N.° 1312 y la Ley N.035 30532, manteniendo el articulo 62 sin modi}401caciénalguna; en virtud** de **dicho fundamemo, en** el **inciso e) del articulo 11° del Reglamento de** la **Ley** de **Impuesto a la Renta (DECRETO SUPREMO N° 122-94-EF), regula expresamente que para la determinacién del costo computable de los bienes o servicios, se tendrén en cuenta supletoriamente las Normas lmemacionales de Contabilidad y los Principios dc Contabilidad Generalmente Aceptados, en tanto no se opongan a lo dispuesto en esta** Ley y **su Reglamento, confmnando asi que la ley tributaria de nuestro pais no permite** el **uso** de la **Fénnula** de **costeo** UEPS **por no estar aoeptadas en las normas contables.**

**Confonue** a **lo escrito, se}401alamosque la aplicacién del Método UEPS** para la **determinacién del costo de venta de los invemarios de manera apropiada** y **sustentable en un incremento dc precios do manera continua, es solo un mecanismo imerno que no pretende ser contabilizado ni busca**  $i$ r **en** contra de las leyes tributarias vigentes en nuestro país, es decir, no se

momento de tomar decisiones sobre costos y rentabilidad, por último tendrán una nueva herramienta de información interna para ayudar a la gerencia al momento de tomar otras decisiones relacionadas a fijar nuevos precios y nuevas reposiciones.

#### **CAPÍTULO II**

#### **MARCO TEÓRICO**

#### 2.1. Antecedentes del estudio

Las siguientes investigaciones nos sirvieron para fortalecer nuestra investigacién, para <sup>10</sup> cual hemos subdivido en:

#### 2.1.1. Antecedentes Nacionales

*/* Caballero **(2011).** En su tesis 034EL **ESTADO DE SITUACION** ' FINANCIERA ORIENTADO **A LA TOMA** DE DECISIONES EN **LAS EMPRESAS PRIVADAS DEL PERÚ 2008 - 2009" (Tesis para** optar el Grado Académico de Magister en Contabilidad con mencién en Banca y Finanzas). Universidad Nacional Mayor de San Marcos, Lima *024*Peni. *»*

> El autor menciona en su investigación que los nuevos avances tecnológicos han transformado al mundo de los negocios en una economia basada en la informacién y en los conocimientos; siendo estos factores indispensables para crear riqueza, lo cual demanda a los contadores a utilizar herramientas diferentes a la adopción de las Normas Internacionales de Contabilidad generalmente aceptadas y a sus interpretaciones, ya que éstas al

> > 18

. 1\*030

ser de carácter estándar no miden razonablemente la realidad de cada empresa privada por tener características propias en la situación financiera, limitándonos a proporcionar una informacién contable en tiempo real, relevante para la toma de decisiones bajo el enfoque de la contabilidad gerencial.

Por lo mismo, el autor concluye mencionando la necesidad de reformular nuestra participacién como contadores en la gestién empresarial, que involucra el cambio de nuestros paradigmas en la elaboración en un nuevo modelo de situación financiera que permita medir razonablemente la posición económica orientada a la toma de decisiones gerenciales en las empresas privadas en **030** el Pena. '

> **La** citada tesis constituye un apone valioso **a** nuestra presente investigacién, ya que incita **a** aportar nueva§ henamientas que ayuden **a** ver un manejo contable de una forma más flexible al momento de **<sup>V</sup>** preparar informes intemos para la Gerencia de una empresa, haciendo que no nos limitcmos **a** valuar los inventarios solamente de una manera normada durante hechos econémicos cambiantes.

**/** Villanueva (2012). **En** su tesis 034EL **ANALISIS FINANCIERO <sup>Y</sup>** SU **INCIDENCIA EN LA TOMA DE DECISIONES EN LA EMPRESA GRUPO ITV PERÚ S.A.C. PARA EL AÑO 2010"** 

 $19$  3  $\overline{3}$  3  $\overline{3}$  3  $\overline{$ 

**i**

(Tesis para obtener el Título Profesional de Contador Público). Universidad Cesar Vallejo, Lima - Perú.

**\** , \_ *,* l

El autor menciona en **su** trabajo de investigacién que a pesar que existan normas intemacionales de contabilidad y principios contables, no es suficiente para elaborar los estados financieros de manera adecuada que muestre una informacién veraz para la toma de decisiones gerenciales, haciendo hincapié de que es fundamental el análisis financiero para la interpretación de los resultados que contienen los estados financieros presentados a la gerencia de la empresa, y que la elaboracién de los mismos estan parametrizados sélo bajo normas intcmacionales de contabilidad de carácter general o normas tributarias de nuestro país; desconociendo la aplicación de herramientas de gestión que les permita visualizar el pasado histérico de la entidad frente al presente y asi poder proyectar el futuro. A su vez, el autor comenta que las decisiones equivocadas son las consecuencias de todo un proceso operativo de no diferenciar una información que prioritariamente responde a las necesidades de entes extemos, como SUNAT, proveedores, Bancos, clientes y otros, frente a la presentacién de una infonnacion orientada a la toma de decisiones que refleja la situación operacional de la empresa. El investigador llegé a la conclusion que la empresa **GRUPO ITV** PERU SAC no conoce adecuadamente las herramientas de

una información financiera para conocer el presente y determinar el futuro de la empresa.

Asimismo, señala que el problema de muchas empresas es no oontar con procedimientos que acerquen **a** la empresa **a** emitir reportes gerenciales que muestran **un** resultado de **la** situacién económica más cercana a la realidad por la que atraviesa, conllcvando **a** que **el** crecimiento de las empresas se den de manera desordenada **y** con riesgos que se puedan prevenir con ' un análisis financiero para la toma de decisiones acertadas.

El autor concluye finalmente que la falta de un análisis financiero y procedimientos adicionales que no necesariamente estén normados, han contribuido a la inestabilidad de la empresa RONIMAR **SAC,** siendo un obstéculo para que la gerencia alcance la eficiencia y eficacia en la toma de decisiones.

La tesis anteriormente citada, sirve de apoyo a nuestra investigación porque se enfatiza en el **émbito** gerencial **y** en cémo inciden la falta de procedimientos adicionales que ayuden **a** la elaboracién de reportes gerenciales prescntados **a** los ejecutivos, pues éstos deben de contribuir positivamente a emitir una informacién que pennita desarrollar y avanzar en las metas y objetivos establecidos por la empresa a corto y a largo plazo; en base **a** ésta referencia, nos enfocamos **a** determinar cual seria el método **de** valuacién més adecuado ante **un** incremento de

**precios en las mercaderias de las empresas, como herramienta adicional con enfoque interno frente a estos repentinos hechos econémicos.**

#### **2.1.2.** Antecedentes Internacionales

**/ Pélito (2012). En su tesis 034LA IMPORTANCIA DEL METODO DE** <sup>1</sup> **VALUACION DE INVENTARIOS EN EPOCAS DE** *030* **INFLACION035 (Tesis para obtener la Licenciatura en Contaduria). Universidad Veracruzana, México.**

> **E] autor comenta la imponancia de adecuar un Método de Valuacién de Inventarios en tiempos in}402acionarios,ya que las nonnas intemacionales de contabilidad fueron elaboradas de manera estandarizada, es decir elaboradas de manera independiente a la economia de un mercado** y **a las leyes tributarias de cada pais, haciendo que no favorezca en algunas circunstancias econémicas a las empresas en relacién a la informacién contable a presentar. Conjuntamente con ello, nos indica que es fundamental escoger entre los diferentes sistemas de valuacién de inventarios que existen seg}401nla situacién econémica, debido a que toda organizacién debe dc elegir el que més se adapte a sus objetivos intemos** o **extemos de la empresa, teniendo en cuenta que cada método de valuacién tiene sus Ventajas** y **desventajas, y por ende se ve re}402ejadoen el costo de venta y en la utilidad de la empresa. El objetivo principal del**

**una buena administracién }401nanciera**y **por lo tanto, que tenga grandes expectativas no solo de sobrevivinsino de** crecer **y desarrollarse como** tal, **dentro de un mercado altamente competitive.**

**La citada** tesis del **amor Arteaga, nos involucra més en la** parte **administrativa-gerencial de una empresa frente a** su **comcrcializacion en el mercado, puesto que nos impulsa a** crear **o implementar nuevos recursos que incidan en** la **gestién }401nancierade la organizacién, dc tal modo que** mejore **su condicién en la determinacién de costeo** de **inventarios que muchas empresas no lo tienen o no** le **dan la importancia debida, pero que es necesario para tener una adecuada valuacion de los mismos a }401nde determinar la rentabilidad del negocio.**

 $\checkmark$  Escalante (2009). En su tesis **"VALUACIÓN DE INVENTARIOS EN EMPRESAS COMERCIALES"** (Tesis Licenciatura Contaduría y **Auditoria). Universidad de San Carlos de Guatemala, Guatemala.**

> El **amor de esta investigacion, proporciona un panorama general** de **la importancia que en el medio empresarial se ha venido 031 manifestando en cuanto** a **la aplicacién de las Nonnas lntemacionales de Infonnacién Financiera en los inventarios, describiendo asi la teoria** de **los métodos** de **valuacién de inventarios aplicables en empresas comercialos, Ios mismos que**

*\_* **26** 030

son aceptados por la NIC 2 Inventarios **y** en la legislacién guatemalteca.

Asimismo, señala los criterios de selección de los métodos de valuación de los inventarios que debe aplicar la empresa según la actividad econémica **a** que se\_ dedica, tomando como referencia las ventajas y desventajas de cada uno de los métodos aceptados por las nomnas contables.

Finalmente, el autor recomienda que para la implementación exitosa de la valuación de los inventarios que mejor se adapte a las necesidades de la empresa comercial, es el uso del método "promedio ponderado", porque con éste método se llega a dar casi los mismos y mejores resultados de los permitidos, cumpliendo con <sup>10</sup> requerido por la normatividad contable **y** tributaria de **su** pais; **a** su vez es importante recalcar que su investigacién no referencia el contexto ecpnémico de las . empresas, **ya** que su objetivo fue la seleccién de un método de valuacién a través de las Ventajas **y** desventajas después del estudio de cada método que se encuentra aceptado en las normas contables, independientemente de la realidad econémica de un país. *Distribution* 

Esta tesis comentada constituye un aporte útil a nuestra investigación, pues nos muestra la importancia de conocer los métodos de valuación

**de invemarios antes de su implememacién en la contabilidad de una empresa para la preparacién de los estados }401nancierosseg}401nla normatividad contable, ayudéndonos también a conocer la aplicacién** de **las fénnulas de cosleo pero a un nivel gerencial, ya que** de **la base contable podemos empezar** a **preparar informes con enfoque ejecutivo seg}402nlas exigencias que la empresa pide para su manejo intemo,** y **esto gracias a conocer las Ventajas** y **desventajas de cada una frente** a **un hecho econémico panicular que se pueda presentar en el mercado.**

#### **2.2. Marco teérico**

### **2.2.1 NIC2** *-* **Norma International de Contabilidad** *024***Inventarios**

La NIC 2 Inventarios actualizada al 2015 según la Resolución N° 059-**2015-EF/30 fue o}401cializadapor el Consejo Normativo dc Contabilidad, cuya publicacidn fue realizada el** <sup>1</sup> **<sup>1</sup> de agosto de 2015 en** el **Diario** O}401cial El Peruano, donde señala:

> **El objetivo principal de esta** norma **es prescribir** el **tratamicnto contable de los inventarios** y **dar una directriz** sobre **las fénnulas de Costco; sobre esto se se}401alaen el pérrafo 25 de la NIC 2, que e| costo de las existencias, distintas de las tratadas en el pérrafo 23, se determinarén utilizando ya sea e] método** PEPS **0 el método Promedio Ponderado.**

Por lo anteriormente expuesto, el método de valuacién UEPS es el sistema de costeo excluido actualmente de la NIC 2 Inventarios y no aceptado tributariamente, pero ello no significa que su aplicación para efectos gerenciales sea descartada, pues debemos de saber que una informacién *\_* gerencia] es de caract/er interna *y* no se rige bajo ninguna nonna de contabilidad a fin de brindar la información más específica, cercana a la realidad del mercado, o relevante para los socios, accionistas o *\_ <sup>&</sup>gt;* colaboradores intemos que tienen que tomar decisiones gerenciales en la empresa. .

#### : **2.2.2 Método de** valuacién **de** inventarios *<sup>1</sup>*

**Cuervo, Osorio & Duque** (2013) mencionan:

Los métodos de valuación o valoración de inventarios son el quinto componente de la red de información de la contabilidad de costos. Fueron diseñados para calcular el valor de las unidades que hacen parte de un inventario mientras permanezcan en el o para su salida. Es necesaria la defmicién del método para resolver el problema que surge cuando unidades con iguales características tienen costos diferentes al ingresar al inventario, dependiendo de la fecha en que 030 \_' lo hagan, el proveedor a quien **se** Ies compre, las cantidades compradas, los efectos de la inflación, las fluctuaciones del mercado, emre **otros** factores.

. *-* , *. » .* »\_ *,* <sup>I</sup> »030 *\_ \_* **<sup>&</sup>gt;** ;

**030** so

El método seleccionado para la valuacién de las. existencias incidiré *030* directamente en los resultados financieros del ente económico: en el valor de los inventarios, en los costos de producción, en los costos de venta **y** por ende, en las utilidades registradas en un periodo especifico; de allí la importancia de escoger adecuadamente el método, identificando aquel que se acomode a la dinámica del negocio en aspectos tales como: variaciones de precios, frecuencia con que se realizan los procesos de compra, sistemas de información disponibles para el control y valuación de los inventarios, la cantidad de productos que se manejan, etc. (p.98)

De esta manera Ios métodos **de** valuacién de invéntarios conocidos también **como** las férmulas de costeo, tienen como objetivo seleccionar y aplicar cualquiera de ellos según cada organización para valuar los inventarios en términos monetarios, dicho en otras palabras cada método es un conjunto de procedimiento que sélo tienen efectos de tipo contable, pues légicamente en la préctica las unidades pueden salir de un orden diferente al que se refleja en la información financiera.

Mamani (2014) argumenta que:

La NIC 2 Inventarios establece los métodos de valuación a aplicar a los inventarios, teniendo en consideración ciertos factores como

*030* 31

*«* <sup>1</sup>

la frecuencia en que se realicen las compras, rotación de los inventarios, la fluctuación de los precios, la diversidad de bienes que conforman los inventarios, entre otros. Estos métodos a que hace referencia la norma en mención, conocidos como fórmulas del cálculo del costo, son técnicas, las cuales nos permiten determinar el costo de las unidades que salen de los almacenes ya sea por su utilización, venta o consumo en el proceso productivo.

De conformidad con el artículo 62° de la Ley del Impuesto a la Renta, los contribuyentes, empresas o sociedades en razón de la actividad que desarrollen, deberán practicar inventarios, valuar sus existencias por su costo de adquisición o producción adoptando cualquiera de los siguientes métodos, siempre que se apliquen uniformemente:

A.- Primeras entradas, primeras salidas (PEPS).

B.- Promedio ponderado.

C.- Identificación específica.

D.- Inventario al detalle o por menor.

E.- Existencias básicas. (p. IV-8)

Por lo mismo, podemos decir que la aplicación de los métodos de valuación están vinculados directamente con la normatividad contable. entendiéndose teóricamente que los señalados en las normas contables y tributarias de nuestro país son los únicos métodos a emplearse de manera

uniforme en una organización, pero que finalmente en la práctica muchas veces no es así, no por infringir la normatividad contable o legal, sino porque con ayuda de la base teérica de ellos repercute en la aplicacién gerencia], atribuyendo un panorama mis interesante, que se proyecte **a** lo que puede venir en el futuro.

#### A. Método Primeras entradas, Primeras **salidas - PEPS:**

Este método de valuación de inventarios, se le conoce en español con las siglas PEPS y en las **NIC'S** con las siglas FIFO; esto debido **<sup>a</sup>** que en inglés el método se denomina "First in First Out" que significa "primero en entrar primero en salir".

En la NIC 2 Inventarios (versión 2016) menciona: "La fórmula FIFO, asume que los productos en inventario comprados o producidos antes, serán vendidos en primer lugar y, consecuentemente, que los productos que queden en la existencia final serán los producidos o comprados más recientemente" (párr. 27).

#### García (2008) afirma:

Este método se basa en el supuesto de que los primeros materiales en entrar al almacén son los primeros en salir de él; es decir, los materiales de adquisición más antiguos son los primeros en utilizarse. Es conveniente destacar que el manejo fisico de los materiales en determinadas empresas no

necesariamente tiene que coincidir con la forma en que éstos se valúen. (p.72)

Por lo que el Método PEPS se basa en suposición de que los primeros bienes comprados por una empresa comercial serén vendidos en primer lugar y, consecuentemente, las mercaderias que queden en existencia final serán las adquiridas recientemente.

#### B. **Método** Promedio Ponderado:

Mamani (2014) indica:

Requiere considerar las cantidades de unidades incorporadas con distintos precios, de tal forma que se le dé importancia al volumen de las unidades producidas; posteriormente, la **suma** de precios totales se divide entre el **total** de las unidadcs.

Este método teéricamente determina un nuevo costo unitario, este puede ser més alto **0** més bajo que el costo medic existente, es decir este método tiende **a** nivelar las fluctuaciones de los costos unitarios establecidos. El procedimiento para evaluar los inventarios bajo el método promedio, es considerar que cuando se reciben materiales o mercaderias disponibles para la **venta** o consumo. El nuevo precio resultante se emplea entonces para valorizar la salida de las existencias y el inventario al final de un periodo. (p. IV-8)

Quizás por ello, la elección del método promedio ponderado tiene como ventaja proporcionar en forma fiable, un costo promedio de mercado para el valor de 105 inventarios disponibies en épocas donde los cambios de precios no son bruscos.

Por otro lado, a este método le señalan también sus desventajas propias de su aplicacién, tales como:

Enríquez (2012) menciona:

*030* Teéricamente es ilégico porque **se** basa en la idea de que las ventas se realizan en proporcién a las compras **y** que el promedio ponderado es afectado por el inventario inicial, las primeras y las últimas adquisiciones, lo que puede ocasionar **un** retraso entre los costos de compra **y** la valuacién del inventario, pues los costos iniciales pueden llegar a influir tanto o más que los costos finales. (párr.16)

Entonces, es importante resaltar que esta alternativa de costeo tiene también **sus** propios limitantes, no queremos decir que su aplicacién no es adecuada, sino que mientras los precios nos fluctúen en gran manera se podrá reportar informes financieros y gerenciales a los ejecutivos sin mayor problema, pero hay que recordar que toda empresa comercializadora **busca** conocer **su** participacién en el mercado, su rentabilidad, fijar nuevos precios de ser necesario, y entre muchas otras cuestiones de todo empresario busca saber para que la

. **35**

empresa siga en marcha en todo momento; y ello dependeré previamente de las técnicas intemas que los contadores gerenciales *<sup>5</sup>* decidan emplear para reportar la situación económica de la empresa.

 $\cdot$ 

#### C. Identificación Específica

Mamani (2014) señala:

Significa que puede identificarse para cada producto el costo incurrido en el mismo, cuando Ios productos que se venden son distintos **o** par\_a Ios productos que **se** segregn para un proyecto específico, con independencia de que hayan sido comprados o producidos. Sin embargo, la identificación específica de costos resultará inadecuada cuando, en los inventarios, haya un gran número de productos que sean habitualmente intercambiables.

(p, IV-9)

Este es el tratamiento apropiado para empresa con mercaderías similares pero que se distinguen de los demás por sus características individuales en mimero, marca **0** alguna referencia; que le permitan identificar los bienes adquiridos y determinar su costo con exactitud.

Así podemos decir, que una de sus ventajas es poder identificar específicamente tanto el costo de ventas como el inventario final, por lo que es usado en empresas como las distribuidoras de automóviles,

. *\_* 030 . 030 ' *,* **030** *.* . . ' *\_* 030. *\_ ' \_* **<sup>V</sup>** *7*

*\_ \** <sup>1</sup>

**I**  $\overline{\phantom{a}}$  36  $\overline{\phantom{a}}$  36  $\overline{\phantom{a}}$  36  $\overline{\phantom{a}}$  36  $\overline{\phantom{a}}$  36  $\overline{\phantom{a}}$  36  $\overline{\phantom{a}}$  36  $\overline{\phantom{a}}$  36  $\overline{\phantom{a}}$  36  $\overline{\phantom{a}}$  36  $\overline{\phantom{a}}$  36  $\overline{\phantom{a}}$  36  $\overline{\phantom{a}}$  36  $\overline{\phantom{a}}$  36  $\overline{\phantom{$ 

joyerias, mueblerias y aparatos eléctricos que tienen por cada unidad tiene un mimero de serie individual (Tellez, 2013).

Por consiguiente, el uso de este método de valuacién **es** para un grupo muy limitado tal como lo afirma la NIC 2 Inventarios señalando que cuando: "el costo de los inventarios de productos que no son habitualmente intercambiables entre sí, así como de los bienes y servicios producidos y segregados para proyectos específicos, se determinará a través de la identificación específica de sus costos individuales" (párr. 21).

#### D. **Inventario** al **Detalle o** por **Menor**

Mamani (2014) comenta:

Se da a menudo en el sector comercial al por menor para la medición de inventarios, cuando haya un gran número de articulos que roten velozmente, que tienen mérgenes similares y para los cuales resulta impracticable usar otros métodos de célculo de costos. Cuando se emplea este método, e1 **costo** de los inventarios se determinaré deduciendo, del precio de venta del articulo en cuestién, un porcentaje apropiado de margen bruto. El porcentaje aplicado tendrá en cuenta la parte de los inventarios qué **se** han marcado por debajo de su precio de venta original, a menudo se utiliza **un** porcentaje medio para cada sección o departamento comercial. (p. IV-9)

Este método se utiliza al final del año, no requiere un Kardex valorado, solo físico en cantidades. Con la información de la existencia inicial y el registro **de** compras al costo **y** al valor de venta, se calcula la relación (porcentaje) entre ellos para que finalmente se aplique dicho porcentaje al inventario final al detalle para calcular el **costo** aproximado.

#### E. **Existencias** Bésicas

Mamani (2014) señala:

Las empresas que emplean **este** método suponen que una fébrica debe tener en existencia en todo momento una cantidad minima de materia prima y suministros, en funcién de una reserva destinada a hacer frente a la producción y a las necesidades de los clientes. Estas existencias mínimas se vahian **a** los precios considerados como nonnales a través de un periodo más o menos largo, y pueden llevarse en los libros en forma similar a un activo fijo, mientras que las existencias que exceden de las normales o básicas se valúan de acuerdo con alguna otra base; por <sup>10</sup> general, el precio o costo de mercado, según el que sea más bajo. (p. IV-9)

Estas existencias básicas se valoran al costo histórico de adquisición independiente del tiempo que haya transcurrido desde su adquisicién.

Ahora, estos dos últimos métodos de valuación de inventario mencionados (Inventario al Detalle y Existencias Básicas), son parte de las férmulas de costeo que nos muestran en la normatividad tributaria de nuestro pais en relacién a las normas intemacionales de contabilidad, pero debemos dc **tener** en cuenta que las empresas deben elegir e1 sistema de valuacién que **se** adapte mejor **a sus** necesidades financieras y gerenciales, en donde les permita ejercer un control permanente en sus mercaderías físicas, ya que la valuación es más que nada una herramienta contable que nos ayuda a determinar en tétminos monetarios la cantidad de inventarios que la empresa vendié **o** aim tiene en el almacén.

#### **2.2.3** Ultimas **Eutradas,** Primeras **Salidas (UEPS)**

En este método lo que se hace es darle salida **a** los productos que se compraron recientemente, con el objetivo de que en el inventario final queden aquellos productos que se compraron primero. ("Características y sistemas de valuación de inventarios de mercancías", 2009).

Por ello, este método se basa en la suposicién de las ultimas unidades en entrar al almacén serán las primeras en salir, razón por la cual al finalizar cl ejercicio contable las existencias quedan valuadas al costo del inventario inicial y **a** los precios de las primeras compras.

Por otro lado, se pudo apreciar que las ventajas que este método tiene son:

**/** 034Confronta costos actuales con precios de **venta** actuales por lo que en el Estado de resultado refleja una utilidad menor que los demás métodos" (Díaz, 2015, párr.8).

En tal sentido, nos permite visualizar el estado de resultados a costos más actualizados, cuando se incrementan los costos unitarios de inventarios, la utilidad es "menor" porque está valuado al costo más antiguo (més bajo).

√ "Al valuar las existencias finales a los precios de las últimas compras del ejercicio, se obtiene un costo de ventas actualizado, locuaz pennite un adecuado enfrentamiento de los ingresos con sus costos" (Enriquez, 2012, párr.10).

En la preparacién de reportes gerenciales, es preciso buscar técnicas que nos ayuden a informar resultados trascendentales como son Ios costos de mercaderias vendidas al cierre de periodo, haciendo entonces que el uso de métodos de valuacién UEPS con enfoque gerencial nos permita ayudar a ver el enfrentamiento de precios/que tiene el mercado, comparéndolo con los métodos que se usan para realizar presentaciones a entidades extemas cuyo anélisis esté més

*.* <sup>N</sup>

40 <sup>N</sup>

*. -* <sup>N</sup>

enfocado en el cumplimiento de la parte normativa de la contabilidad y la tributacién.

De igual manera, presentaremos dos desventajas acerca de este método y son:

Su principal desventaja es que el inventario final queda valuado a los precios del inventario inicial, que es el inventario final del ejercicio 0 ejercicios anteriores y **a** los costos de las primeras compras del ejercicio, razón por la que el inventario final queda valuado a costos antiguos **o** no actualizados. (Enriquez, **2012,** pérr.20) *<sup>r</sup>*

Y es verdad, por ello es importante precisar que la aplicación del Método UEPS en el presente trabajo dc investigacién no es una politica contable **y** no tiene relacién directa con la preparacién de los Estados Financieros para usuarios extemos; sino que su aplicacién sea usada como una herramienta interna y opcional con enfoque gerencial ante economías fluctuantes como un inesperado incremento de precios de mercadèrias. En consecuencia, sólo se pretende reflejar los resultados a través de reportes intemos, como lo puede ser un Estado de Resultado.

**/** Se cree que no es congruente con la corriente de mercancias, sin embargo este método no se basa en la corriente de los articulos,

*024* 41

**l**
sino en la de los precios; es decir, se toma como base sus costos y no su aspecto fisico, pues Ios métodos de valuacién no neccsariamente deben coincidir con la forma en que se manejan las mercancías. (Enriquez, 2012, párr.20)

Definitivamente no podemos suponer que la rotación de inventarios está relacionada con el método de valuacién que se aplique, sino por el contrario, esto dependerá de la capacidad que tenga la organización en conocer la circulación de las mercaderías físicas que se encuentran en el almacén para ser destinados a la venta.

### **2.2.4 Toma** de decisiones gerenciales

Chambergo (2014) comenta:

La toma de decisiones puede definirse como el proceso de selección entre varias alternativas. La gerencia general es la delegada de tomar la decisién econémica importante relacionada con la producción, el mercadeo y las finanzas, las cuales generarán eventualmente utilidad o pérdida para la empresa.

Partiendo de la definición anterior, la toma de decisiones desde la perspectiva organizacional es una parte importante de la labor del gerente. "Sin embargo, se hace necesario analizar los diferentes aspectos que

envuelven al gerente **a** decidir desde diferentes perspectivas teéricas con la finalidad de enriquecer el presente estudio" (Chacín, 2010, párr. 1). En este sentido, las decisiones que los ejecutivos efectúen se desplegarán en todos los niveles de la organizacién traducidas en objetivos y acciones más específicas y concretas en cada nivel hacia abajo.

### Chambergo (2014) indica:

La toma de decisiones gerenciales es un proceso complejo de soluciones empresariales mediante el anélisis de una serie de etapas sucesivas. La toma de decisión gerencial se inicia con la identificación del problema empresarial, pasando por una serie de etapas de anélisis hasta la evaluacién después de la decisién.

Las etapas en el proceso de toma de decisiones son:

- 1. Identificación del problema.
- 2. Búsqueda de un modelo de solución al problema.
- 3. Definiciones de alternativas de solución.
- 4. Determinacién de la infonnacién cuamitativa **y** cualitativa relacionada con el problema.
- *5.* Seleccién **e** implementacién de una solucién éptima consistente con las metas de la gerencia.
- 6. Evaluacién después de la decisién mediante retroalimentacién a la gerencia. (p.lV-1)

 $\frac{10}{25}$ 

El principal cuidado que deben tener Ios ejecutivos para una adecuada toma de decisiones, radica en sgguir cada paso de un problema que han identificado desde un inicio hasta su pronta solución; por tan simple que parezca, la decisién tomada tendra consecuencias para la organizacién.

### **>** La contabilidad en la **toma** de decisiones

Juma'h (2015) menciona:

Los gerentes necesitan inforrnacién de contabilidad para utilizarla en sus tareas a corto plazo **y** la toma de decisiones a largo plazo (decisiones estratégicas). Las información de contabilidad ayuda a los gerentes a identificar oportunidades, debilidades y evaluar el rendimiento de las empresas, Ios departamentos y las divisiones. En muchas empresas, Ios contadores se clasifican según los responsables de contabilidad financiera y los responsables de los informes de gestión.

Los informes preparados para los usuarios intemos utilizan guias y parametros légicos y de gestién. La contabilidad para la toma dc decisiones se relaciona con medir y analizar la contabilidad financiera y no financiera con respecto a la toma de decisiones intemas. (p. 18)

A través de la contabilidad se puede tener un medio para medir los resultados de las transacciones comerciales y un **medio** de comunicación de la información financiera. Además, el sistema contable debe proporcionar información proyectada para tomar importantes decisiones empresariales en un mundo cambiante.

### TABLA Nº 2.1

# LAS PRINCIPALES DIFERENCIAS ENTRE LAS NORMAS DE CONTABILIDAD PARA LA TOMA DE DECISIONES Y LA **CONTABILIDAD PARA INFORMES FINANCIEROS**

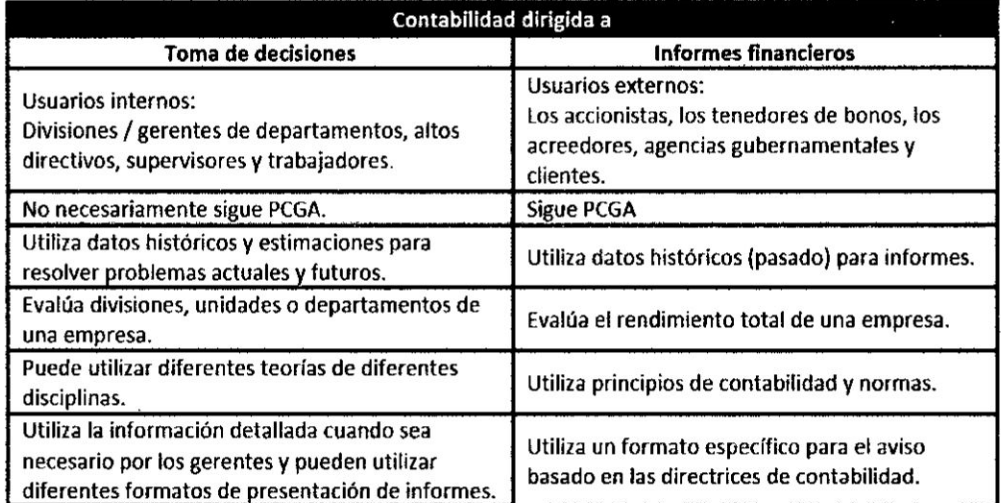

Fuente: Ahmad H Juma'h. Ph. D., CPA (2015) Introducción a la Contabilidad para la Toma de Decisiones Estimación y Aplicación para la Toma de Decisiones.

### 2.2.5 Contabilidad Gerencial

La contabilidad de gestión o contabilidad directiva, consiste en la utilización, análisis e interpretación de la información obtenida de la contabilidad financiera para la adopción de decisiones a corto plazo en el seno de la organización. Es subjetiva y orienta sus aplicaciones hacia aquellos sujetos que tienen poder de decisién sobre la actividad de la empresa, mejora el procedimiento de toma de decisiones mediante el uso de los datos contables. *("Contabilidad de gestión", s.f.)* 

El desarrollo de la información más relevante para las decisiones empresariales específicas y la interpretación de esa información se denominan contabilidad gerencia]. Asimismo, podemos decir que el sistema contable suministra a los gerentes información necesaria para las operaciones diaxias y tambiéri pan;a **la** planeacién **a** largo plazo.

La Contabilidad de Gestién, **0** sea, la Contabilidad dedicada **a** la información con fines internos, ha sido uno de los instrumentos més utilizadas como sistema informative para la direccién, ya que permite conocer el resultado de la empresa **y** de cada una de sus éreas, contribuyendo decisivamente al proceso de toma de decisiones, atendiendo a sus tres propésitos bésicos: Valuacién de inventarios, planeacién *y* Control y toma de decisiones. (Contabilidad de Gestión, 2017, párr.7)

45 **<sup>l</sup>**

030 *\*

*031* **Y** es justamente por ello, que los métodos de valuacién de inventarios son herramientas de gestidn que brindan **un** mejor anélisis ante Ios precios de adquisición, a fin conocer los cambios o fluctuaciones económicas que puedan existir en el mercado y su incidencia en el costo vendido, para que finalmente la Gerencia tenga un informe más minucioso para realizar planificaciones futuras.

Martinez (201 **1)** menciona que:

Se puede inferir **que** los objetivos de la contabilidad Gerencial son entregar **a** los altos ejecutivos de la empresa la informacién como herramienta necesaria para una correcta y acertada **toma** de decisiones que le permitan lograr las metas, objetivos y misiones de su responsabilidad, como **también** controlar las responsabilidades *.* del personal a **su** cargo en logro de los objetivos de la empresa y efectuar las correcciones necesarias en forma oportuna. (pérr.4)

 Por lo expuesto, debemos de entender que la Contabilidad **de** Gestién busca suministrar informacién requerida para los ejecutivos de la empresa, teniendo asi una participacién valiosa en la toma de decisiones estratégicas, tácticas y operacionales.

47 and  $\overline{a}$  is the set of  $\overline{a}$  is the set of  $\overline{a}$  is the set of  $\overline{a}$  is the set of  $\overline{a}$  is the set of  $\overline{a}$  is the set of  $\overline{a}$  is the set of  $\overline{a}$  is the set of  $\overline{a}$  is the set of  $\overline{a}$ 

### 2.2.6 Estados de Resultados

Guzman, A., Guzrnén D. **&** Romero T. (2005) sostiene que:

Este estado financiero, mal conocido como P y G o "Estado de pérdidas y ganancias", pretende ofrecer, a través de un informe, la posibilidad de evaluar la rentabilidad que obtuvo un negocio durante un periodo determinado. A diferencia del balance general, cl estado de resultados pretende ser un estado diacrénico, entendiendo por diacronia la percepcién de la realidad **a** través del tiempo. El estado resultados [sic] esté conformado por los ingresos, costos y gastos de una empresa en **un** periodo determinado. (p. 109)

Es conveniente hacer hincapié a los importes de los conceptos que lo integran, se obtienen mediante la acumulación de las partidas de ingresos, costos, gastos por las operaciones que realiza la empresa, precisamente durante dicho periodo; pero además cabe precisar que "de acuerdo con la actividad económica que realiza la compañía", "el estado de resultados puede tener formatos de presentación diferentes" (Guzmán, A., Guzmán D. & Romero T, 2005).

### 030VFormas **de** presentacién del **Estado de** resultado

La Norma Intemacional de Contabilidad (NIC) **<sup>1</sup>** Presentacién de Estados Financieros establece la forma de presentación del estado de resultados, el cual se puede presentar de dos maneras:

La primera forma de desglose es el método de la naturaleza de los gastos. Una entidad agrupará gastos dentro del resultado de acuerdo con su naturaleza **y** no Ios redistribuiré atendiendo las diferentes funciones que se desarrollan en la entidad. Este método resulta fécil de aplicar, porque no es necesario distribuir los gastos en clasificaciones funcionales. (párr. 102) Un ejemplo de clasificación que utiliza el método de la<br>
naturaleza de los gastos es el siguiente:<br>
Ingresos de actividades ordinarias *X*<br>
Otros ingresos *X* naturaleza de los gastos es el siguiente:

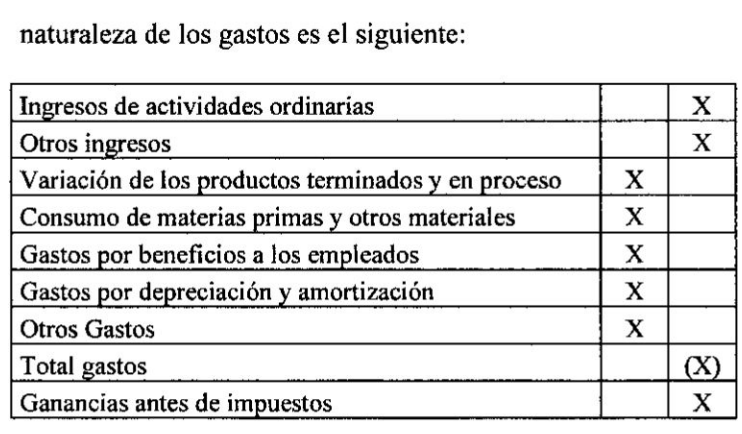

Este estado de Resultado por Naturaleza se presenta en un formato que muestra todos los costos y gastos deducidos del ingreso por ventas totales. No se muestran subtotales para la utilidad bruta **0** para la utilidad operacional.

> La segunda forma de desglose es el método de la "función de los gastos" o del "costo de las ventas", y clasifica los gastos de acuerdo con su funcién como parte del costo de las ventas. Como minimo una entidad revelaré, segtm este método, **su**

costo de ventas de forma separada de **otros** gastos. Este método puede proporcionar a los usuarios una información más relevante que la clasificación de gastos por naturaleza, pero la distribución de los costos por función puede requerir asignaciones arbitrarias, e implicar la realización de juicios de importancia. (párr.103)

Un ejemplo de clasificación utilizando el método de gastos por funcién **es** el siguiente:

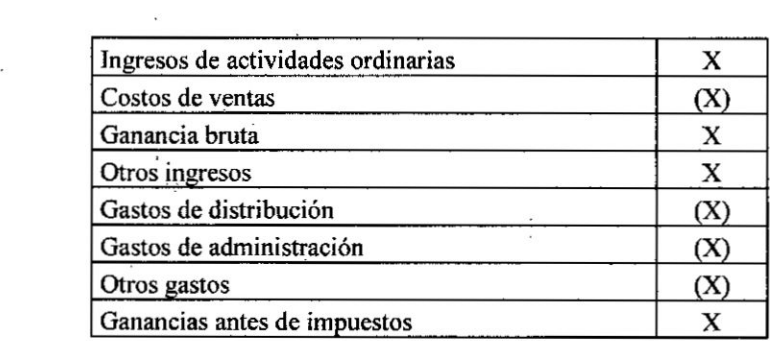

**,** Entonces, vemos que en el Estado de Resultado por Funcién se clasifican los gastos de acuerdo con su función como parte del costo de las ventas y de acuerdo a como los gastos o ingresos influyen en la obtencién del Margen Comercial, Excedente de Explotacién, Resultado de Explotacién, Resultado Antes de Participaciones **e** Impuestos **y** Resultado neto del Ejercicio. De acuerdo *a* este método, la entidad presentaré el costo **de** ventas determinado independientemente de los otros gastos **e** ingresos.

#### Elementos del Estado de resultado ✓

Dentro de la estructura del Estado de Resultados podemos considerar dos tipos de cuentas que lo integran y son:

### Ingresos

El Marco Conceptual de las Normas Internacionales de Información Financiera define: "que los ingresos se encuentran relacionados con los incrementos en los beneficios económicos, producidos a lo largo del periodo contable, en forma de entrada o incrementos de valor de los activos, o bien como decrementos de los pasivos, que dan como resultado aumentos en el patrimonio, y no se encuentra relacionado con los aportes realizados por los propietarios de la entidad". (párr.  $4.29)$ 

Según la SMV (Superintendencia de Mercado y Valores), en el Reglamento de Información Financiera y Manual para la Preparación de Información Financiera según Resolución CONASEV Nº 0103-1999 (Publicado el 26/11/1999) en el artículo 26; menciona "que los ingresos representan entrada de recursos en forma de incrementos del activo o disminuciones del pasivo o una combinación de ambos, que generan incrementos en el patrimonio neto, devengados por la venta

de bienes, por la prestacién de servicios **o** por la ejecucién de otras actividades realizadas durante el periodo, que no provienen de los aportes de capital".

### **Gastos**

El Marco Conceptual de las Normas Internacionales de Información Financiera define que: "los gastos se encuentran relacionados con decrementos en los beneficios económicos, producidos a lo largo del periodo contable, en forma de salida 0 reducciones de valor de los activos, o bien por la generacién **o** incremento de Ios pasivos, que dan como resultado decrementos en el patrimonio, y no se encuentra relacionado con distribuciones realizadas a los propietarios de la entidad". (pérr. 4.33)

Por otro lado, la SMV (Superintendencia de Mercado y Valores), en el Reglamento de Infomacién Financiera y Manual para la Preparacién de Información Financiera según Resolución CONASEV Nº 0103-1999 (Publicado el 26/11/1999) en el artículo 27; define que: "los gastos representan flujos de salida de recursos en forma de disminuciones del activo o incrementos del pasivo o una combinación de ambos, que generan disminuciones del patrimonio neto, producto

**52**

*.* .

del desarrollo de actividades como administración, comercialización, investigación, financiación y otros realizadas durante el período, que no provienen de los retiros de capital o de utilidades".

### **2.2.7 Ratios** Financieros

Las ratios financieras también llamadas razones financieras o indicadores financieros, son coeficientes o razones que proporcionan unidades contables y financieras de medida y comparación, a través de las cuales, la relación por división entre sí de dos datos financieros directos, permiten analizar el estado actual o pasado de una organizacién, en funcién a niveles éptimos definidos para ella. ("Ratio financiero", s.f)

Podemos decir entonces que los **ratios** constituyen una herramienta vital para la toma de decisiones porque serviré para determinar la magnitud **y** dirección de los cambios sufridos en la empresa durante un periodo de tiempo.

### Clasi}401caciénde los **Ratios** Financieros

Existen varias clases de ratios, cada **uno** de los cuales contempla un determinado aspecto de la situación de la compañía.

Guzmán (2005) señala que:

Fundamentalmente los ratios están divididos en 4 grandes grupos:

- $\blacksquare$  Índices de liquidez. Evalúan la capacidad de la empresa para atender sus compromisos de corto plazo.
- Indices de Solvencia, endeudamiento o apalancamiento. Ratios que relacionan recursos y compromisos.
- **Indices de Gestión o actividad. Miden la utilización del** activo y comparan la cifra de ventas con el activo total, el inmovilizado material, el activo circulante o elementos que los integren.
- I indices de Rentabilidad. Miden la capacidad de la empresa para generar riqueza (rentabilidad econémica y financiera).

Principalmente nos enfocaremos en el último indicador mencionado en el pérrafo anterior, debido a la aplicacion que se dio en la presente investigacién.

### A. Ratios de Rentabilidad

Miden la capacidad de generación de utilidad por parte de la empresa. Tienen por objetivo apreciar el resultado neto obtenido a partir de ciertas decisiones y polfticas en la administracién de

54 **<sup>i</sup>**

**l** 

los fondos de la empresa. Evalúan los resultados económicos de la actividad empresarial. Expresan el rendimiento de la empresa en relación con sus ventas, activos o capital. Es importante conocer estas cifras, ya que la empresa necesita producir utilidad para poder existir. Relacionan directamente la capacidad de generar fondos en operaciones de corto plazo. (Aching, 2006,  $p.29$ ).

Por consiguiente, los ratios de rentabilidad permiten evaluar el resultado de la eficacia en la gestión de los recursos económicos y financieros de la empresa, indicándonos si se hicieron las cosas que se debian hacer, Ios aspectos correctos del proceso **y** enfocéndose en el **qué** se debe de hacer. *'*

Entre ellos tenemos los que presentaremos a continuación:

### 1) **Margen brulo y neto** dc utilidad

#### 1.1) Margen Bruto

Indica las ganancias en relación con las ventas, deducido los costos de los bienes vendidos. Cuanto más grande sea el margen bruto de utilidad, será mejor, pues significa que 031 tiene un bajo'costo de las mercancias que produce y/ **o** vende. (Arcoraci, 2011, p.8)

> (VENTAS - COSTO DE VENTAS) X 100 **VENTAS**

030i . *-* \_ . <sup>g</sup> fa034.

**<sup>I</sup>** 55

### 1.2) Margen Neto

Es más específico que el anterior. Cuanto más grande sea el margen neto de la empresa tanto mejor. Este ratio permite evaluar si el esfuerzo hecho en la operación durante el período de análisis, está produciendo una adecuada retribución para el empresario. (Arcoraci, 2011, p.8)

### UTILIDAD NETA X 100 **VENTAS NETAS**

Es la relación que existe de las utilidades después de ingresos y egresos no operacionales e impuestos, que pueden contribuir o restar capacidad para producir rentabilidad sobre las ventas.

#### 2) Rendimiento sobre el patrimonio

Este ratio muestra la rentabilidad de la inversión de los socios o accionistas. (Estándares Financieros, s.f).

## UTILIDAD DEL EJERCICIO X 100 **PATRIMONIO**

Es decir, mide la capacidad de la empresa para generar utilidad a favor del propietario.

### 3) Utilidad Operacional

Refleja la rentabilidad de la compañía en el desarrollo de su objeto social, indicando si el negocio es o no lucrativo independientemente de ingresos y egresos generados por actividades no directamente relacionadas con este. (Estándares Financieros, s.f)

### UTILIDAD OPERATIVA X 100 **VENTAS**

Sobre lo mencionado podemos inferir que la utilidad operacional está influenciada no sólo por el costo de las ventas, sino también por los gastos operacionales de administración y ventas. Los gastos financieros, no deben considerarse como gastos operacionales, puesto que teóricamente no son absolutamente necesarios para que la empresa pueda operar.

### 4) Rentabilidad Operacional del Patrimonio

La rentabilidad operacional del patrimonio permite identificar la rentabilidad que les ofrece a los socios o accionistas el capital que han invertido en la empresa, sin tomar en cuenta los gastos financieros ni de impuestos y participación de trabajadores. (Navas, 2012)

### **UTIUDAD OPERATIVA X 100 PATRIMONIO**

Es decir, **la** determinacién de **la** rentabilidad operacional del patrimonio es para **evaluar** la rentabilidad antes de impuestos que tienen Ios propietarios de **la** empresa.

# 2.3. Definiciones de términos básico u otros contenidos, dirigidos a fundamentar **la** propuesta de **la** investigacién.

### */* Inventario

Las Nonnas Internacionales de Contabilidad (NIC) **2** Inventarios, aprobado a **través** de Resolucién de Consejo Normative de Contabilidad N° 059-2015-EF/30, indica:

> Son activos poseidos para ser vendidos en el curso normal de **la** operacién, en proceso de produccién con vistas a esa venta **0** en **forma** de materiales o suministros que **serén** consumidos en el proceso de produccién 0 en **la** prestacién de servicios.

### *-/* **Valor Neto de** Realizacién

Varón (2013) define:

El valor neto realizable debe ser comparado con el importe en Iibros de los inventarios de acuerdo con el principio de medicién de los invenlarios el cual corresponde con el menor entre el importe en libros o el valor neto de realización; si el valor neto de realizacién es superior al importe en Iibros ningún ajuste serán necesario, pero si el valor neto de realizacién es inferior al importe en Iibros. entonces hablamos de deterioro de inventarios. Aiunque NIC2 no mencione el término deterioro de forma directa, si menciona que la idea de rebajar el importe en libros de los invemarios hasta su valor neto realizable (si este fuese menor) se hace con el objetivo de no registrar ningún importe de inventarios por un valor superior al que se espera obtener **a** través de su venta **o** uso.

### **/** Plan Contable General Empresarial (PCCE)

La Resolución CNC Nº 043-2010-EF/94, publicada el 12 de mayo de 2010 a través del Diario Oficial "El Peruano" indica:

> Es un catélogo de cuentas que ordena de manera sistemética el activo, pasivo y patrimonio de la empresa, asi como los ingresos y egresos de la misma, Agrupa todas las cuentas en las cuales se van a registrar las operaciones que realiza la empresa.

> **<sup>I</sup>** El Consejo Nomaativo de Contabilidad evalué la necesidad de contar con un nuevo Plan Contable General Empresarial 030 (PCGE) con el fin de actualizar y modernizar el Sistema de cuentas contables aplicables al sector privado que permitan **a**

las empresas contar con una información idónea, acorde con la nueva normativa contable, ya que el Plan Contable General Revisado aprobado con Resolucién de la CONASEV N 006- 84-EFC/94.10, es la confirmación de la necesidad de contar con un Plan Contable empresarial actualizado y en armonía con el nuevo orden contable global.

Asimismo, el Plan Contable General Empresarial (PCGE) ha sido homogenizado con las Normas Internacionales de Información Financiera (NIIF), contemplando aspectos relacionados con la presentacién **y** revelacién de infonnacién.

#### *-* **OBJETIVOS**

El Plan Contable General Empresarial (PCGE) tiene como objetivos:

1. La acumulacién de infonnacién sobre los hechos econémicos que una empresa debe registrar según las actividades que realiza, de acuerdo con una estructura de códigos que cumpla con el modelo contable oficial en el Perú, que es el que corresponde <sup>a</sup> la NIlF]- Normas Internacionales de Información Financiera 1 Adopción por Primera Vez de las Normas Internacionales de Información Financiera;

- 2. Proporcionar **a** las empresas Ios cédigos contables para el registro de sus transacciones, que les permitan, tener un grado de anélisis adecuado; y con base en ello, obtener estados financieros que reflejen su situación financiera, resultados de operaciones y flujos de efectivo;
- 3. Proporcionar **<sup>a</sup>** los organismos supervisores y de control, información estandarizada de las transacciones que las empresas efectúan.

Cabe mencionar, que la última actualización del Plan Contable General Empresarial fue con la resolución Nº 043-2010-EF/94, vigente a partir del 01 de enero del año 2011, y desde ese entonces se han oficializado nuevas versiones de las Normas Internacionales de Información Financiera, con la finalidad de adecuar la practica contable en el pais. Este hecho, deberia conllevar **a** una nueva actualizzcién del Plan Contable General Empresarial (PCGE) por el Ministerio de Economia **y** Finanzas para **su** aplicacién, pero que hasta la fecha no existe otra actualizacién publicada en **su** pégina Web.

### **CAPiTULO** <sup>111</sup>

 $\epsilon$ 

### **VARIABLES DE HIPOTESIS**

### **3.1. Variables de la investigacién**

**Seglin Heméndez, Femzindez y Baptista (20l0, p.93), una variable** es **una propiedad que puede fluctuar** y **cuya variacién es susceptible de medirse u observarse.**

### **3.1.1 Variable independiente**

**El** autor **Salkind (I999) sostiene que la variable independiente representa Ios tratamientos** o **condiciones que el investigador controla para probar sus efectos sobre algin resultado.** De **lo mencionado, podemos decir que nuestra variable independiente esté confommda por la 034Valuacién delmétodo** UEPS035 **(X) porque es la que va a incidir** en **la determinacién** de **los** costos de **mercaderia vendida re}402ejadaen el Estado de resultado,**

### **3.1.2 Variable Dependiente**

**El autor Salkind (1999) sostiene que la variable dependiente es la que re}402eja Ios resultados de un estudio de investigacién.**

**De lo mencionado podemos decir que nuestra variable dependiente esté**  $conformalization of a "Toma de decisions generated by a "Toma de decisions.$ **en** funcién **a la variable dependiente por ser el resultado obtenido al emplearse la variable independiente (Valuacién del método UEPS).**

### 3.2. **Operacionalizacién de variables**

Según Moreno (2013) comenta que:

Es un proceso metodolégico que consiste en descomponer deductivamente las variables que componen el problema de investigación, partiendo desde lo más general a lo más específico; es decir que estas variables se dividen (si son complejas) en dimensiones, éreas, aspectos, indicadores.

En **otras** palabras, la operacionalizacién de variables consiste en detenninar un procedimiento **a** través del cual las variables sera'n medidas **o** analizadas.

Desde un punto de vista más técnico, operacionalizar significa identificar cuál es la variable, cuáles son sus dimensiones y cuáles los indicadores y el indice (0, lo que es lo mismo, defmirla teéricamente, *030* realmente y operacionalmente), ya que todo ello nos permitiré traducir **Ia** variable teérica en propiedades observables y medibles, descendiendo cada vez más desde lo general a lo singular. (Alva, s.f., pérr. 2)

Por esa razén, podemos decir que nuestra operacionalizacién de variables esté relacionado con nuestra Matriz de Consistencia según el Anexo Nº 1 (véase en la pégina 034l26035), como instrumento que permite presentar *<sup>a</sup>* **manera** de resumen, la relacién légica que existe entre los problemas, Ios objetivos, las hipétesis, las variables, dimensiones e indicadores que se utiliza en nuestra investigación.

### TABLA  $N^{\circ}$  3.1

# OPERACIONALIZACIÓN DE VARIABLES

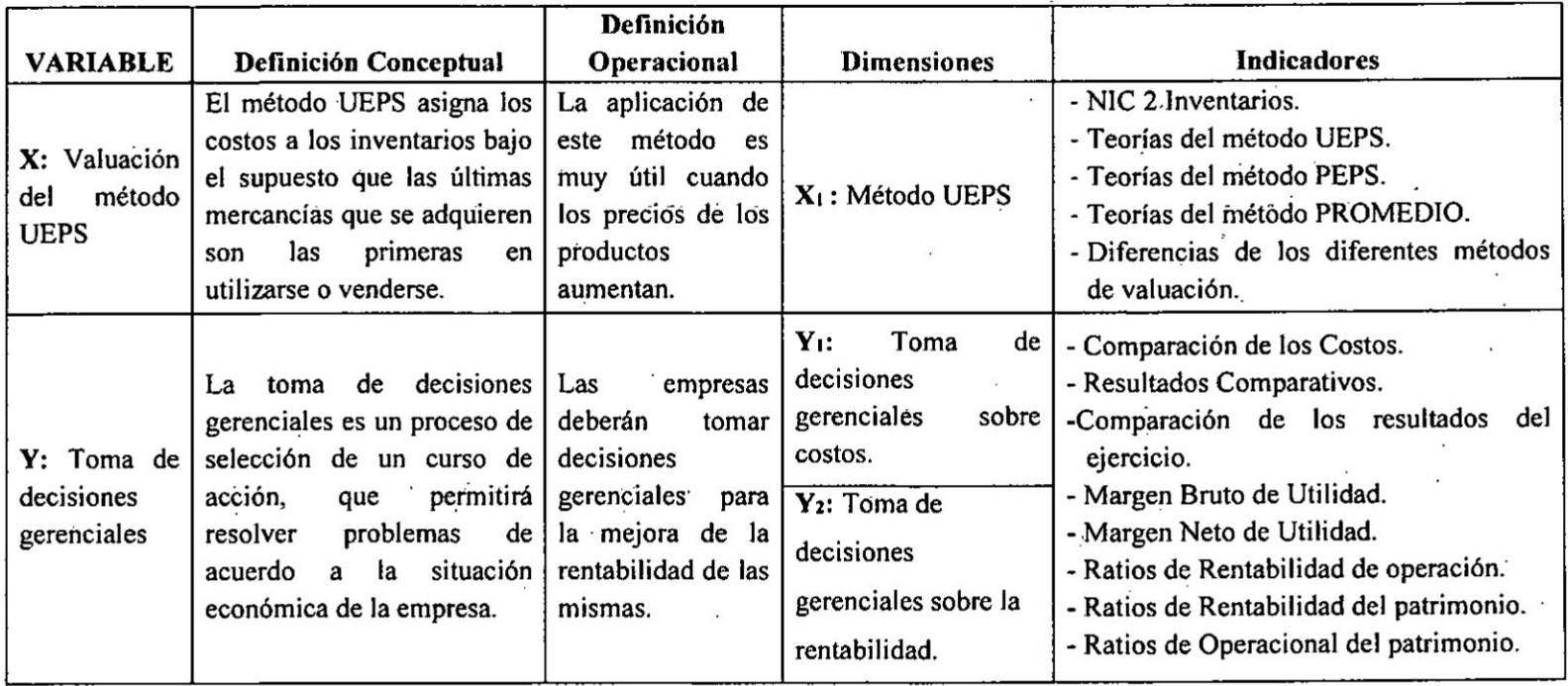

### **3.3. Hipétesis general e hipétesis especi}401cas**

**Segtin Hemzindez, Feméndez** y **Baptista (2010, p.92) menciona que las hipétesis son las** guias **paxa una investigacién** 0 **estudio. Las hipétesis indican** lo que tratamos de probar y se definen como explicaciones **tentativas del fenémeno invesligado. De hecho, son respuestas provisionales a las preguntas de investigacién.**

### **3.3.1. Hipétesis general**

**I La valuacién bajo el método UEPS durante el incremento de precios de las mercaderias, mejora positivamente la toma de decisiones gerenciales en las empresas comercializadoras de méquinas agricolas del distrito de Ate Vitarte.**

#### **3.3.2 Hipótesis específicas**

- **<sup>0</sup> La valuacién bajo el método** UEPS **durante el incremento de precios de las mercaderias, mejora positivamente la toma de decisiones gerenciales sobre los costos en las empresas comercializadoras de mziquinas agricolas del distrito de Ale Vitarte.**
- **I La valuacién bajo el método** UEPS **durante el incremento de precios de las mercaderias, mejora positivamente la toma de decisiones** sobre la **rentabilidad en las empresas comercializadoras** dc **méquinas agricolas del distrito de Ate Vitarte.**

#### 4.2. Diseño de la investigación

Según Ferrer (2010), refiere que los trabajos de investigación de diseño no experimental de carácter transversal "tienen como objetivo indagar la incidencia y los valores en que se manifiesta una o más variables."

Asimismo, es aplicada **ya** que estamos empleando conocimientos existentes *a* una realidad específica sin manipular las variables, debido a que "su principal objetivo se basa en resolver problemas précticos, con un margen de generalizacién limitado. De este modo genera pocos aportes al conocimiento científico desde un punto de vista teórico."

### 4.3.Poblaci6n **y Muestra**

### 4.3.1. **Poblacién**

Para Tamayo (2012) la población es:

La totalidad de un fenémeno **de** estudio, incluye la totalidad de unidades de anélisis que integran dicho fenémeno **y** que debe cuantificarse para un determinado estudio integrando un conjunto N de entidades que participan de una determinada camcteristica, y se le denomina la población por constituir la totalidad del fenémeno adscrito **a** una investigacién.

En base **a** lo expuesto podemos decir que nuestra poblacién esté formada por **8** empresas comercializadoras de maquinarias agricolas del distrito de

Ate Vitarte, según Anexo Nº 4 (véase en la página "146"), brindada por la Municipalidad **de** Ate Vitarte.

### 4.3.2. **Muestra**

Para nuestra investigacién utilizamos **el** Muestreo no Probabilistico por conveniencia, baséndonos **en** lo que comenta Ochoa (2015):

El muestreo no probabilístico es una técnica comúnmente usada. Consiste **en** seleccionar una muestra **de la** poblacién por **el** hecho **de** que sea acccsible. Es decir, Ios individuos empleados **en** la investigacién **se** seleccionan porque estén fécilmente disponibles, no porque hayan sido seleccionados mediante **un** criterio estadistico. **De** hecho, **es** habitual su uso exitoso **en** muchos émbitos. Por ejemplo, los estudios clinicos con volumarios. En dichos estudios, **se** solicita **a** personas con ciertas caracteristicas físicas que acudan voluntariamente para formar parte de algún tipo de investigación o incluso algún tratamiento.

Por **ende, se** ha seleccionado como referencia **el** estudio **de** la empresa IPESA S.A.C, siendo la empresa que cubre resaltantes caracteristicas por su antigüedad y trayectoria al contar con más de 38 años de incursión en el mercado peruano según Anexo Nº 4 (véase en la página "146") y por otro lado, por ser el distribuidor oficial de John Deere (marca exclusiva del mercado intemacional).

### 4.4. Técnicas **e** instrumentos de recoleccién de **datos**

### 4.4.1. Técnicas

Las técnicas necesarias para la presente investigación fueron la observacién y la técnica documental.

#### **024 Observacién**

La observación es la más común de las técnicas de investigacién, que hace como referencia explicitamente **a** la percepcién visual **y** se emplea para indicar todas las formas de percepcién utilizadas para el registro de respuestas. (Rodriguez, 2005, p.98)

La técnica de la observación se utilizó para tener en cuenta la realidad necesaria para demostrar la hipétesis.

### *-* Técnica documental

Las técnicas de investigación documental, centran su principal funcién en todos aquellos procedimientos que conllevan el uso éptimo **y** racional de los recursos documentales disponibles en las funciones de informacién. (Ruiz, **2007,** p.175)

Mediante esta técnica se realizé la revisién del Estado **de** Siruacién Financiera, Estado de Resultado **y** sus respectivas Notas, asimismo **se** consideré el Kardex Valorizado como infonnacién recopilada para su respectivo anélisis, llevéndonos posterionnente a demostrar las hipétesis **y** conclusiones respectivas.

Debemos señalar que se ha usado como formato de presentación los parámetros de la Directiva Nº11 para la presentación del infonne de tesis para la titulacién profesional de los estudiames de pregrado en la Universidad Nacional del Callao (Aprobado con Resoiucién N° 759-2013-R del 21 de agosto del **2013) y** el APA versión 6 para las citas y las referenciaciones bibliográficas.

### 4.4.2. Instrumentos

Se utilizé como instrumentos de investigacién los Estados Financieros conformados por algunos elementos necesarios para el estudio, tales como: el Activo, Patrimonio, lngresos y Egresos.

A la vez se elaboré una base de datos en la hoja de célculo Excel con las operaciones Comerciales extraidas del Sistema Personalizado Computarizado de inventarios.

Ambos nos permitieron conseguir información de las mercaderías seleccionadas (máquina segadora y cargador) para el desarrollo práctico de la investigación, obteniendo las estimaciones y gráficos incluidos en la presente tesis.

### **4.5. Procedimientos de recoleccién de datos**

**Para la realizacién del procedimiento** de **recoleccién de datos, se analizé las partidas no monetarias del Estado Situacién Financiera (inventarios), los ingresos** y **gastos del Estado de Resultado** y **de igual forma se trabajé con el Kardex Valorizado para extraer las operaciones comerciales del Sistema Personalizado Computarizado de inventarios que tiene la empresa, para** que **}401nalmentese elaboren Ios reportes gerenciales con los elementos mas importantes** donde **se sintetiza la infonnacién de la situacién }401nanciera**y **el resultado econémico de la empresa.**

### **4.6. Procedimiento estadistico y amilisis de datos**

**Para la descripcién, el anzilisis de los datos y los resultados obtenidos** del procedimiento, se emplearon porcentajes o ratios financieros, cuadros **comparativos** y **las pruebas de hipétesis.**

**Para el mejor desarrollo de la investigacién se seleccioné dos productos** del **inventario de la empresa** IPESA **S.A.C. denominados maquina segadora** y **maquina cargador, cuyos precios de adquisicién comenzzron a incrernentarse de manera relevante durante el a}401o**2015, **el cual se muestra en el Anexo N" 6 (véase en la pégina 034l49035),**

### **CAPÍTULO V**

### **RESULTADOS**

### 5.1. Resultado de la investigación

A continuación se mostrará los resultados obtenidos de la presente investigación:

### 5.1.1. Evolución de los costos y del valor de las ventas

### A. Evolución de los costos de adquisición:

Para el tratamiento de la evolución de los costos de adquisición de las mercaderías seleccionadas, es necesario precisar que la empresa IPESA S.A.C comercializa más de una línea de productos (agricultura, equipos de jardín, golf y construcción); dentro de la línea de agricultura se seleccionó para efectos representativos, dos productos de un total de diez (10) mercaderías debido al mayor incremento de precios que tuvieron a lo largo del año 2015 a comparación de las otros productos según el Anexo Nº 6 véase la página "149")

De esta manera, se ha podido sintetizar la variación del incremento porcentual de los costos en base al costo al valor de adquisición al 31.12.2014 (valor inicial) de los productos seleccionados (maquina segadora y maquina cargador) dentro del periodo en estudio, tal como se muestra a continuación según el grafico Nº 5.1 (véase en la página "73")

### B. **Evolucidn** del **valor** dc las ventas:

Después de precisar la evolución de los costos de adquisición, es importante también referirnos **a** la evolucién del valor de ventas, precisando que la informacién fue extrafda del Estado de Resultado Integral del periodo comprendido del 01.01.2015 al 31.12.2015 según el **Anexo N° 3** (véase las páginas "141" y "142"), cuyo importe totalizado en ventas **a** nivel general fue S/. 30, 515,800.00 soles anuales, representado por la comercializacién o ventas de cuatro Iineas de productos, tal como sigue:

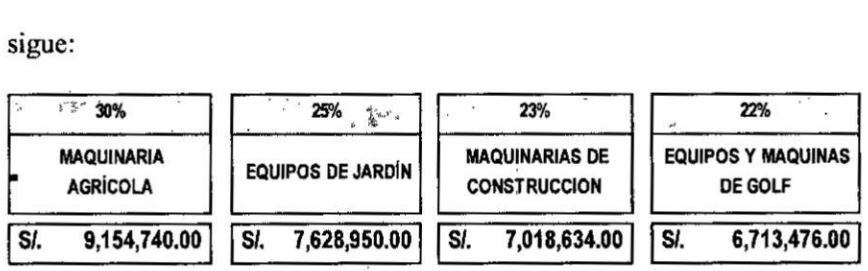

Conforme a lo detallado, podemos acotar que las dos mercaderías seleccionadas representan el 24 % del **total** de las ventas anuales **de** las maquinarias agricolas **y** el 7% del total de ventas anuales **a nivel** general.

Ademés, para 105 dos productos seleccionados, e1 total de ventas anuales para el año 2015 fueron según la figura 5.1 y 5.2 (ver la página "77" y "82" respectivamente).

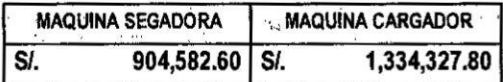

Con estos datos, inferimos que las ventas para la maquina segadora representa el 10% del total de ventas anuales de maquinarias agrícolas y el 3% del total de ventas anuales a nivel general; mientras que para la máquina cargador representa el 14% del total de ventas anuales de maquinarias agricolas y el 4% del total de ventas anuales a nivel general. A continuación, se presentará la fluctuación de los precios de venta de encro a diciembre del año 2015 en base al valor de venta inicial (31.12.2014), posteriormente este valor fue repercutido por el incremento de los costos de adquisición según el grafico N°5.2 (véase en la página "76"), es decir, el valor de venta variaba conforme aumentaban los costos, contrayendo de tal manera, un impacto en la fijación de los precios en la comercialización de las maquinarias en el mercado.

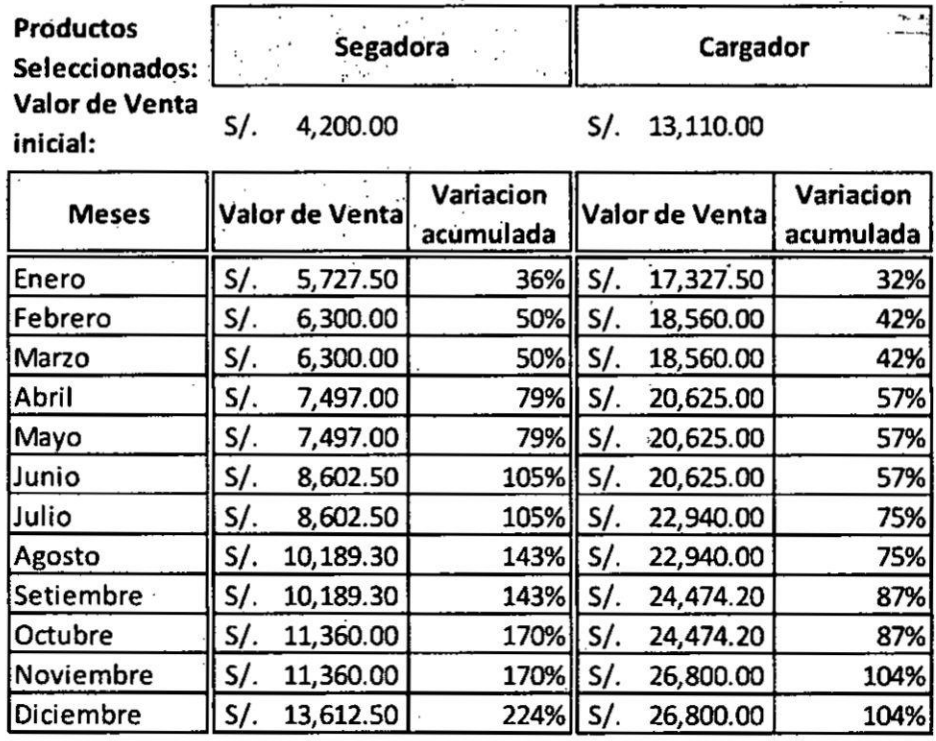

### **GRAFICO Nº 5.2**

### EVOLUCIÓN DEL VALOR DE VENTAS DE MERCADERÍAS **DURANTE EL AÑO 2015**

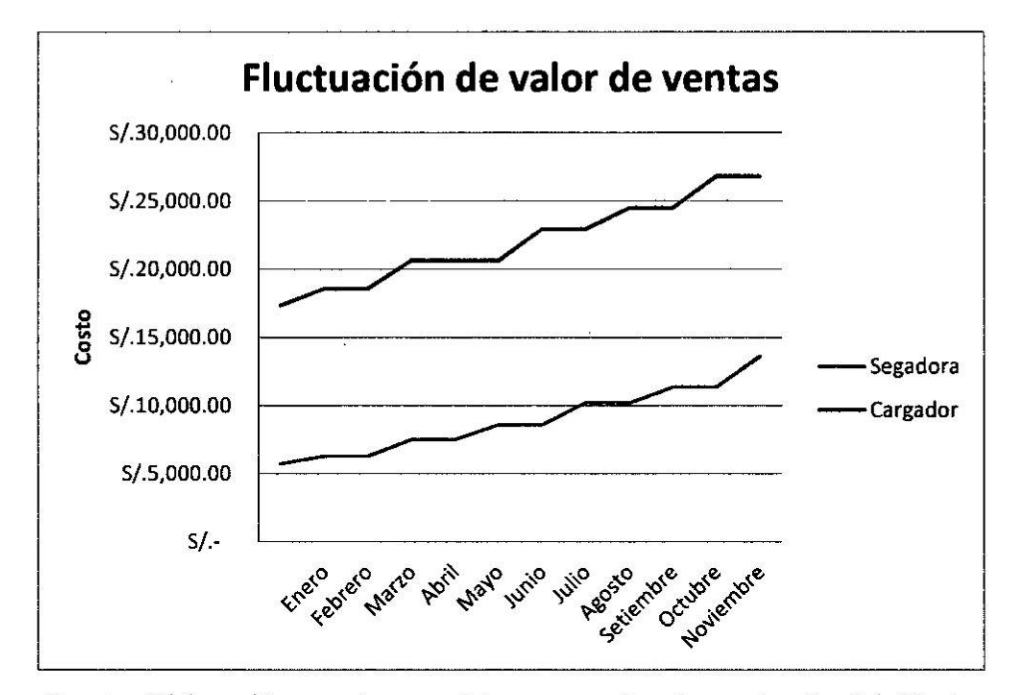

Fuente: Elaboración propia por datos proporcionados a través del Kardex Valorizado de la empresa IPESA S.A.C.

### 5.1.2. Repercusión del Costo de Venta frente a las Utilidades

A continuación se presentará un análisis vertical del Estado de Resultado por cada producto seleccionado después de valuar los inventarios con los tres métodos de valuación que se expone en esta investigación. Comenzaremos con el análisis del primer producto seleccionado que es la maquina segadora según la figura 5.1 (véase la página "77") y posteriormente, el análisis del segundo producto que es la maquina cargadora según la figura 5.2 (véase la página "82").

### FIGURA  $N^{\circ}$  5.1

# ESTADO DE RESULTADO POR MERCADERIA (SEGADORA) -**ANALISIS VERTICAL**

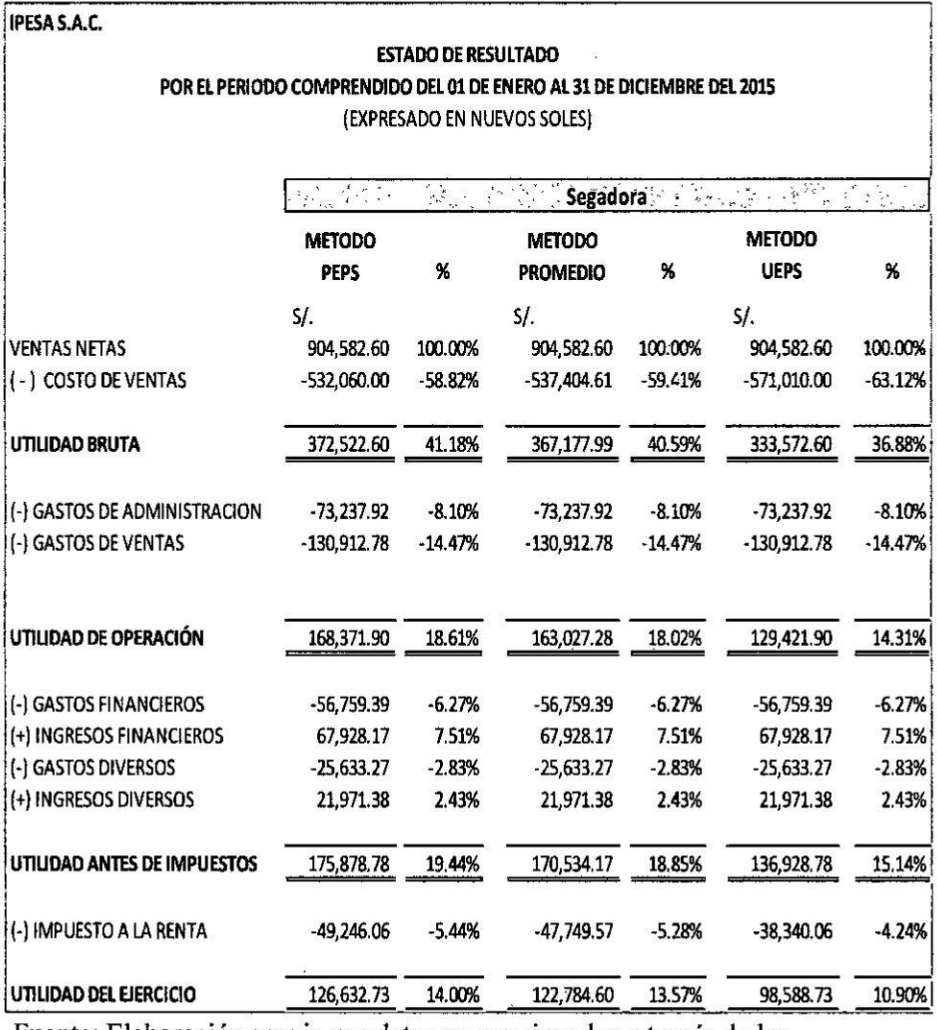

Fuente: Elaboración propia por datos proporcionados a través de los<br>Estados Financieros 2015 de la empresa IPESA S.A.C.

 $\overline{\phantom{a}}$ 

# A. **ANALISIS VERTICAL** DEL **ESTADO DE RESULTADO** CON **EL METODO** UEPS **VERSUS METODO PEPS** Y **PROMEDIO** (segadora)

### **/** Anélisis **dc** Costos de **Ventas <sup>y</sup>** la **Utilidad Bruta:**

El costo dc mercaderia vendida con el método UEPS para las maquinas segadoras representé un 63.12% de sus ventas, equivalente **a** S/. 571,010.00 soles en comparacién con el método PEPS y promedio que representé un 58.82% y 59.41% respectivamente, reflejando una variación mayor de 4.31% y 3.72% equivalentes a S/. 38,950.00 soles y S/. 33,605.39 soles de diferencia en los costos de venta según corresponde.

Además, resulta también decir que el método UEPS la utilidad bruta representé un 36.88% sobre sus ventas, equivalente a S/. 333,572.60 soles, mientras que con el método PEPS y promedio representé un 41.18% y 40.59% respectivamente, equivalentes a S/. 372,522.60 soles y S/. 367,177.99 soles de diferencia en la utilidad bruta según el orden de valuación indicado, reflejando finalmente una variación menor del 4.31% y 3.72% tras producirse un aumento en cl costo de **las** ventas originado por el incremento de

los precios de adquisicién de las maquinas segadoras a lo largo del año en estudio.

, the contract of the contract of the contract of the contract of the contract of the contract of the contract of the contract of the contract of the contract of the contract of the contract of the contract of the contrac

# \031 Anélisis **de la Utilidad** de Operacién segI.'In **la determinacién** del **costo** de **venta:**

Analizando los gastos de operacién frente **a** las ventas, se pudo decir que los gastos de **venta** y administracién rcpresenté el **14.47% y 8.10%** respectivamente; estos gastos incluyen principalmente e] sueldo a los empleadores, **1a** comisién de vendedores intemos **y** extemos, gastos **de** publicidad y marketing para la maquina segadora, gastos de arrendamiento de espacios para exhibición y eventos de nuestras mercaderias. Frente a **e110,** la utilidad operativa con el método de valuacién UEPS representé e] **14.31%** equivalente a S/. 129,421.90 soles frente a sus ventas; comparando éstos resultados con el método PEPS y promedio, se obtuvo como utilidad operativa el 18.61% y 18.02% respectivamente, reflejando una variacién menor del **4.31%** y **3.72%** equivalcntes **a S/.** 38,950.00 soles y **S/.** 33,605.39 soles de difcrencia correspondientemente.

Los importes descritos, fueron el resultado de la proporción de la utilidad operativa frente **a** sus ventas, **cuyas** variaciones estén de acuerdo a la valuación de los inventarios según los métodos UEPS,

ŧ

79
PEPS y promedio durante el incremento de los precios de las maquinas segadoras a lo largo del año en estudio.

## \/ **Anélisis de** la Utilidad **antes de** Impuestos seglin **la** determinacién del costo **de** venta:

Comparando los resultados obtenidos en la valuacién de los inventarios según cada fórmula de costeo, tenemos que la utilidad antes de **impuestos** con el método de valuacién UEPS representé e] 15.14% equivalente a S/. 136,928.78 soles en comparacién con el método PEPS y promedio, que representan el 19.44% y 18.85% equivalentes a S/. 175,878.78 soles y S/. 170,534.17 soles respectivamente, reflejando una variación menor del 4.31% y 3.72% equivalentes **a** S/. 38,950.00 soles **y** S/. 33,605.39 soles según corresponde.

Sobre este análisis, podemos comentar que los importes señalados fueron el resultado de **la** proporcién dc la utilidad antes **de** impuestos frente a sus ventas, cuya utilidad se dio tras deducirse los gastos financieros, otros gastos, ingresos financieros y otros ingresos que estén relacionados de manera proporciona] a la totalidad dc gastos **e** ingresos que la empresa tuvo durante cl incremento de los precios del año 2015 y que indirectamente,

afectaron **a la** utilidad de la comercializacién de maquinarias agricolas, como en el caso de la maquina segadora.

## *V* Amilisis de las **Utilidades Netas** segfm **la** determinacién del costo de **venta:**

Al realizar una comparación entre los resultados según cada método de valuacién, se observé un claro resultado con el método UEPS ante la comercializacién de las maquinas segadoras durante los continuos incrementos de precios a lo largo del año 2015, en donde la utilidad neta representó un 10.90% equivalente a S/. 98,588.73 soles en comparacién con e1 método PEPS **y** promedio <sup>3</sup> con e] 14.00% **y** 13.57% equivalentes **a** S/. 126,632.73 y S/. 122,784.60 respectivamente, por consiguiente, reflejó una variación menor de 3.10% y 2.67% equivalente **<sup>a</sup>** S/. 28,044.00 soles y S/. 24,195.88 soles segim corresponde.

De esta manera, podemos decir que la valuacién bajo cl método UEPS reflejó el impacto del incremento de los precios de las maquinas segadoras a lo largo del año en estudio, al mostrar un costo de venta mayor **y** por ende, una utilidad menor frente a1 método PEPS **y** promedio.

# B. **ANALISIS \x/ERTICAL DEL ESTADO DE RESULTADO** CON **EL METODEO UEPS VERSUS METODO PEPS Y PROMEDIO** (Cargador)

## */* Amilisis }401eCostos **de Ventas <sup>y</sup> la Utilidad Bruta**

**El** costo de mercaderia vendida con el método UEPS para las maquinas cargadoras, representé un 65.18% de sus ventas equivalente **a** S/. 869,760.00 soles, siendo un resultado mayor en comparación con el método PEPS y promedio que representaron un 62.42% y 62.83% respectivamente; por tanto, con el método UEPS se reflejó una variación mayor del 2.76% y 2.36% equivalentes a S/. 36,850.00 soles y S/. 31,466.82 soles de diferencia en los costos de venta según corresponde.

Con esto resulta también decir, que para el método **UEPS** la utilidad **bruta** representé un 34.82% sobre las ventas, equivalente a S/. 464,567.80 soles, mientras que la utilidad bruta con el método PEPS y promedio representaron un 37.58% y 37.17% sobre las ventas respectivamente, equivalentes **a** S/. 501,417.80 soles y S/. 496,034.62 soles de diferencia según corresponde. reflejando una variacién menor del 2.76% y 2.36% tras el aumento del **costo** de las Ventas originado por el incremento de los precios de adquisicién de las maquinas cargadoras a lo largo del año en estudio.

## Análisis de la Utilidad de Operación según la determinación del costo de venta:

Analizando los gastos de operación frente a las ventas de las máquinas cargadoras, se pudo decir que los gastos de venta y administración representaron el 5.28% y 5.49% respectivamente, siendo un igual porcentaje para toda comercialización de maquinarias agrícolas en la empresa que están directamente relacionados con el negocio de la empresa.

Frente a ello, la utilidad operativa con el método de valuación UEPS representó el 24.04% equivalente a S/. 320,838.38 soles frente a sus ventas; comparando éstos resultados con el método PEPS y promedio, se obtuvo como utilidad operativa el 26.81% y 26.40% correspondiente, reflejando una variación menor del 2.76% y 2.36% equivalentes a S/. 36,850.00 soles y S/. 31,466.82 soles de diferencia respectivamente.

Los importes descritos, fueron el resultado de la proporción de la utilidad operativa frente a las ventas de las maquinas cargadoras, cuyas variaciones están de acuerdo á la valuación de los inventarios según los métodos UEPS, PEPS y promedio durante el incremento de los precios a lo largo del año en estudio.

## **~/ Anélisis de la Utilidad antes de Impuestos segtin la determinacién del costo de venta:**

**Analizando la valuacién** de **los inventarios segfm cada fémlula de costeo, tenemos que la utilidad antes de impuestos frente** a **sus ventas** bajo **cl método UEPS** de **las maquinas cargadoras, representé** el **24.85% equivalente a S/. 331,640.98 soles** en **comparacién con el método** PEPS **y promedio, que representan el 27.62%** y **27.21% equivalentes <sup>a</sup> S/. 368,490.98 soles** y **S/. 363,107.79 soles respectivamente, re}402ejandouna variacién menor del 2.76%** y **2.36% equivalentes** *a* **S/. 36,850.00 soles y S/. 31,466.82 soles de diferencia segixn corresponde.**

**Como hemos** podido **ver en la }401gura5.2 (véase la pégina 03482"), Ios** gastos financieros, otros gastos, ingresos financieros y otros **ingresos** fueron deducidos **de las ventas,** pero **es importante precisar que esias panidas fueron dislribuidas de manera proporcional** a **la totalidad** de **gastos e ingresos que la empresa tuvo indirectamente en la comercializacién de maqninarias agricolas durante e1 incremento de los precios del a}401o2015, mostrando también como la utilidad** antes de **impuestos también se vio**  $a$ **fectada en** la comercialización maquinas cargadoras con el **empleo del Método UEPS.**

## **/ Anzilisis de** las Utilidades **Netas** seglin la determinacién del **costo** de **venta:**

Al comparar los resultados obtenidos **con** el empleo de cada método de valuación, se observó que el método UEPS refleja el incremento de los precios que la empresa tuvo al adquirir **y** vender las maquinas cargadoras.

Por consiguiente, la utilidad neta representó un 17.90% equivalente **a** S/. 238,781.50 soles en relacién **a** sus ventas, mientras que con cl método PEPS y promedio se obtuvo una utilidad neta del 19.88% y 19.59% equivalentes a S/. 265,313.50 y S/. 261,437.61 respectivamente, evidcnciando una variacién menor del 1.99% **y** el 1.70% equivalente a S/. 26,532.00 soles y S/. 22,656.11 soles según corresponde.

De esta manera, podemos decir que la valuacién bajo el método UEPS reflejó el impacto del incremento de los precios de las maquinas cargadoras a lo largo del año en estudio, al mostrar un costo de venta mayor y por ende, una utilidad menor frente **al** método PEPS y promedio.

#### FIGURA  $N^{\circ}$  5.3

# **COMPARACIÓN DE LOS COSTOS DE MERCADERIA VENDIDA DE LOS DOS PRODUCTOS (SEGADORA –<br>CARGADOR) APLICANDO LOS METODOS DE VALUACIÓN – Expresado en Soles**

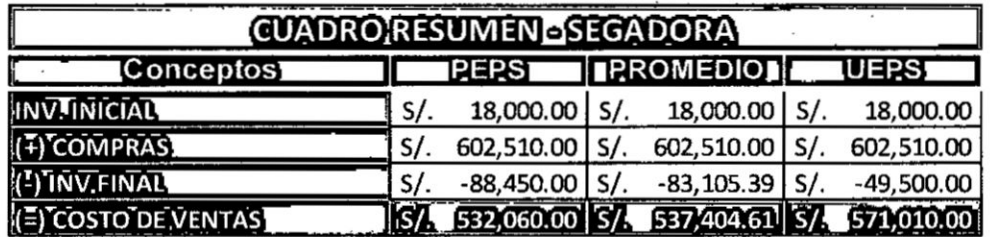

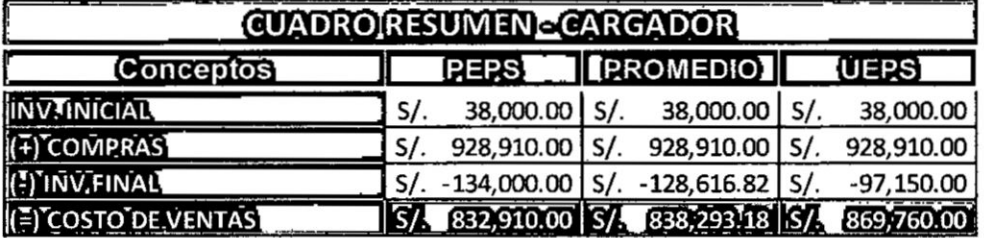

## (E) COSTO DE VENTAS TOTAL | S/11/364,970.00 | S/11/375,697.80 | S/11/440,770.00

Fuente: Elaboración propia por datos proporcionados a través del Kardex Valorizado de la empresa IPESA S.A.C.

 $\mathbf{z}$  and  $\mathbf{z}$  and  $\mathbf{z}$ 

 $\ddot{\phantom{a}}$  .

# C. ANALISIS **COMPARATIVO DEL COSTO DE VENTA EN CONJUNTO.**

Después de analizar los resultados por cada producto, podemos indicar que al desarrollar la valuacién de los inventarios por el Método **UEPS, se** encontré una considerable diferencia frente al método PEPS y promedio, tanto en los costos como podemos ver la figura 5.3 (véase la página "87") y en las utilidades obtenidas para los dos productos seleccionados en esta investigacién (las maquinas segadoras **y** cargadores) según el Anexo 3 (véase la página "143"), reflejan en conjunto con el método UEPS un costo **de** venta de S/. S/.1,440,770.00 soles, pero con el método PEPS y promedio fue S/. S/.1,364,970.00 soles **y** S/. S/.l,375,697.80 soles respectivamente, en consecuencia, se evidencié una variacién mayor de S/. 75,800.00 soles y S/. 65,072.20 soles según corresponde.

Con esta informacién, también podemos decir que la valuacién del método PEPS y promedio mostraba mayores utilidades que no correspondian ante el incremento de precios de adquisicién de las mercaderias; por esa razén, al considerar **cl** método UEPS **como un** método altemativo, nos permitié evidenciar un costo de venta mayor y por **ende,** una utilidad menor.

En base **a** estos resultados y en concordancia **a** las circunstancias del mercado, se pudo presentar una información más objetiva y menos ilusoria **a** los ejecutivos, que se esperaba visualizar **en** la informacién gerencia] el impacto del incremento de los precios **a través** del Estado de Resultado por producto de manera intema para apoyar en la toma de decisiones gerenciales.

**l**

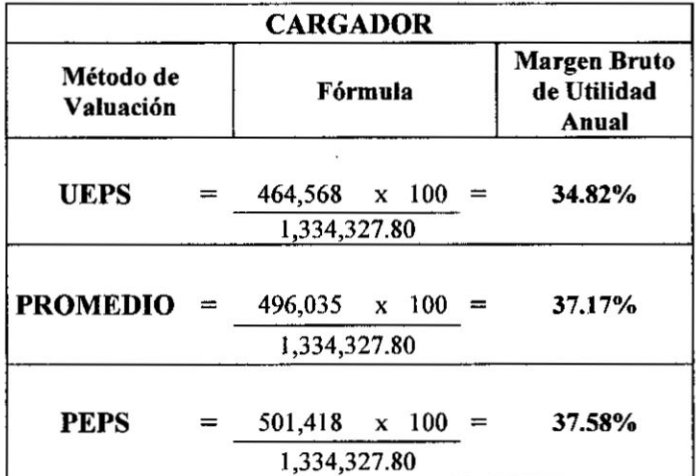

#### **GRAFICO Nº 5.3**

## COMPARACIÓN DE MÉTODOS DE VALUACIÓN EN BASE AL

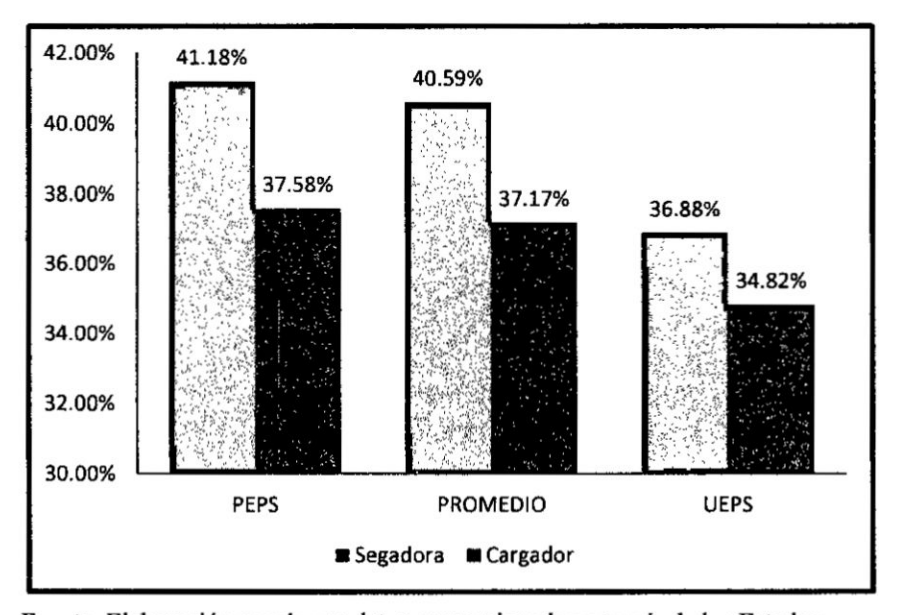

MARGEN BRUTO DE UTILIDAD ANUAL

Fuente: Elaboración propia por datos proporcionados a través de los Estados Financieros 2015 de la empresa IPESA S.A.C.

#### **INTERPRETACIÓN**

Para la aplicación del Método UEPS el margen bruto de utilidad en relación a las maquinas segadora y cargador son del 36.68% y 34.82% respectivamente, comparado con el PEPS y el prómedio, existe una variación menor en la maquina segadora del 4.30% y 3.71% y en la maquina cargador una variación menor de 2.76% y 2.35%.

#### B. Margen neto de utilidad

Es un índice de rentabilidad más concreto, porque determina el margen obtenido luego de deducir de las ventas, todos los costos y gastos, inclusive el impuesto a la renta. (Hernández, 2011)

#### UTILIDAD NETA X100 **MARGEN NETO DE q -<br>UTILIDAD ANUAL VENTAS**

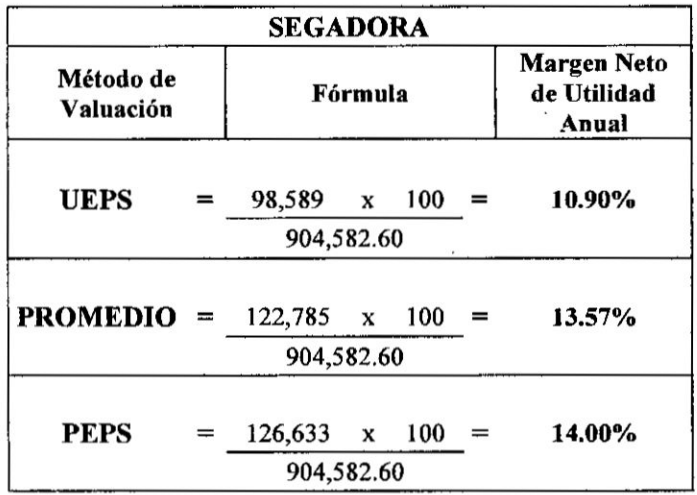

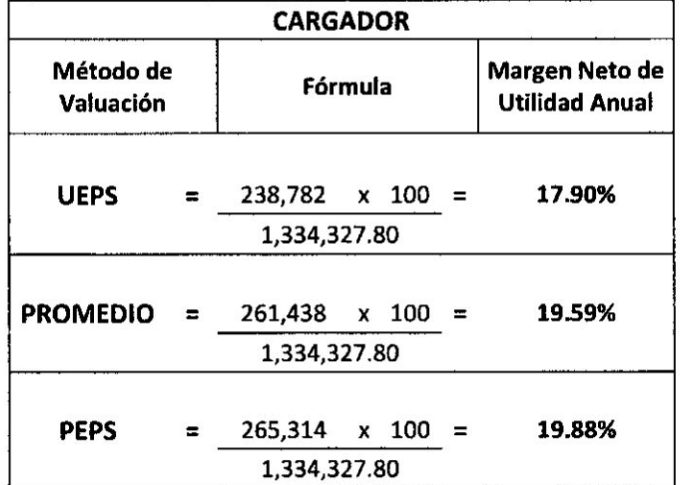

#### **GRAFICO Nº 5.4**

#### COMPARACIÓN DE MÉTODOS DE VALUACIÓN EN BASE AL

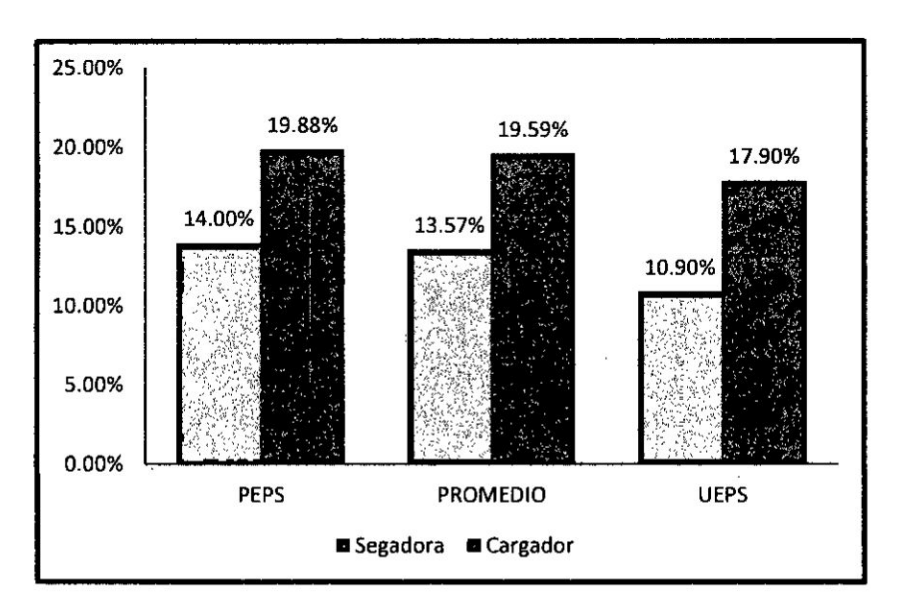

MARGEN NETO DE UTILIDAD ANUAL

Fuente: Elaboración propia por datos proporcionados a través de los Estados Financieros 2015 de la empresa IPESA S.A.C.

#### **INTERPRETACIÓN**

Para la aplicación del Método UEPS el margen neto de utilidad en relación del 10.90% y 17.90% a las maquinas segadora y cargador son respectivamente, comparado con el PEPS y el promedio, existe una variación menor en la adquisición de la maquina segadora por 3.10% y 2.67% y en la maquina cargador una variación menor de 1.98% y 1.69%.

#### C. Rentabilidad de Operación

Este ratio muestra la productividad de las ventas. La utilidad de operación es una de las partes más importantes del estado de resultado, siendo varios los factores que la afectan, ya que en cualquier variación en las ventas, costos de ventas o gastos de operación se refleja en ella. (Franco, 2007)

#### **RENTABILIDAD** UTILIDAD OPERATIVA x 100 DE OPERACIÓN □ **VENTAS ANUAL**

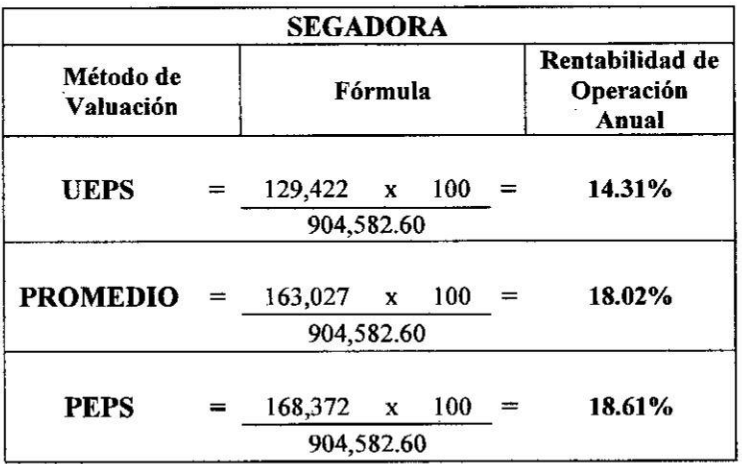

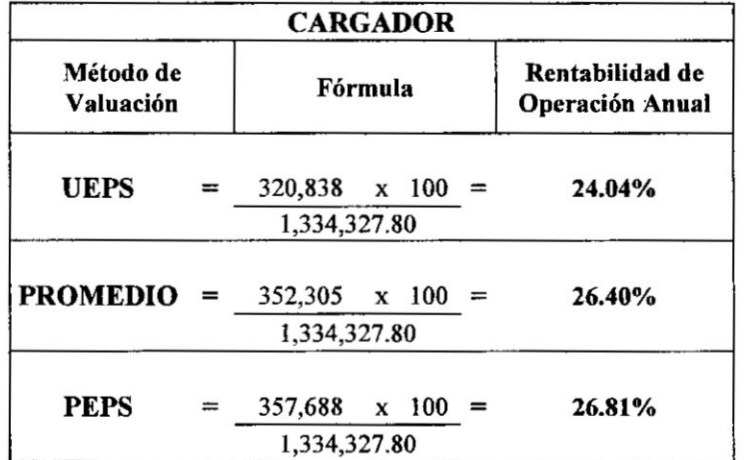

#### **GRAFICO Nº 5.5**

#### COMPARACIÓN DE MÉTODOS DE VALUACIÓN EN BASE A

 $\sim$ 

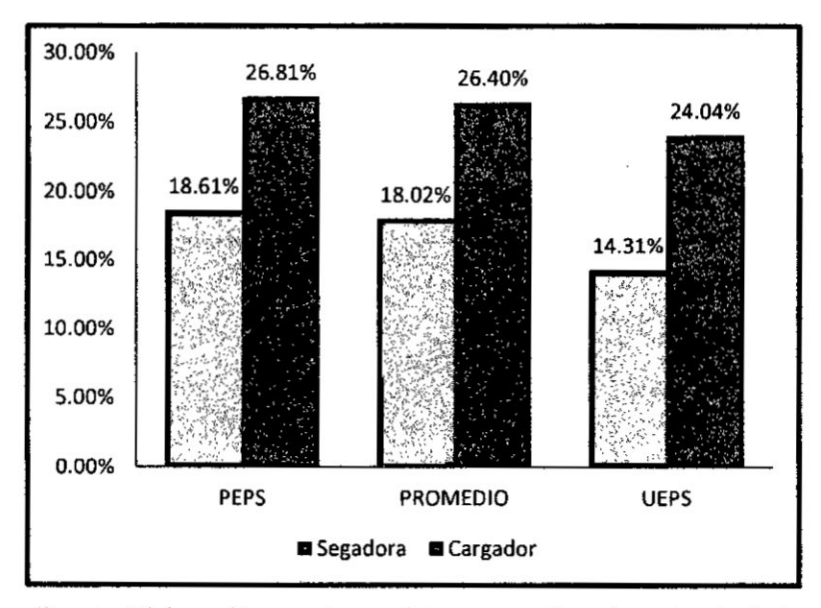

RENTABILIDAD DE OPERACIÓN ANUAL

Fuente: Elaboración propia por datos proporcionados a través de los Estados Financieros 2015 de la empresa IPESA S.A.C.

 $\sim$ 

J.

#### **INTERPRETACION**

 $\cdot$ 

**Para la** aplicacién **del** Método UEPS **la rentabilidad** de operacién **en** relacién a **las maquinas segadora y cargador representan el** 14.31% **y 24.04% respectivamente, comparado con el** PEPS **y** el **promedio,** existe **una variacién menor en <sup>61</sup> anélisis** de la **maquina segadora de 4.30%** y **3.71% y en la maquina cargador una variacién menor** de 2.77% **y** 2.36%.

 $\ddot{\phantom{0}}$ 

#### D. **Rentabilidad del Patrimonio**

**Esta razén mide Ia capacidad** de **generar utilidades con la inversién de los accionistas** 0 **el patrimonio** de **la empresa, segim** el **valor en Iibros. (Hernéndez, 201 1)**

#### **RENTABILIDAD UTILIDAD DEL EJERCICIO x 100 DEL PATRIMONIO El ANUAL PATRIMONIO**

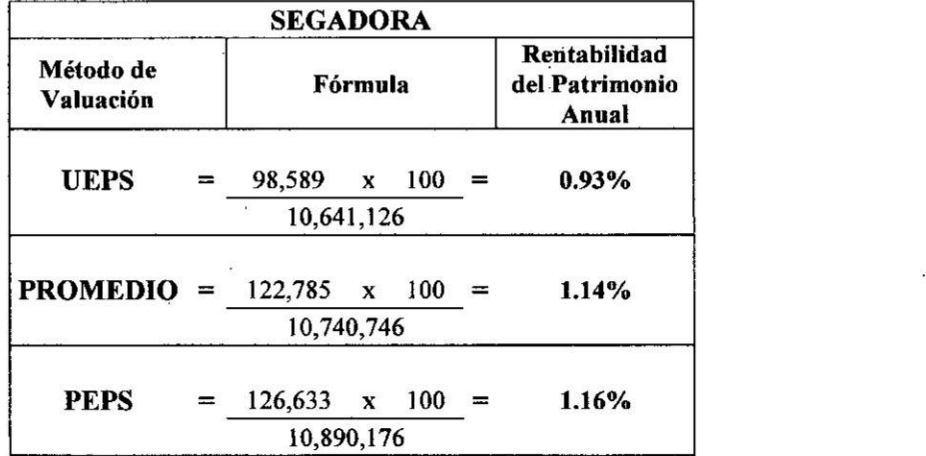

 $\bar{z}$ 

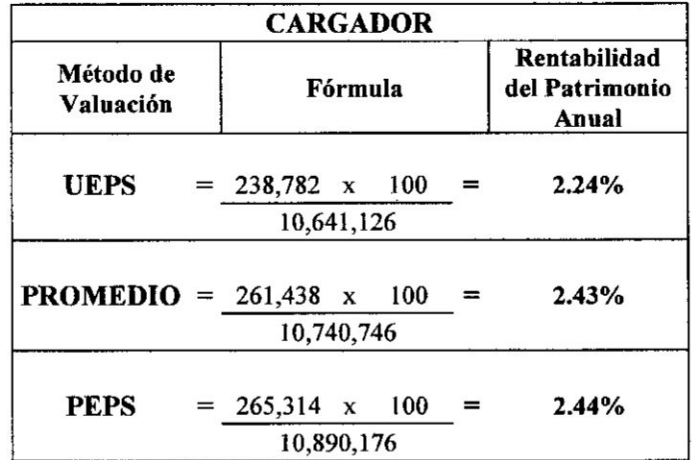

#### **GRAFICO N034 5.6**

## **. COMPARACION DE METODOS DE VALUACION EN BASE A**

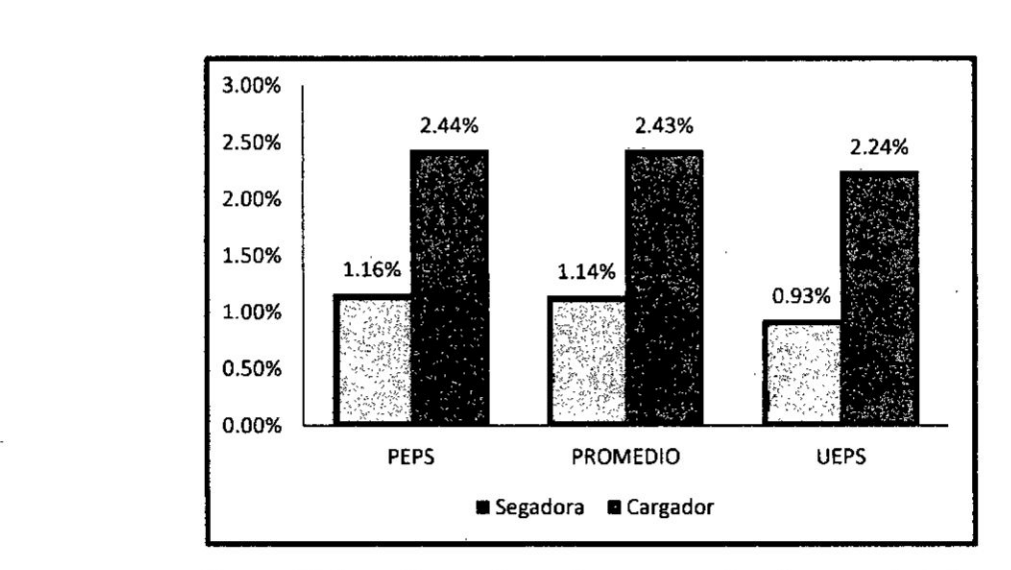

#### **RENTABILIDAD DEL PATRIMONIC**

**Fuente: Elaboracién propia por datos proporcionados** a **través** de **los Estados Financieros 2015** de **la empresa** IPESA **S.A.C.**

ر

#### **INTERPRETACIÓN**

Para la aplicación del Método UEPS la rentabilidad del patrimonio en relación a las maquinas segadora y cargador son del 0.93% y 2.24%, existiendo una variación menor comparado con el PEPS y el promedio, en la maquina segadora de 0.23% y 0.21% y en la maquina cargador una variación menor de 0.20% y 0.19% respectivamente. Los importes del patrimonio fueron obtenidos según el Anexo 3 (véase la página " $144$ ").

#### E. Rentabilidad Operacional del Patrimonio

Permite identificar la rentabilidad que ofrece a los socios el capital que han invertido en la empresa, sin tomar en cuenta los gastos financieros ni de impuestos y participación de trabajadores. (Navas, 2012).

#### **RENTABILIDAD** UTILIDAD OPERATIVA X 100  $\Box$  -**OPERACIONAL DEL** PATRIMONIO ANUAL **PATRIMONIO**

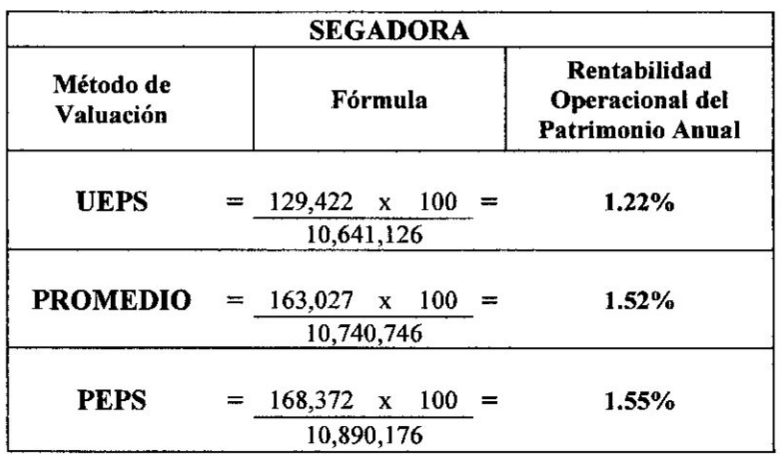

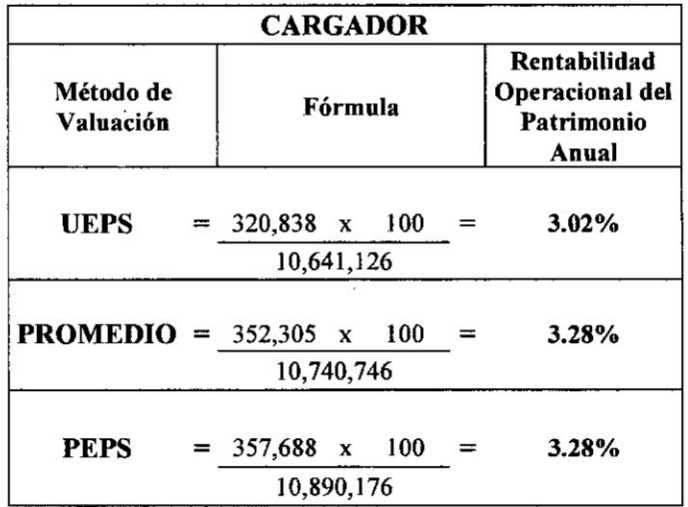

#### GRÁFICO Nº 5.7

## COMPARACIÓN DE MÉTODOS DE VALUACIÓN EN BASE A

RENTABILIDAD OPERACIONAL DEL PATRIMONIO

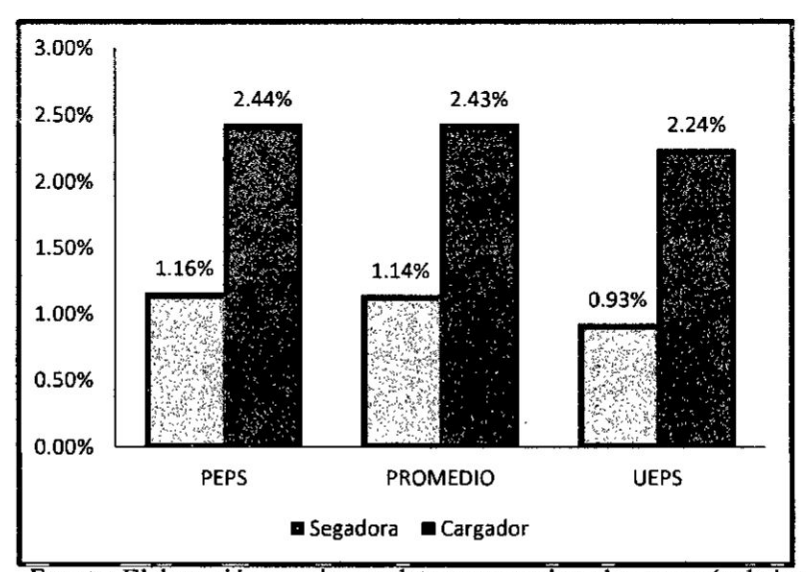

Fuente: Elaboración propia por datos proporcionados a través de los<br>Estados Financieros 2015 de la empresa IPESA S.A.C.

#### **INTERPRETACION**

Para la aplicacién del Método UEPS la rentabilidad operacional del patrimonio en referencia **<sup>a</sup>** las maquinas segadora y cargador son del 1.22% y 3.02% respectivamente, comparado con el PEPS y el promedio, existe una variación menor en la maquina segadora de 0.33% y 0.30% según corresponds, **y** en la maquina cargador una variacién menor del 0.26% en ambos métodos.

Cabe recalcar, que los importes del patrimonio fueron obtenidos según el Anexo 3 (véase la página "144") para la determinación de este indicador financiero.

\_ **\**

#### CAPÍTULO VI

#### **DISCUSION DE RESULTADOS**

#### **6.1. Contrastacién de** hipétesis con los **resultados**

Luego de aplicar el método de valuación UEPS para contrastar nuestras hipótesis planteadas en la presente investigación, se ha podido encontrar una *\_* considerable diferencia en relacién **a** las otras férmulas de costeo de inventario, cuyos resultados fueron revelados en la informacién entregada **a** la alta gerencia como aporte interno que mejoré Ia toma de decisiones de los ejecutivos de la empresa, validando de esta manera lo siguiente:

#### **6.1.1. Hipótesis** Específica 1:

**HE** 1: La valuación bajo el método UEPS durante el incremento de precios de las mercaderias, mejora positivamente la toma de decisiones gerenciales sobre los costos en las empresas comercializadoras de méquinas agricolas del distrito de Ate Vitarte.

En nuestra investigacién, después de comparar los resultados obtenidos con cada método de valuacién de inventarios como el PEPS, PROMEDIO **y** UEPS, según la figura 5.3 (véase en la página 87) se demostró que la valuacién bajo la férmula de costeo UEPS para la maquina segadora, se consiguió un costo de venta de S/. 571,010.00 soles, reflejando una

variacién mayor por S/.0308,950.00 soles con el método PEPS **y** S/. 33,605.39 soles con el método promedio. mientras que para la maquina cargadora el costo de ventas bajo el método UEPS fue S/. 869,760.00 soles, reflejando una variación mayor con el método PEPS y promedio de S/. 36,850.00 soles **y** S/. 31,466.82 soles respectivamente; con <sup>10</sup> cual se justificó desde el punto de vista gerencial, que el costo de ventas es mayor al valuar los dos productos con el método UEPS porque consideró los últimos precios dc adquisicién del mercado que se incrementaban de manera continua.

Por esta razón se confirma que frente al incremento de precios, la forma de valuar los inventarios de manera interna con la férmula de costeo UEPS, incidié en la mejora de la toma de decisiones gerenciales sobre los costos que sirvió para fijar precios de venta, logrando demostrar y validar nuestra hipótesis especifica 1 (HE<sub>1</sub>).

#### 6.1.2. Hipótesis Específica 2:

HE 2: **La** valuacién bajo el método UEPS durante el incremento de precios de las mercaderias mejora positivamente la toma de decisiones sobre la rentabilidad en las empresas comercializadoras de máquinas agrícolas del distrito de Ate Vitarte.

Para una mejor demostración de nuestra hipótesis especifica 2, utilizamos los ratios de rentabilidad tal como se muestra a continuacién:

102

 $\mathbf{r} = \mathbf{r} \cdot \mathbf{r}$ 

#### A) **Ratio Margen Bruto** de **Utilidad Anual**

Mediante el ratio Margen Bruto de Utilidad según el gráfico Nº 5.3 (véase la página "91"), se logró demostrar que con el empleo del método de valuación UEPS el beneficio bruto de la empresa relacionado a las operaciones de ventas de la maquina segadora fue 36.88%, reflejando una variación menor de 4.31% y 3.72% comparado con el Método PEPS y promedio respectivamente, mientras que para la maquina cargadora el beneficio bruto de la empresa fue 34.82%, reflejando una variación menor de 2.76% y 2.36% comparado con el Método PEPS y promedio correspondientemente, siendo justificado por el incremento dc precios de las mercaderias al representar una utilidad no ilusoria **ni** ajena a la realidad.

#### **B) Ratio Margen** Neto dc Utilidad **Anna]**

Con el uso del ratio Margen Neto de Utilidad según el gráfico Nº 5.4 (véase la página "93"), se evidenció que con el empleo del método de valuacién UEPS, la utilidad neta relacionada **a** las vemas de la maquina segadora fue de un 10.90%, reflejando una variación menor de 3.10% y 2.67% comparado con el Mélodo PEPS y promedio respectivamente, mientras que para la maquina cargadora el margen neto de utilidad de la empresa fue 17.90%, reflejando una variación menor de 1.99% y 1.70% comparado con el Método PEPS y promedio correspondientemente, siendo justificada la utilidad neta menor por los incrementos de precios de las mercaderías que fueron adquiridas, ya que representó una utilidad més concreta al descomar todos los gastos e impuestos que corresponden.

#### C) **Ratio de operacién Anual**

Se utilizé el ratio de operacién para determinar la utilidad deducida de los costos y gastos operacionales sin los gastos financieros para demostrar que con **la** aplicacién del método de valuacién UEPS en la empresa, según el gráfico Nº 5.5 (véase la página "95"), se obtuvo una utilidad operacional relacionada alas **ventas** de la maquina segadora un 14.31%, reflejando una variación menor de 4.31% y 3.72% comparado con el Método PEPS **y** promedio respectivamente, mientras que para la maquina cargadora el margen **de** operacién fue 24.04%, reflejando una variacién menof de **2.76% y 2.36%** comparado con **el** Método PEPS **y** promedio correspondientemente, siendo justificada la menor utilidad operacional por los incrementos dc precios de las mercaderias que fueron adquiridas, **ya** que representé una rentabilidad de acuerdo **a** las variaciones dc ventas y costos dc ventas acorde **a** la situacién mencionada.

#### D) **Ratio** de **rentabilidad** del **patrimonio Auual**

Mediante la aplicación del ratio de rentabilidad del patrimonio según el gráfico N° 5.6 (véase la página "97"),se demostró que con el empleo

*,* \_ <sup>1</sup>

del método de valuación UEPS se generó una rentabilidad a la empresa relacionada **a** la inversién de los accionistas con la maquina segadora, representando un 0.93% de capacidad para obtener utilidades frente al el Método PEPS y promedio que reflejaron una variación mayor sobre el UEPS en 0.24% y 0.22% según corresponde; mientras que para la maquina cargadora, la rentabilidad del patrimonio bajo el método UEPS fue de 2.24%, frente al el Método PEPS y promedio que reflejaron una variacién mayor sobre el UEPS en 0.19% en ambos casos; hay que tener en cuenta que los resultados bajo la férmula de costeo UEPS son menores porque reflejan el incremento de precios de las mercaderías.

#### **E) Ratio de rentabilidad** operacional del **patrimonio Anual**

. **\_** <sup>V</sup> \_ **<sup>v</sup> I**

El ratio de rentabilidad operacional del patrimonio según el gráfico N° 5.7 (véase la página "99"), evidenció que con la aplicación del método de valuacién UEPS para la maquina segadora generé una rentabilidad del 1.22%, logrando reflejar una variación menor en 0.33% y 0.30% comparado con el Método PEPS y promedio respectivamente, mientras que para la maquina cargadora bajo la valuación del método UEPS, la rentabilidad fue del 3.02%, reflejando una variación menor en 0.27% en ambos métodos, PEPS y promedio. Esta menor rentabilidad bajo Ia fórmula de costeo UEPS son menores porque reflejan el incremento de precios de las mercaderias que fueron adquiridas, pennitiendo identificar la rentabilidad que le ofrece a los socios o accionistas el

capital que han invertido en la empresa para la saber manejar las reposiciones de los productos comercializados en el mercado. <sup>I</sup>

Con los resultados evidenciados **a** través de la aplicacién interna del método de valuacién UEPS, representados por los indicadores financieros de rentabilidad mencionados anteriormente, podemos decir que ha quedado demostrada y validada nuestra hipótesis especifica 2 (HE 2), **ya** que permitié informar con mayor precisién la rentabilidad directa que generé la compra y venta de las dos mercaderias seleccionadas para el periodo en estudio, por consecuencia, Ios resultados sirvieron de respaldo y mejora en la toma de decisiones **sobre** la rentabilidad del negocio.

#### 6.1.3. Hipótesis General:

HG: La valnacién bajo el método UEPS durante el incremento de precios de las mercaderías mejora positivamente la toma de decisiones gerenciales en las empresas comercializadoras de méquinas agricolas del distrito de Ate Vitartc.

En la presente investigacién, se demostré la hipétesis general plameada mediante los indicadores obtenidos del anélisis vertical del Estado de Resultado por productos vendidos, preparados en funcién a la comparacién de los métodos de valuacién de inventarios como el PEPS, PROMEDIO **y** UEPS, de esta manera se justificó con la figura 5.1, figura 5.2 y figura 5.3

106

. '

(véase las páginas "77", "82" y "87" respectivamente) que la fórmula de costeo UEPS representé un mayor costo de mercaderia vendida para la maquina segadora con el 63.12% frente a sus ventas, reflejando una variacién del **4.31%** y **3.72%** en comparacién con el PEPS y el promedio respectivamente, mientras que para la maquina cargadora cl costo dc ventas fue mayor bajo el método UEPS, con un 65.18% frente a sus ventas, reflejando una variación del 2.76% y 2.36% en comparación con el PEPS y **el** promedio correspondientemente; en consecuencia, por el incremento de precios de las mercaderias adquiridas del proveedor exclusivo Jhon Deere, **se** evidencié un costo **de** venta mayor frente a los otros métodos. Por otro lado, a través del reporte de información gerencial (Estado de Resultado por producto), se logré suministrar a **la** Gerencia, en cada momento oportuno, el resultado final de los costos de las mercaderías vendidas a lo largo del periodo **2015,** como apoyo para determinar las cantidades que debian de tener en stock o la forma de actualizar los catálogos de precios de manera periédica.

Adicionalmente, como hemos podido ver en el grafico N°5.4 (véase en la página "93") ya comentado en anteriormente, el indicador representó que con el **método** UEPS la utilidad neta de la empresa relacionado a las operaciones de ventas de la maquina segadora fue del 10.90%, reflejando una variacién menor del 3.10% y **2.67%** comparado con el método PEPS y promedio respectivamente, mientras que para la maquina cargador, la utilidad neta frente a sus ventas fue del 17.90%, reflejando una variación

menor del 1.99% y 1.70% comparado con el Método PEPS y promedio según corresponde.

Con estos resultados podemos decir, que el empleo del Método UEPS nos *-* permitié evaluar objetivamente de qué manera la adquisicién y venta de estas mercaderias retribuian <sup>a</sup> la empresa, **es** decir, a pesar que la utilidad resultante fue menor a diferencia del método PEPS y promedio, ésta nos condujo a ver la gesiién de la empresa. Asimismo, estos resultados no significaban que sus productos no eran totalmente rentables para la compañía, sino que al confrontar los costos actuales de adquisición con las *\_* ventas, la empresa podia ver **hasta** dénde el mercado podia resistir esta alza tan repentina, ya que tomaron los resultados como resguardo para analizar su comercialización y la manera de seguir fidelizando a sus clientes frente a la competencia que tenían en el mercado.

Por tanto, con los resultados evidenciados podemos decir que ha quedado demostrada y validada nuestra hipótesis general, mejorando de tal manera la informacién de gestién que se presenté para la toma de decisiones gerenciales.

#### 6.2 **Cnntrastacién de** resultados con **otros** estudios **similares**

Los resultados demostrados también se justifica con los resultados obtenidos de los diferentes investigadores similares al nuestro, infiriendo lo siguiente:

*»* 108 *<sup>4</sup>*

#### > Hipótesis Específica 1:

**HE** 1: La valuacién bajo cl método UEPS durante el incremento de precios de las mercaderias, mejora positivamente la toma de decisiones gerenciales sobre los costos en las empresas comercializzdoras de méquinas agrfcolas del distrito de Ate Vitarte.

La hipótesis especifica 1 (HE<sub>1</sub>) que quedó demostrada en el punto 6.1.1 (véase en la página "101"), también se valida y se afianza con los resultados similares en la investigacién de Pélito (2012), en **su** tesis titulada "LA IMPORTANCIA DEL MÉTODO DE VALUACION DE INVENTARIOS EN ÉPOCAS DE INFLACION", quién también concluyé que el **mejor** método de valuacién a aplicar durante las épocas de inflación sería el UEPS porque permite tener el costo de mercadería vendida **a** los precios actuales de adquisicién para la preparacién de reportes financieros gerenciales, mostrando utilidades más objetivas frente **a** los acontecimientos econémicos que tienen las empresas.

Por tanto, podemos decir que la valuacién bajo el método UEPS durante cl incremento de precios dc adquisicién de las mercaderias, que ha suscitado en la empresa materia de investigacién, mejora positivamente la toma de decisiones gerenciales sobre los costos ya que permitió reflejar las fluctuaciones de los precios a través del Estado de Resultado.

#### > Hipótesis Específica 2:

**HE** 2: La valuacién bajo el método UEPS durante **el** incremento dc precios de las mercaderias, mejora positivamente la toma de decisiones <sup>3</sup> sobre la rentabilidad en las empresas comercializadoras de méquinas agricolas del distrito de Ate Vitarte.

*I* **<sup>I</sup>**

Nuestra hipótesis específica 2 se justificó con la investigación de Villanueva (2012), en su tesis titulada "EL ANÁLISIS FINANCIERO Y SU INCIDENCIA EN LA TOMA DE DECISIONES EN LA EMPRESA GRUPO ITV PERÚ S.A.C. PARA EL AÑO 2010", donde también concluye que la empresa debe de acondicionar herramientas de gestión que ayuden a interpretar la situacién econémica, ya que sin ellas, no *'* logran tener un mejor panorama de la situación económica y financiera en la que se enéuentran, es decir, **a** falta de ello, la **alta** gerencia no podia **tomar** decisiones que les ayude *a* aprovechar las oportunidades que le ofrecía el mercado ni estar a la par con sus competidores.

De esta manera, nuestra hipótesis especifica 2 (HE<sub>2</sub>) que quedó demostrada en el punto 6.1.2 (véase en la página "102"), también se valida y se afianza que la valuación bajo el método UEPS durante el incremento de precios de las mercaderias mejora positivamente la **toma** de decisiones sobre la rentabilidad.

. *\** . *»*

**no**

#### > Hipélesis **General:** *<sup>I</sup>*

HG: La valuacién bajo **e1** método UEPS durante el incremento de precios de las mercaderías, mejora positivamente la toma de decisiones gerenciales en las empresas comcrcializadoras de méquinas agricolas del distrito de Ate Vitarte.

Nuestra hipétesis general que quedé demostrada en el punto 6.1.3 (véase en la página "106") también se valida y se afianza con los resultados similares en la investigación de Caballero (2011), en su tesis titulada "EL ESTADO DE SITUACION FINANCIERA ORJENTADO A LA TOMA DE DECISIONES EN LAS EMPRESAS PRIVADAS DEL PERU 2008 - 2009", donde también concluye que los contadores debemos de reformular nuestra participacién en la gestién empresarial que involucre el cambio de nuestros paradigmas en la elaboracién en **un** nuevo modelo de informes financieros, que permitan medir razonablemente la posición cconémica orientada **a** la toma de decisiones gerenciales.

De igual forma, se pudo colegir que el método de valuacién UEPS desde el punto de vista gerencial sirvió como una herramienta interna que permitió medir los costos y obtener resultados que reflejaron mejor la situación financiera de la empresa durante los incrementos de precios de las mercaderías adquiridas, confirmando de esta manera que la fórmula de costeo UEPS como método altemativo de gestién, mejora positivamente la toma de decisiones gcrenciales.

#### cAPi'rULo **VII**

#### **CONCLUSIONES**

Después de realizar la investigacién sobre el Método UEPS en la toma de decisiones gerenciales en las empresas comercializadoras de máquinas agrícolas del distrito de Ate Vitarte - 2015 se llegó a las siguientes conclusiones para la empresa seleccionada IPESA S.A.C, las cuales también pueden ser de aplicacién para otras empresas comercializadoras:

- A. La valuacién de inventarios bajo el método UEPS para efectos gerenciales es el més adecuado durante el incremento de los precios de adquisicién de las mercaderias que se tienen en ese momento, ayudando **a** optimizar la toma de decisiones gerenciales en las empresas comercializadoras de máquinas agricolas del distrito de Ate Vitane, tal como se ha demostrado en los resultados obtenidos y corroborados según el punto 6.1.3, porque permitió informar resultados més cercanos **a** la realidad del mercado que indicadores financieros.
- B. La Valuación bajo el método UEPS es el más razonable cuando existe incrementos de precios constantes ya que refleja los costos de manera más objetiva a la realidad econémica del momento, mejorando asi la toma dc decisiones sobre los costos de acuerdo al análisis correspondiente en el 6.1.2 de nuestra investigación, en donde se empleó algunos ratios financieros como

el Margen Bmto de Utilidad, Margen Neto y el anélisis vertical del Estado de Resultado en las empresas comercializadoras de méquinas agricolas del distrito de Ate Vitarte.

C. La Valuacién bajo el método UEPS cuando existe incremento de precios refleja una rentabilidad más objetiva a la realidad del mercado, situación que permite tomar decisiones gerenciales más en las empresas comercializadoras de máquinas agrícolas del distrito de Ate Vitarte, tal como ha quedado demostrado con los ratios de rentabilidad descritos en los resultados del el punto **6.1.1** de nuestra presente investigacién.

#### CAPiTULO **VIH**

#### RECOMENDACIONES

De acuerdo **a** los resultados obtenidos y a las conclusiones realizadas, se sugiere algunas recomendaciones paxa que la empresa seleccionada IPESA S.A.C y otras empresas comercializadoras, puedan Ilevar de manera interna una adecuada valuacién de los inventarios para la preparacién de informacién gerencial que ayude en la toma de decisiones. De este **modo,** las recomendaciones son las siguientes:

- A. Se sugiere, el uso de la Valuacién de Inventarios bajo el **Método UEPS** para optimizar la toma de decisiones gerenciales cuando existe incremento de precios, siendo el més objetivo ya que permite informar resultados acorde **a** la realidad del mercado del momento.
- B. Se sugiere, implementar como herramienta interna gerencial la Valuacién de Inventarios bajo el Método UEPS, siendo necesario para reflejar a través del Estado de Resultado, los últimos precios de adquisición durante los incrementos de precios de las mercaderias, que permitan mejorar positivamente la toma de decisiones gerenciales sobre los costos en la organización.

**<sup>A</sup>** 114

in the contract of the contract of the contract of the contract of the contract of the contract of the contract of the contract of the contract of the contract of the contract of the contract of the contract of the contrac

C. Se sugiere, elaborar cuadros comparativos de rentabilidad de acuerdo a los incrementos de precios constantes de los productos, así también aplicar índices financieros que consigan una adecuada interpretación de los informes o reportes ejecutivos presentados a la gerencia, previa implementación de la Valuación de los Inventarios bajo el método UEPS ya que ayuda a mejorar de manera adecuada, la toma de decisiones gerenciales sobre rentabilidad.

#### **CAPiTULO [X**

#### **REFERENCIAS BIBLIOGRAFICAS**

*-* **ACI-IING** GUZMAN, **Cesar. (2006). Ratios }401nancierosy mateméticas de la mercadotecnia. Disponible en: https://books.google.com.pe/books'?id=AQKhZhpOe\_oC&pg=PA32&dq= Aching,+2006&hl=es-4** <sup>1</sup> **9&sa=X&ved=0ahUKEwi c\_6XDpLXVAhXJ5iYKHSOICRIQ6AE1Qj**A **E#v=onepage&q=Ach7ng%2C%202006&%false. Consultado el 09 de**

**febrero del** 2017.

*-* ALVA **SANTOS, Antonio. (5.0. Operacionalizacién de las variables. Disponible en: http://cmapspub1ic2.ihmc.us/servlet/SBReadResourceServlet?rid=1** 177276

**9l5826\_1221648340\_5171. Consultado** el 09 de **febrero** del 2017.

- ARCORACI, Eliana. (2011). **Contabilidad: Ratios financieros. Disponible en: http://aempresarial.com/asesor/adjuntos/Apunte-Unidad-3-Ratios-Fina.ncieros.pdf. Consultado e]** 09 **de febrcro del** 2017.
- *024* ARTEAGA CAMACHO, **Victor. (2008). Estudio de los métodos para la valuacién de costos en empresas del sector de autopartes en San Juan del Rio como factor de competitividad. (Tesis para obtener la**

Licenciatura en Contaduría Pública). Universidad Autónoma de Querétaro, México.

 $\begin{array}{ccc} \cdots & \cdots & \cdots \end{array}$ 

Disponible en:

http://ri.uaq.mx/xmlui/handle/123456789/1127. Consultada el **14** de junio del **2016.**

- *-* CABALLERO MONTANEZ, Ram. **(2011). El estado de situacién }401nancieraorientado a** la **toma** de decisiones **en** las empresas **privadas** del Perú 2008 - 2009. (Tesis para optar el Grado Académico de Magister en Contabilidad con mencién en Banca y Finanzas). Universidad Nacional Mayor de San Marcos, Lima - Perú.
- **-** Caracteristicas y sistemas dc valuacién dc inventarios de mercancias, **(2009).** Disponible en:

http://centrodesistemas.blogspot.pe/2009/07/caracteristicas-y-sistemas-devaluacion.html. Consultado el 26 de mayo del **2017.**

- **024** CCALLO MEJIA, Lourdes. (2011). **El** anzilisis }401nanciero**y** su **incidencia en** la **toma de** decisioncs gerenciales **de la EMPRESA RONIMAR SAC en los años 2009-2010" (Tesis para obtener el Título** Profesional de Contador Público). Universidad Cesar Vallejo, Lima -Perú.
- CHAMBERGO ISIDRO, Guillermo. (15 de febrero de **2014).** Los costos **y toma de** decisiones relevantes para la empresa. Actualidad Empresarial. Disponible en:
- ESCALANTE LIMA, Carlos. (2009). **Valnacién** de Inventarios **en** Empresas comerciales. (Tesis Licenciatura en Contaduría y Auditoria). Universidad de San Carlos de Guatemala, Guatemala. Disponible en:

http://biblioteca.usac.edu.gt/tesis/03/03\_3327.pdf. Consultada el 14 de junio del 2016.

FERRER, Jesús. (2010). Tipos de investigación y diseño de investigación. Disponible en:

http://metodologia02.blogspot.pe/p/operacionalizacion-de-variables.html. Consultado el **<sup>14</sup>** de julio del 2016.

- FRANCO CONCHA, Pedro. (2007). Evaluación de estados financieros. Disponible en: https://books.google.com.pe/books?id=8LR1BznKRjIC&pg=PA181&dq= RATlO+DE+OPERAClON&hl=es&sa=X&ved=0ahUKEwjrxfSlt7XVAh XFbiYKHdu7CyEQ6AElJTAA#v=onepage&q=RATIO%20DE%20OPE RAClON&f=false. Consultada el **09** de mayo del **2017.**
- **-** GARClA COLLIN, Juan. (2008). Contabilidad **de** costos. Disponible en: http://www.academia.edu/10972801/Contabilidad\_de\_Costos\_3ra\_ed\_Jua n\_Garcia\_Colin. Consultada el **04** dejulio del 2016.
- **-** GUZMAN, CESAR. (2005). **Ratios** }401nancieros**para** el amilisis **de** estados financieros. Disponible en:

https://www.gestiopolis.com/ratios-financieros-para-el-analisis-de-estadosfinancieros/. Consultado el 09 de mayo del 2017.

*-* GUZMAN VASQUEZ, Alexander; GUZMAN VASQUEZ, David & ROMERO CIFUENTES, Tatiana. (2005). **Contabilidad Financiera.** Disponible en:

https://books.goog1e.com.pe/books?id=U7vR89H9U2oC&pg=PA **<sup>1</sup>** 09&dq =estado+de+resultados+concepto&hl=es-

419&sa=X&ved=0ahUKEwj\_9a7G9L3UAhXD2yYKI-IWOUA8kQuwUIJ zAA#v=onepage&q=estado%20de%20resultados%20concepto&f=false. Consultado el 03 de mayo del **2017.**

- HERNANDEZ CELIS, Domingo. (2011). Análisis e interpretación de estados financieros. Disponible en: http://www.monografias.com/trabajos103/analisis-e-interpretacion-deestados-financieros/analisis-e-interpretacion-de-estadosfinancieros2.shtml. Consultado el 02 de mayo del 2017.
- *-* HERNANDEZ SAMPIERI, Roberto. (2006). Metodologia de **la** investigación. Disponible en: https://idolotec.files.wordpress.com/2012/04/sampieri-cap-4.pdf. Consultado el 02 de mayo 2017.
- *024* HERNANDEZ SAMPIERI, Roberto; FERNANDEZ COLLADO, Carlos & BAPTISTA LUCIO, Pilar. (2010). Metodologia de **la** investigaciéu. Disponible en:

https://www.esup.edu.pe/descargas/dep\_investigacion/Metodologia%20de %20la%20investigaci%C3%B3n%205ta%20Edici%C3%B3n.pdf. Consultado el **21** de enero del **2017.**

- JUMA'H, Ahmad. (2015). Introduccién **a** la **contabilidad para** la **toma de** decisiones estimacién yaplicacién **para la toma** de decisiones. Disponible en: https://books.google.com.pe/books?id=. Consultada el 08 de julio del 2016.
- *024* MAMANI **BAUTISTA,** Julio. (2014, 15 de enero). Aplicacién de la NIC **2** Inventarios: **Valuacién de** las Existencias. Actualidad Empresaxial. Disponible en:

http://www.aempresaria1.com/web/revitem/5\_15957\_76714.pdf. Consultada el 16 de junio del 2016.

*024* Marco Conceptual para la Informacién Financiera. Versién 2016: Resolución de Consejo Normativo de Contabilidad N°063-2016-EF/30. Disponible en:

https://www.mef.gob.pe/contenidos/conta\_publ/con\_nor\_co/no\_oficializ/n ic/ES\_GVT\_RedBV2016\_IAS02.pdf. Consultado 21 de enero del 2017.

MARTINEZ, Ricardo. (2 de septiembre de 201]). Contabilidad **Gerencial.** Disponible en:

http://contabilidadgerencialricardomartine.blogspot.pe/. Consultado el 02 de mayo del 2017.

MORENO GALINDO, Eliseo. (2009). Metodologia **de** investigacién científica: Pautas metodológicas para diseñar y elaborar el proyecto de investigación. Disponible en:

http://tesis-investigacion-cientifica.blogspot.pe/2013/08/que-es-

i.

operacionalizacion-de-variables.htm1. Consultado el 02 de mayo del **2017.**

- NAVAS, Fer. (2012). Estudios y análisis financiero. Disponible en: http://nandis21.blogspot.pe/p/indicadores-de-rentabilidad.html.\_Consultado el 02 de mayo del 2017.
- Norma Internacional de Contabilidad (NIC) 1 Presentación de Estados Financieros. Versién 2016: Resolucién de Consejo Normativo **de** Contabilidad N°063-2016-EF/30. Disponible en: https://www.mef.gob.pe/contenidos/conta\_publ/con\_nor\_co/no\_oficializ/n ic/ES\_GVT\_RedBV20l6\_IAS02.pdf. Consultado el **19** de enero del **2017.**
- Norma Internacional de Contabilidad (NIC) 2 Inventario. Versión 2016: Resolución de Consejo Normativo de Contabilidad N°063-2016-EF/30. Disponible en:

https://www.mef.gob.pe/contenidos/conta\_publ/con\_nor\_co/no\_oficializ/n ic/ES\_GVT\_RedBV2016\_IAS02.pdf. Consultado el 19 de enero del 2017.

**-** OCHOA, Carlos. (2015). Muestreo **no** probabilistico: muestreo por **convenieucia.** Disponible en: https://www.netquest.com/blag/es/blog/es/muestreo-por~conveniencia.

Consultado el 10 de noviembre del 2016.

**-** POLITO AMBROS, Omar. (2012). **La** importancia del **método** de **valuacién** dc **inventarios** en épocas de **inflacién.** (Tesis Licenciatura en Contaduría Pública). Universidad Veracruzana, México. Disponible en:

*. -* **RUIZ** LIMON, Ramén. (2007). **Historia de la** ciencia **y** el método científico. Disponible en: http://www.eumed.net/libros-gratis/2007b/283/66.htm. Consultado el 17

de febrero del **2017.**

SALKIND, Neil. (1999). Métodos de la investigación. Disponible en: https://books.googIe.com.pe/books?id=3uIWOvVD63wC&printsec=frontc over&dq=Sa1kind+(l 999)&hl=es-

419&sa=X&ved=0ahUKEwj828zuqrXVAhVTgiYKHZUNBZIQ6AEIJT AA#v=onepage&q=Salkind%20(19§9)&f=false. Consultado el **17** de enero de] **2017.**

**-** VARON, Leonardo. (2013). Formas **de** presentacién del estado de resultados. Disponible en:

https://www.gerencie.com/fonnas-de-presentacion-del-estado-deresultados.htm1. Consultado el 28 de agosto del 2016.

- *-* **VILLANUEVA** CAMARENA, Luis. (2012). **El** auélisis }401nanciero**y** su *\_* incidencia en la **toma** de decisiones **en la** empresa **GRUPO ITV PERI3** S.A.C. para el año 2010. (Tesis para obtener el Título Profesional de Contador Público). Universidad Cesar Vallejo, Lima - Perú.
- **024 TAMAYO Y** TAMAYO, Mario. (2012). El Proceso de **la** Investigacién Cientifica. Disponible en: <sup>I</sup>

https://es.scribd.com/doc/12235974/Tamayo-y-Tamayo-Mario-El-Procesode-la-Investigacion-Cientifica. Consultada el 17 de febrero del 2017.

# **ANEXOS**

#### **ANEXO** N° 01: **MATRIZ DE CONSISTENCIA**

#### "EL **METODO UEPS EN** LA **TOMA DE** DECISIONES **GERENCIALES** EN LAS **EMPRESAS** COMERCIALIZADORAS **DE** MAQUTNAS **AGRÍCOLAS DEL DISTRITO DE ATE VITARTE - 2015"**

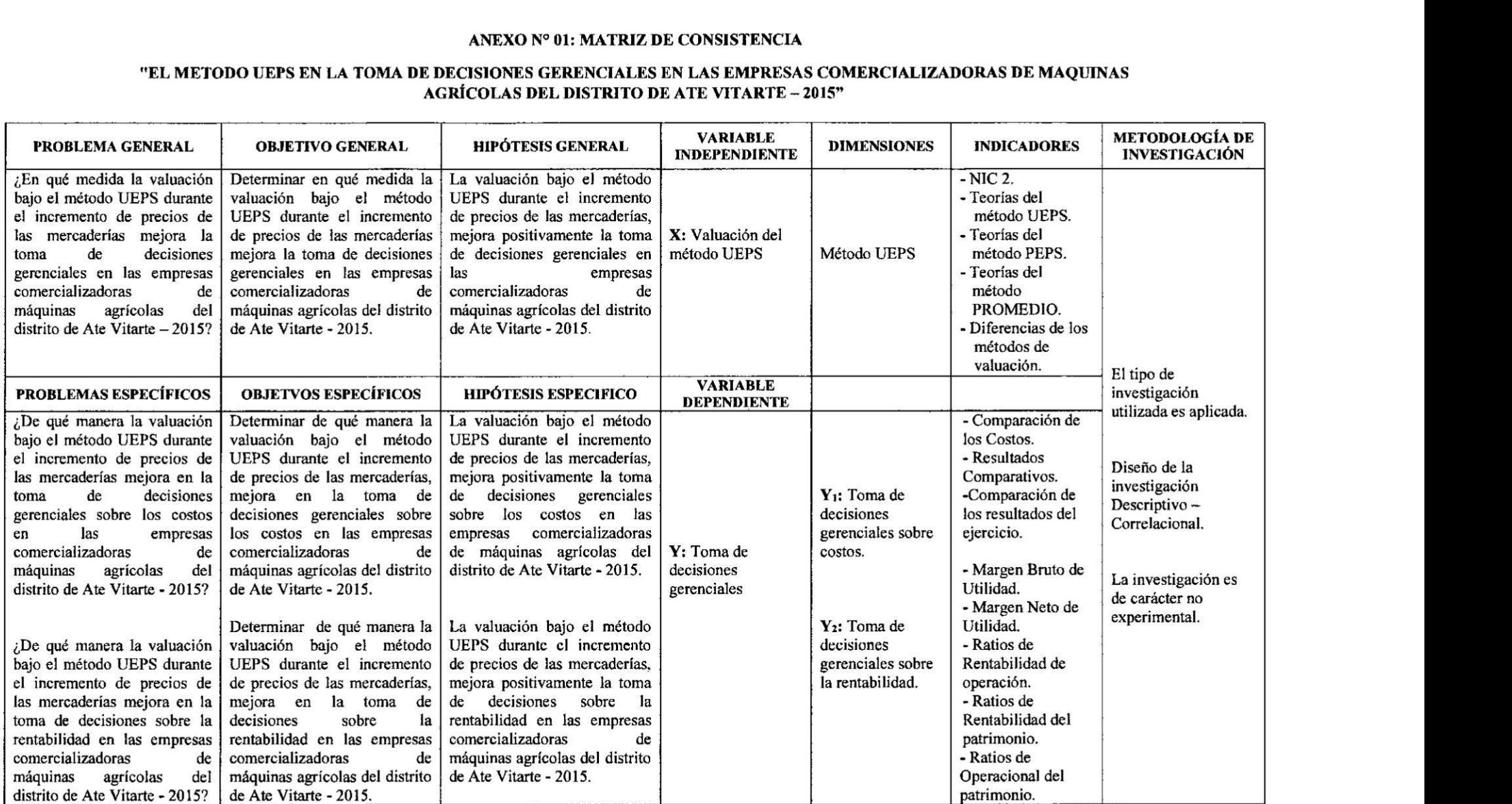

## **ANEXO N° 02: APLICACION DEL ESTUDIO**

### **IPESA S.A.C. ESTADO DE SITUACION FINANCIERA AL 31 DE DICIEMBRE DEL 2014**

**(EXPRESADO** EN **NUEVOS SOLES)**

#### **ACTIVO**

 $\tilde{\mathcal{A}}$ 

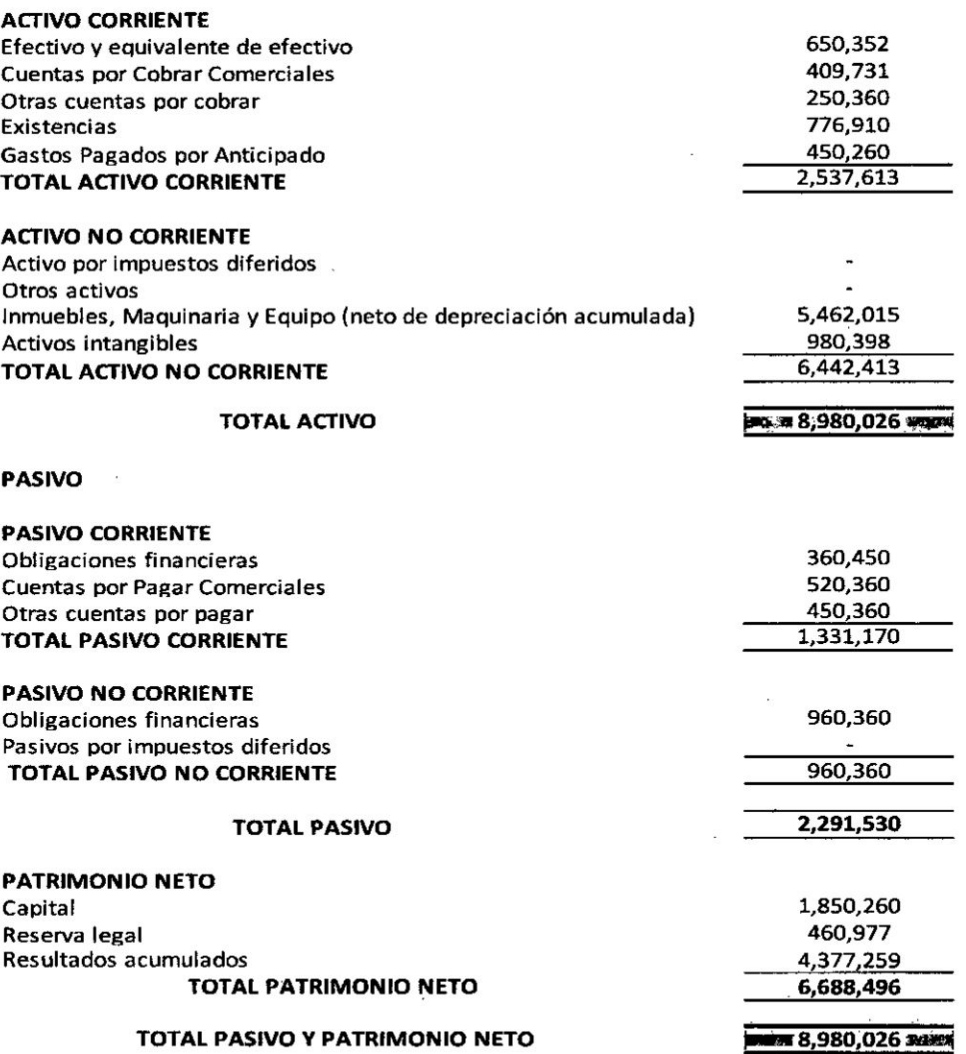

 $\bar{z}$ 

Para el desarrollo de la investigación se utilizó la información financiera al 31.12.2014 de la empresa IPESA S.A.C para conocer el inventario final de los dos productos seleccionados (maquina segadora y cargador) por su mayor incremento de precios, siendo los valores de adquisición tal como indican:

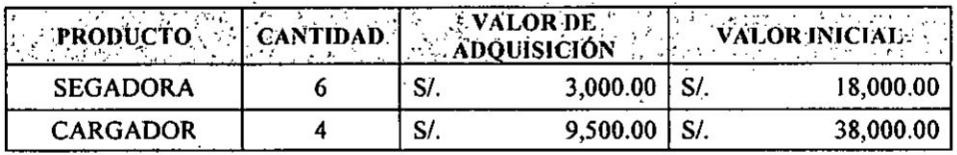

### Operaciones durante el año 2015:

A continuación presentaremos las adquisiciones obtenidas y ventas realizadas que la empresa generó durante el periodo en estudio, dicha información fue obtenida a través del Sistema de Inventario computarizado que la empresa tiene para la medición de sus inventarios:

#### 1. Operaciones comerciales: Máquina segador

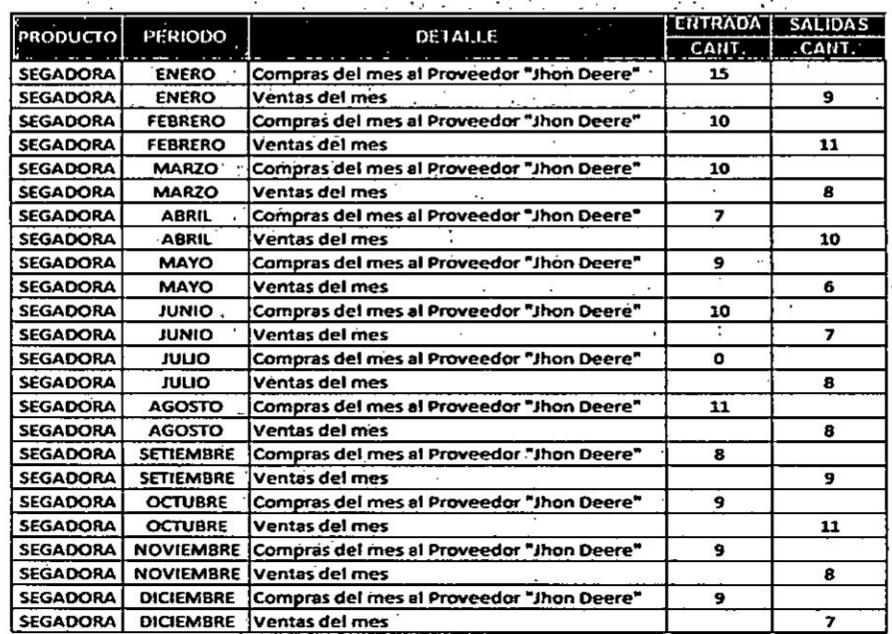

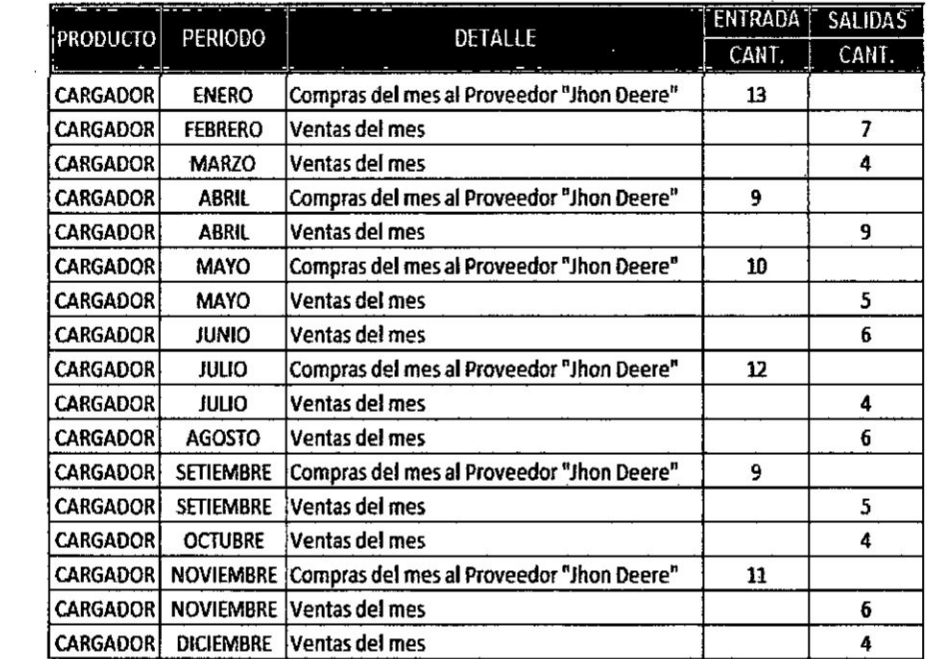

 $\sim$   $\sim$ 

 $\mathcal{O}(\mathcal{O})$ 

# 2. Operaciones comerciales: Máquina Cargador

 $\mathbb{R}^{n\times n}$ 

# ITEM 1: Maquina Segadora (METODO PROMEDIO)

 $\sim$ 

# LIBRODE ALMAGENO KARDEX-VALORADO AMÉTODO PROMEDIO

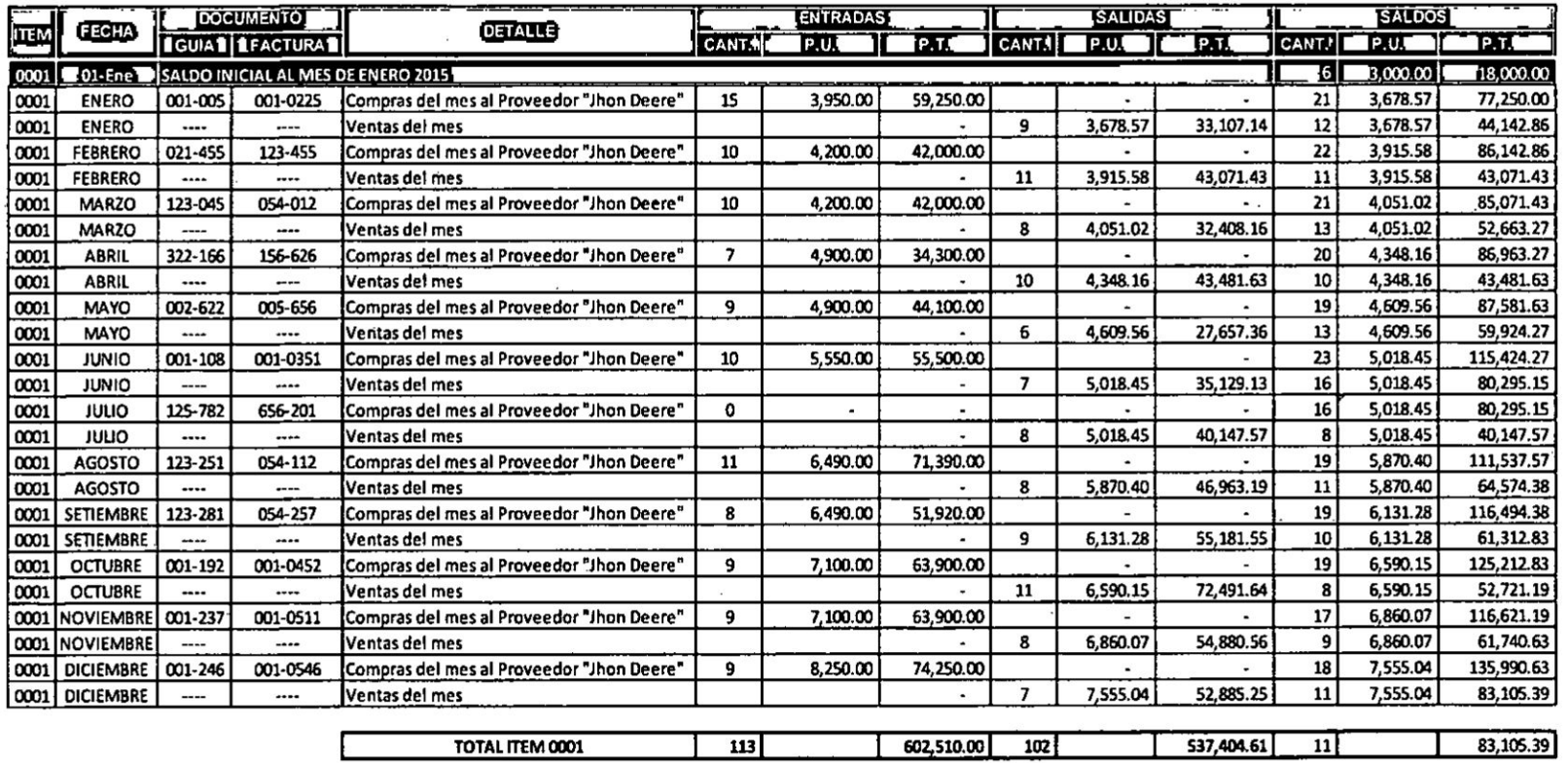

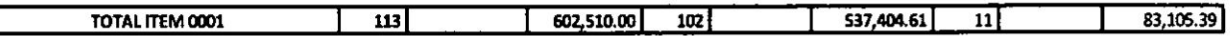

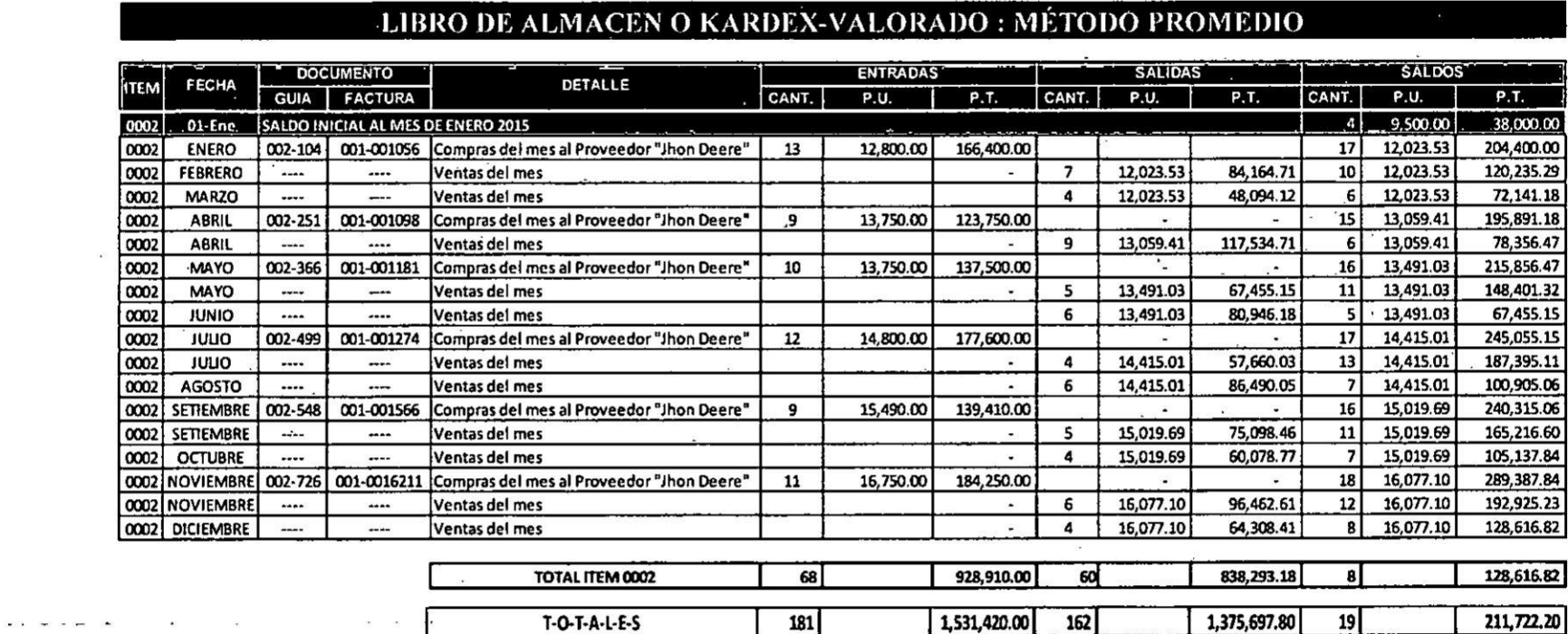

# ITEM 2: Máquina Cargadora (METODO PROMEDIO)

 $\mathcal{L}^{\text{max}}_{\text{max}}$  and  $\mathcal{L}^{\text{max}}_{\text{max}}$ 

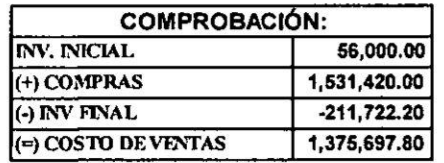

131

 $\sim$ 

 $\mathcal{L}^{\mathcal{L}}$ 

 $\sim$ 

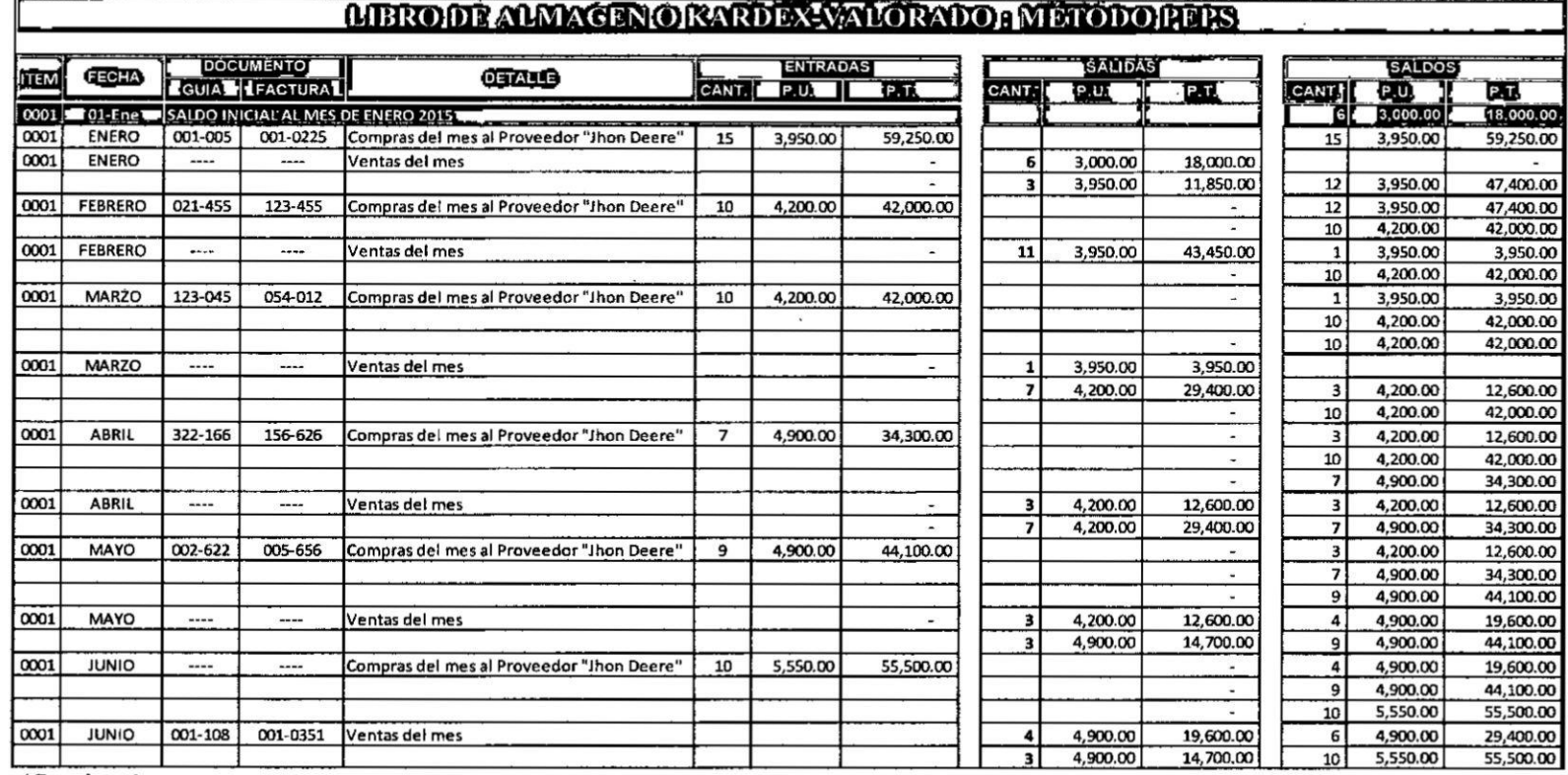

### **ITEM 1: Maquina Segadora (METODO PEPS)**

(Continua)

 $\sim$   $\sim$ 

 $\overline{a}$ 

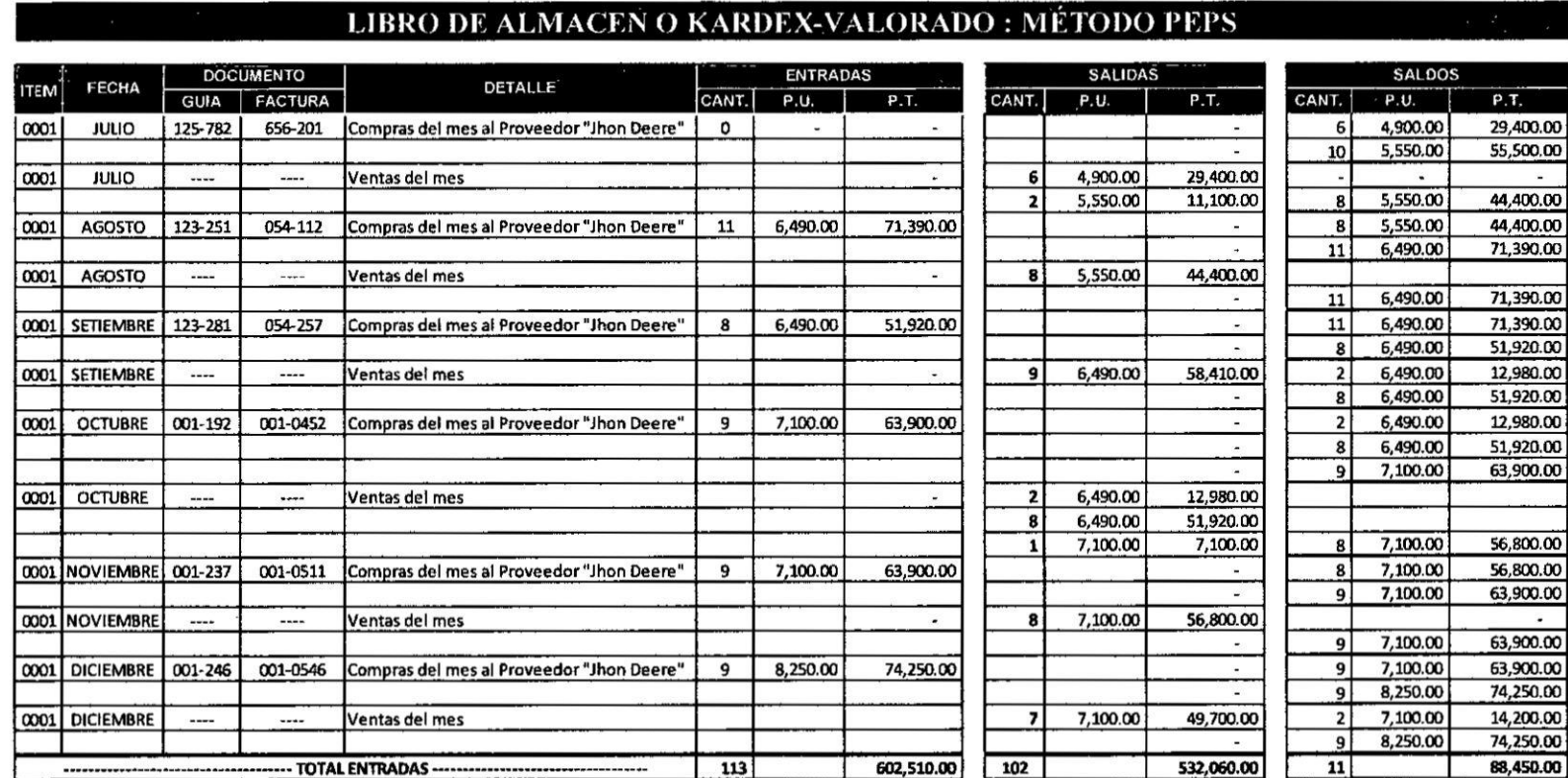

 $\mathcal{L}^{\mathcal{C}}$ 

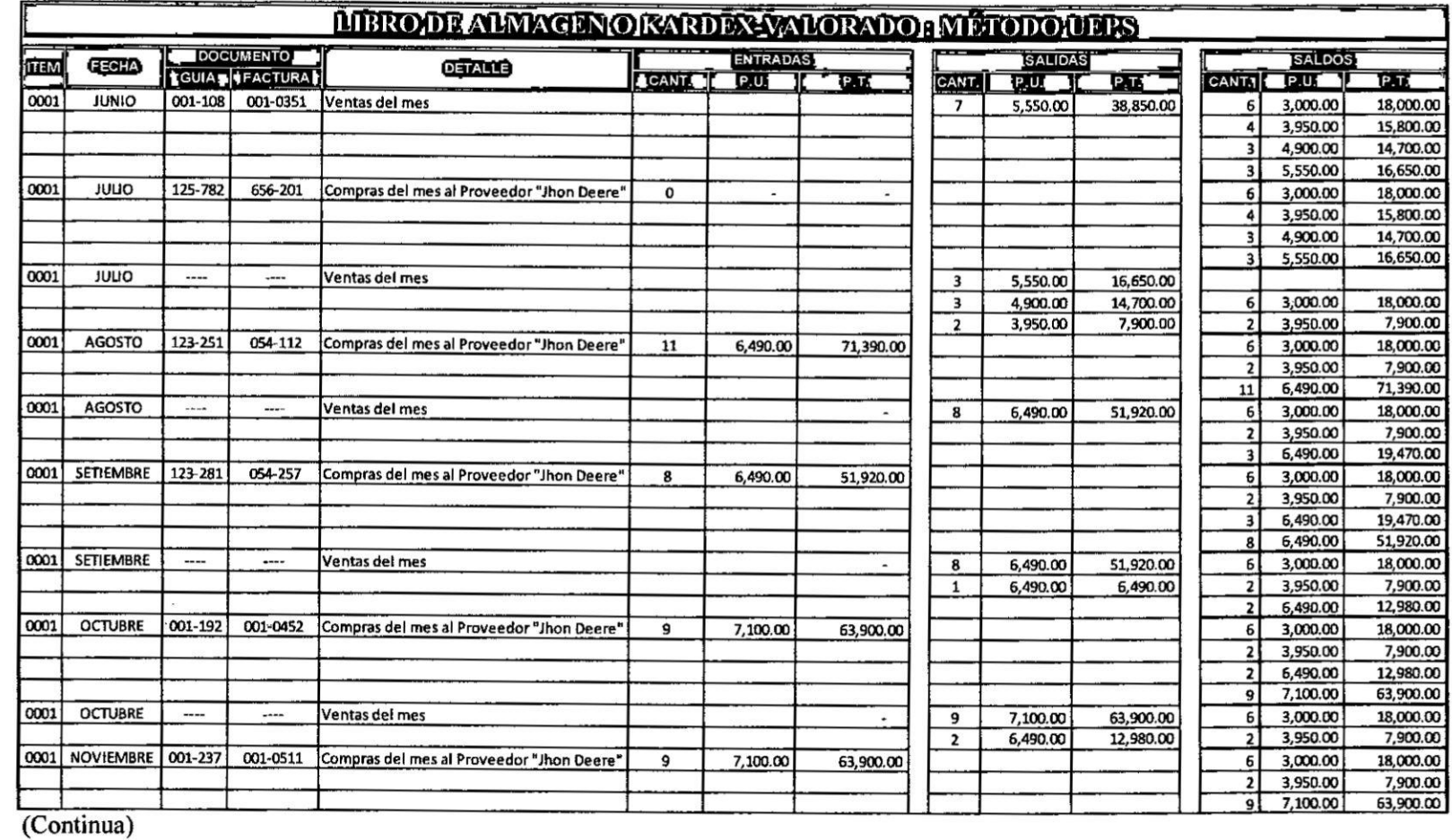

 $\sim$   $\sim$ 

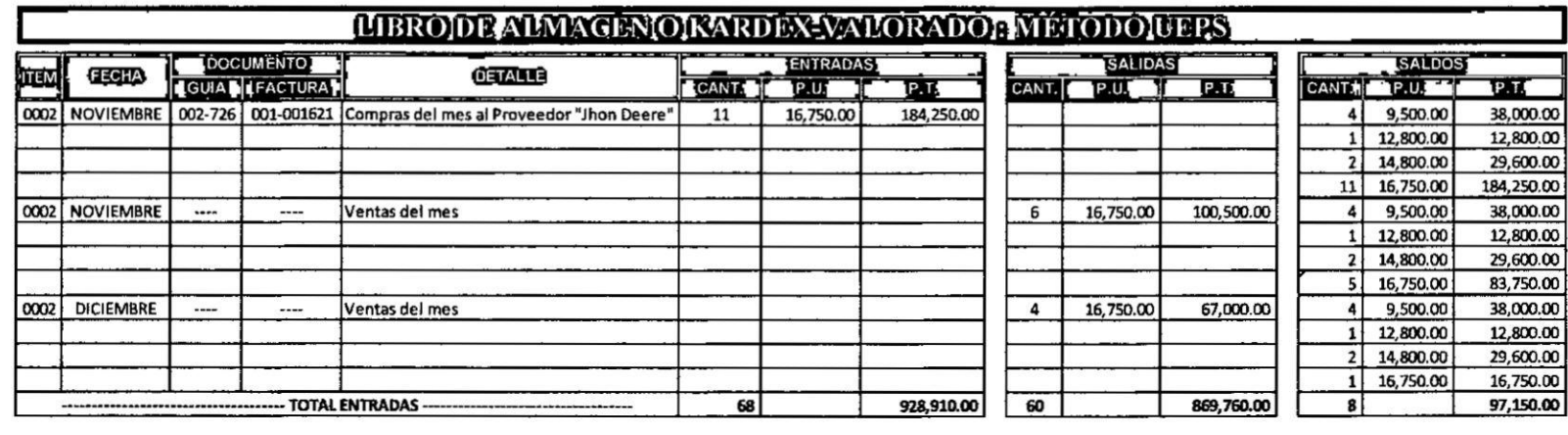

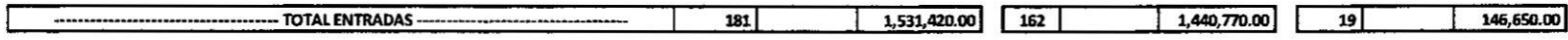

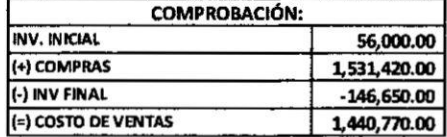

## **ANEXO N° 3**

## **ESTADO DE RESULTADO INTEGRAL AL 31.12.2015**

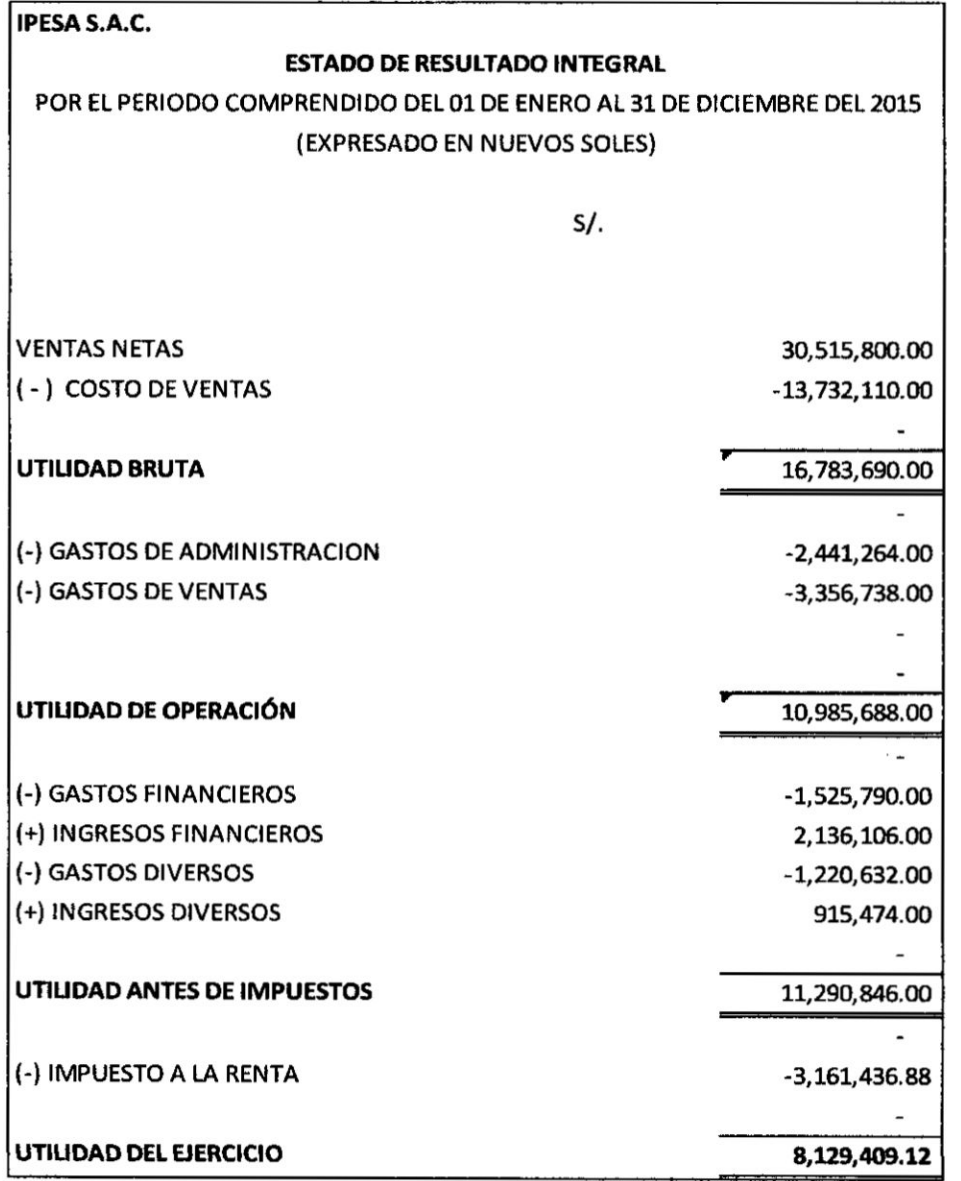

# HOJA DE TRABAJO: DETALLE DE LA DISTRIBUCIÓN DE VENTAS SEGÚN LAS LÍNEAS DE MAQUINAS **COMERCIALIZADAS POR IPESA S.A.C**

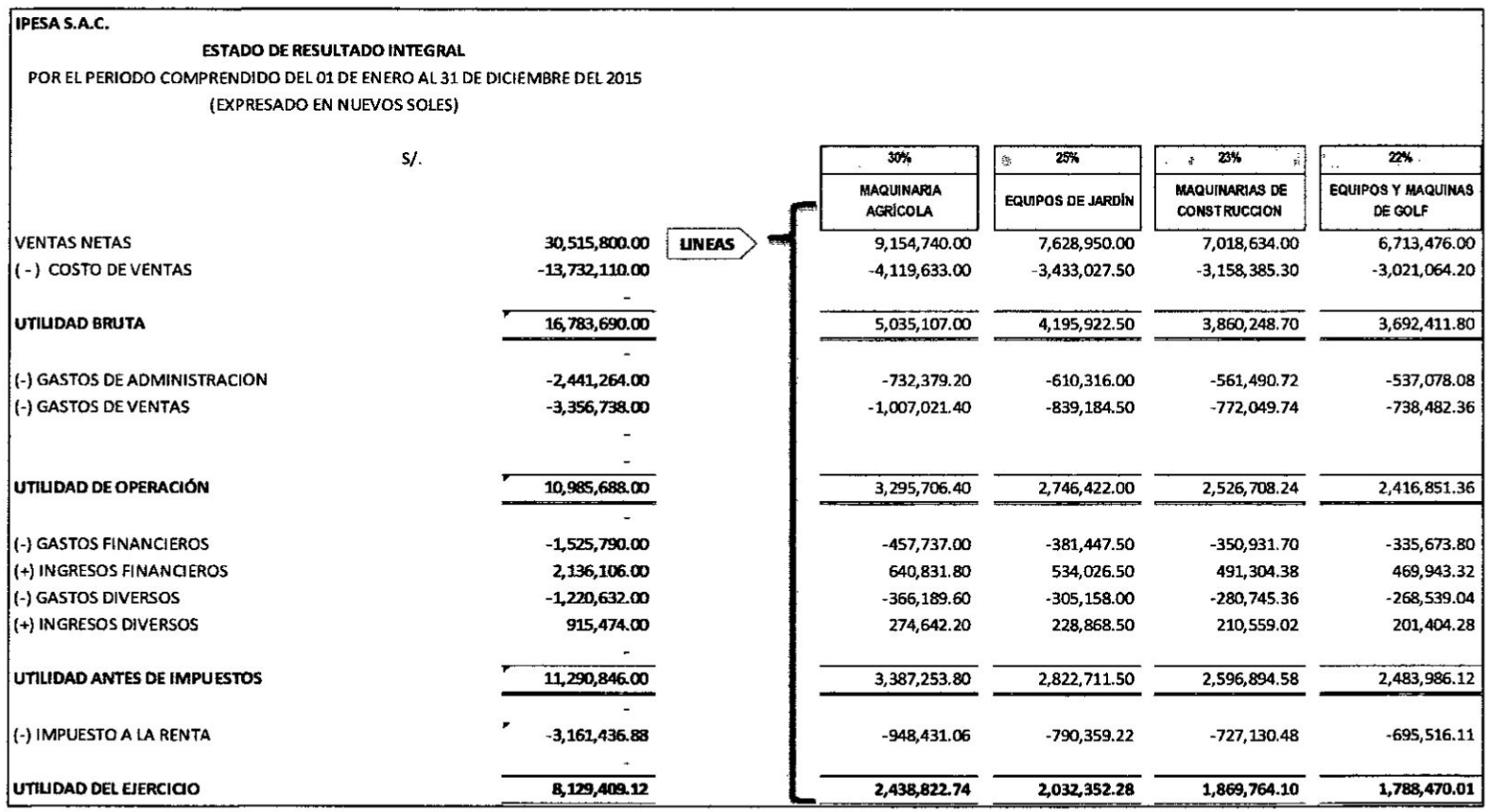

 $\overline{1}$  and  $\overline{1}$  and  $\overline{1}$ 

 $\label{eq:3.1} \mathcal{M} = \mathcal{M} \mathcal{M} = \mathcal{M} \mathcal{M}$ 

142

 $\sim$ 

 $\sim 10$ 

#### HOJA DE TRABAJO: REPORTE FINANCIERO INTERNO POR LOS DOS PRODUCTOS SELECCIONADOS (MAQUINA SEGADORA Y CARGADOR) SEGÚN CADA MÉTODO DE VALUACION IPESA S.A.C

 $\tilde{\mathbf{z}}$ 

 $\overline{\mathbf{r}}$ 

 $\sim$ 

 $\sim$ 

 $\bar{\epsilon}$ 

 $\sim$ 

#### **ESTADO DE RESULTADO**

#### POR EL PERIODO COMPRENDIDO DEL 01 DE ENERO AL 31 DE DICIEMBRE DEL 2015 (EXPRESADO EN NUEVOS SOLES)

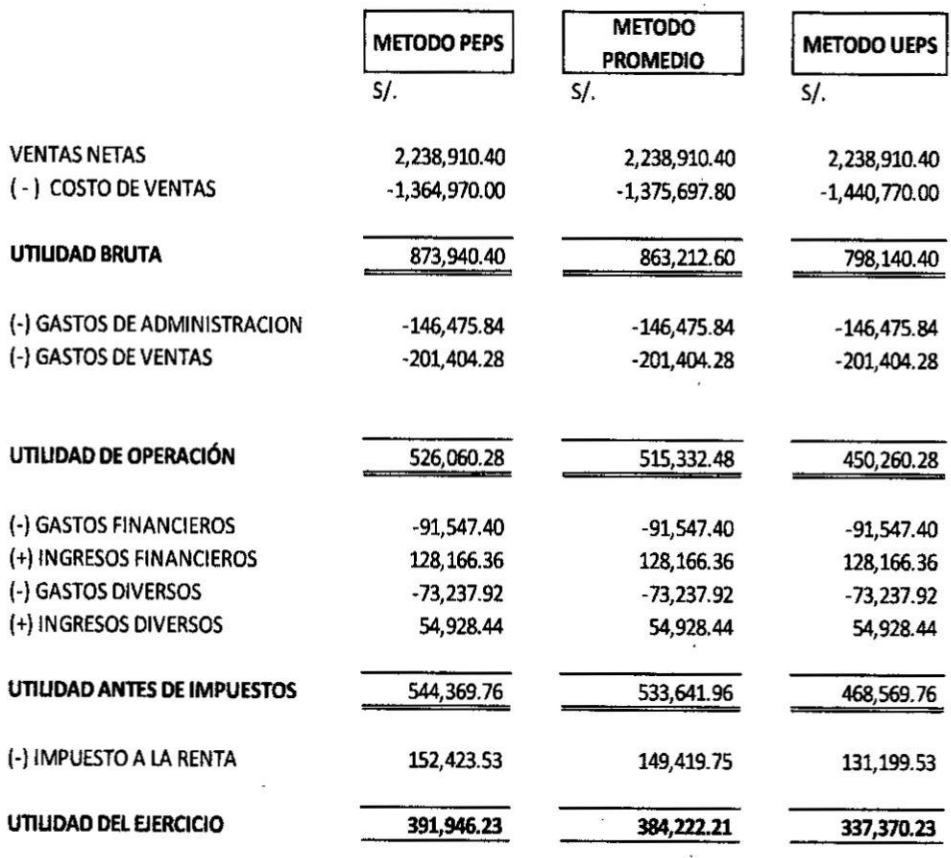

#### HOJA DE TRABAJO: REPORTE FINANCIERO INTERNO POR CADA MÉTODO DE VALUACION IPESA S.A.C

 $\sim$ 

#### IPESA S.A.C.

#### **ESTADO DE SITUACION FINANCIERA**

AL 31 DE DICIEMBRE DEL 2015 (EXPRESADO EN NUEVOS SOLES)

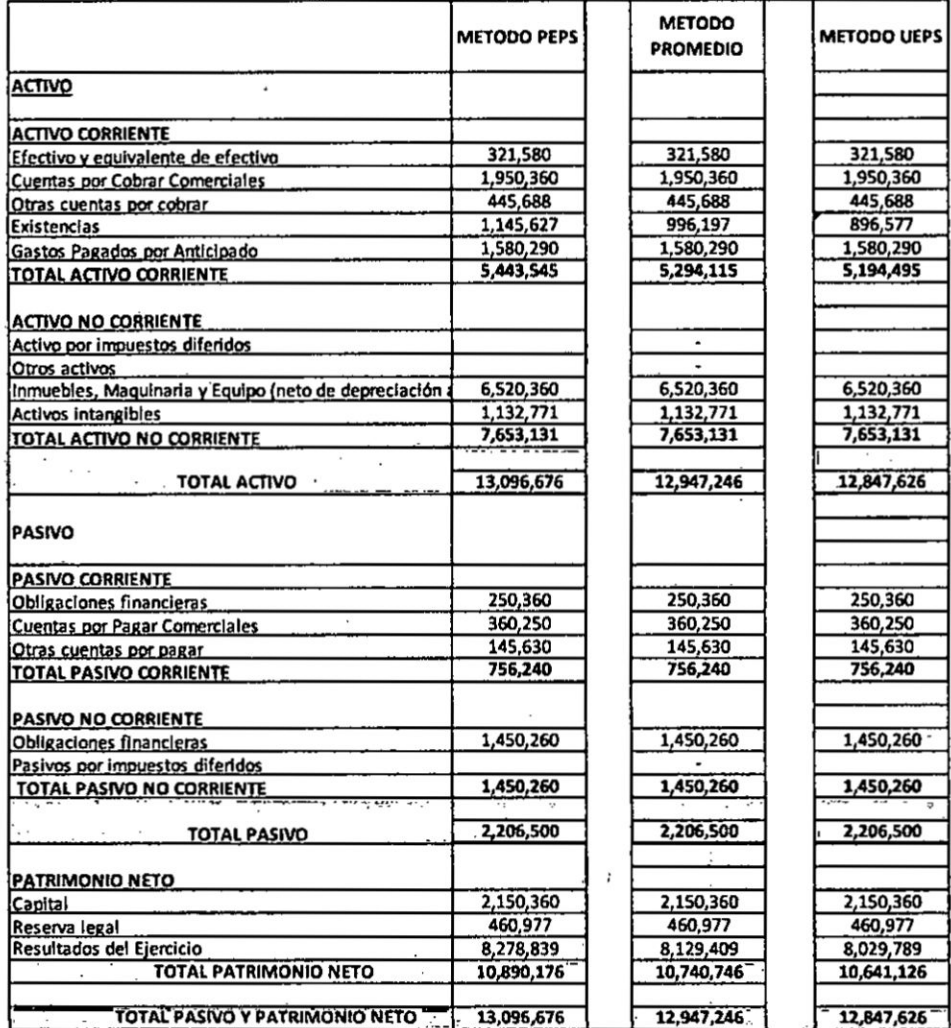

145

Ì

 $\overline{\mathbf{1}}$ 

 $\ddot{\phantom{0}}$ 

İ

# ANEXO Nº 4

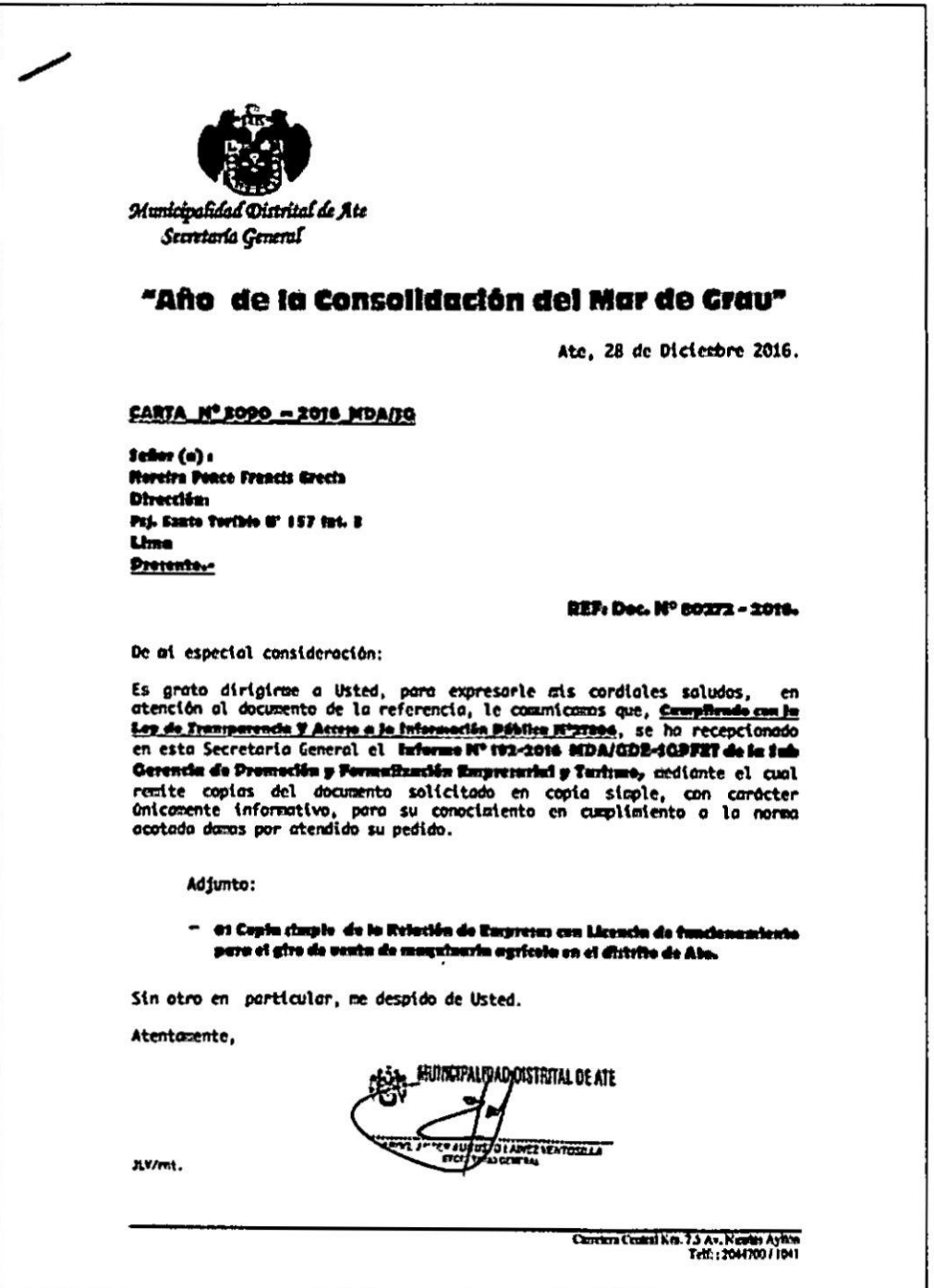

ł.

 $\bar{1}$  $\ddot{\cdot}$ 

## ANEXO Nº 5: CUADRO POR ANTIGÜEDAD DE LAS EMPRESAS COMERCIALIZADORAS DE MAQUINAS **AGRICOLAS EN EL DISTRITO DE ATE VITARTE - 2015**

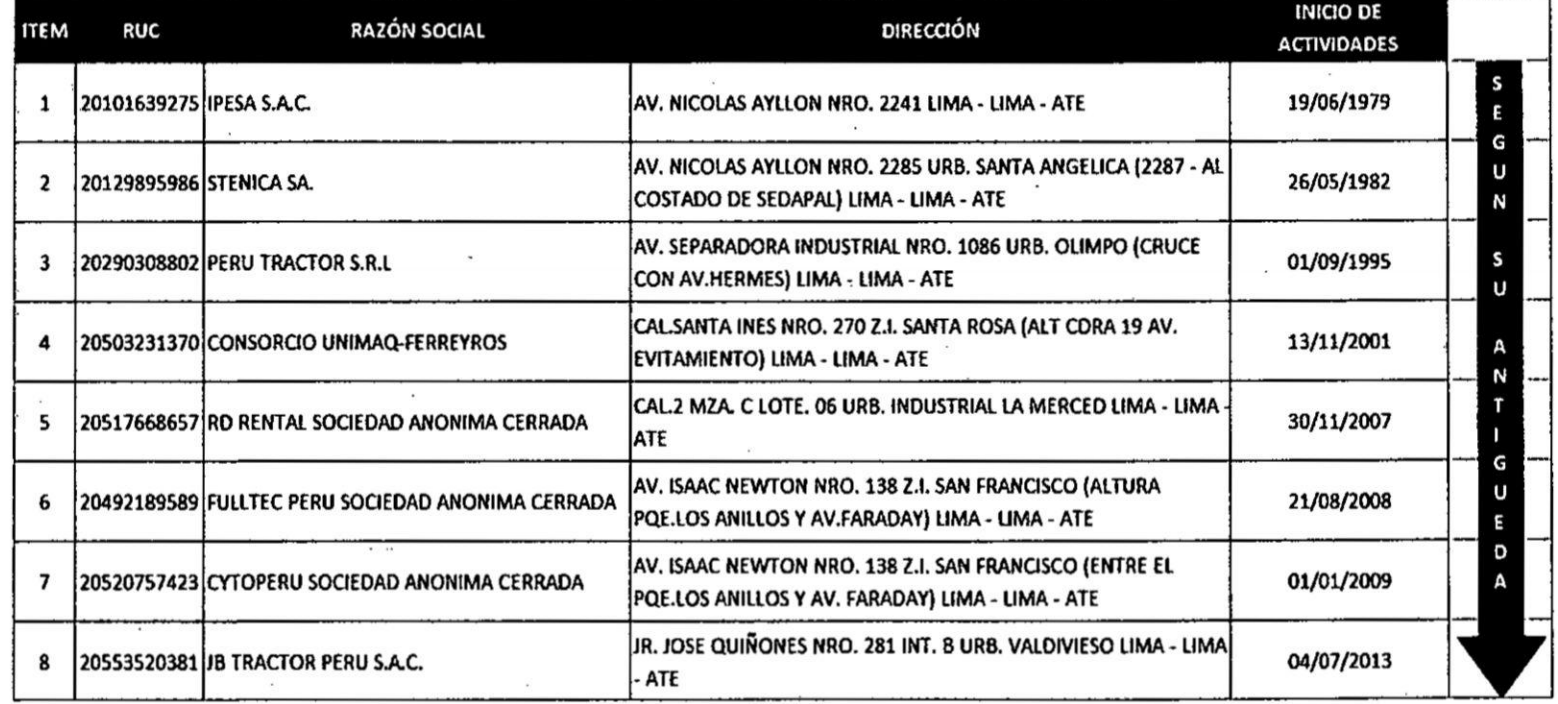

# ANEXO Nº 6: PRECIOS DE ADQUISICION DE LAS MAQUINAS AGRÍCOLAS COMERCIALIZADO POR LA EMPRESA IPESA S.A.C. DURANTE EL AÑO 2015 – VARIACIÓN DE INCREMENTO DE PRECIOS

 $\blacksquare$ 

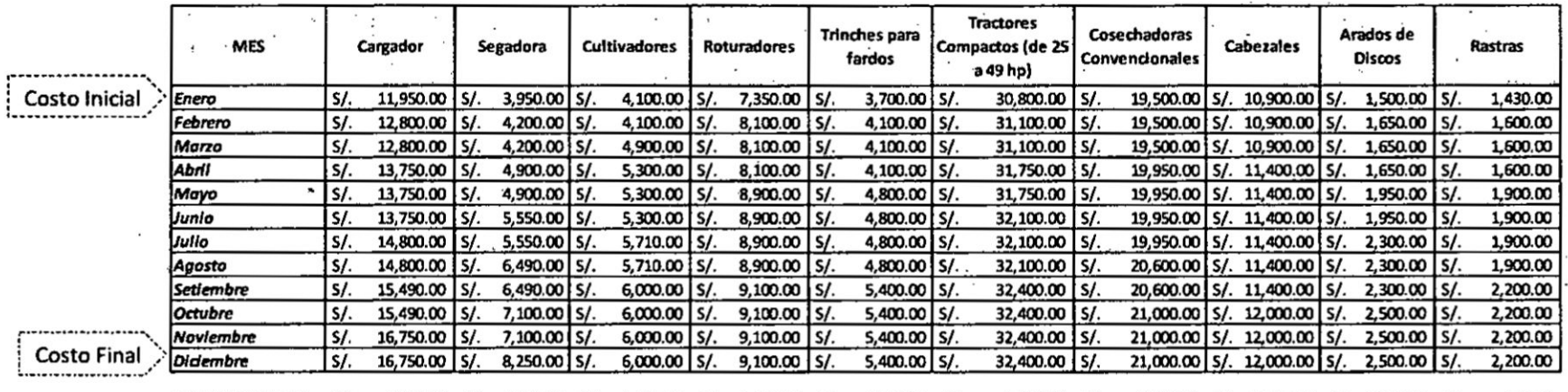

VARIACION CF-C.I S/. 4,800.00 S/. 4,300.00 S/. 1,900.00 S/. 1,750.00 S/. 1,700.00 S/. 1,600.00 S/. 1,500.00 S/. 1,100.00 S/. 1,000.00 S/. 770.00

Leyenda:

CF: Costo Final

CI: Costo Inicial